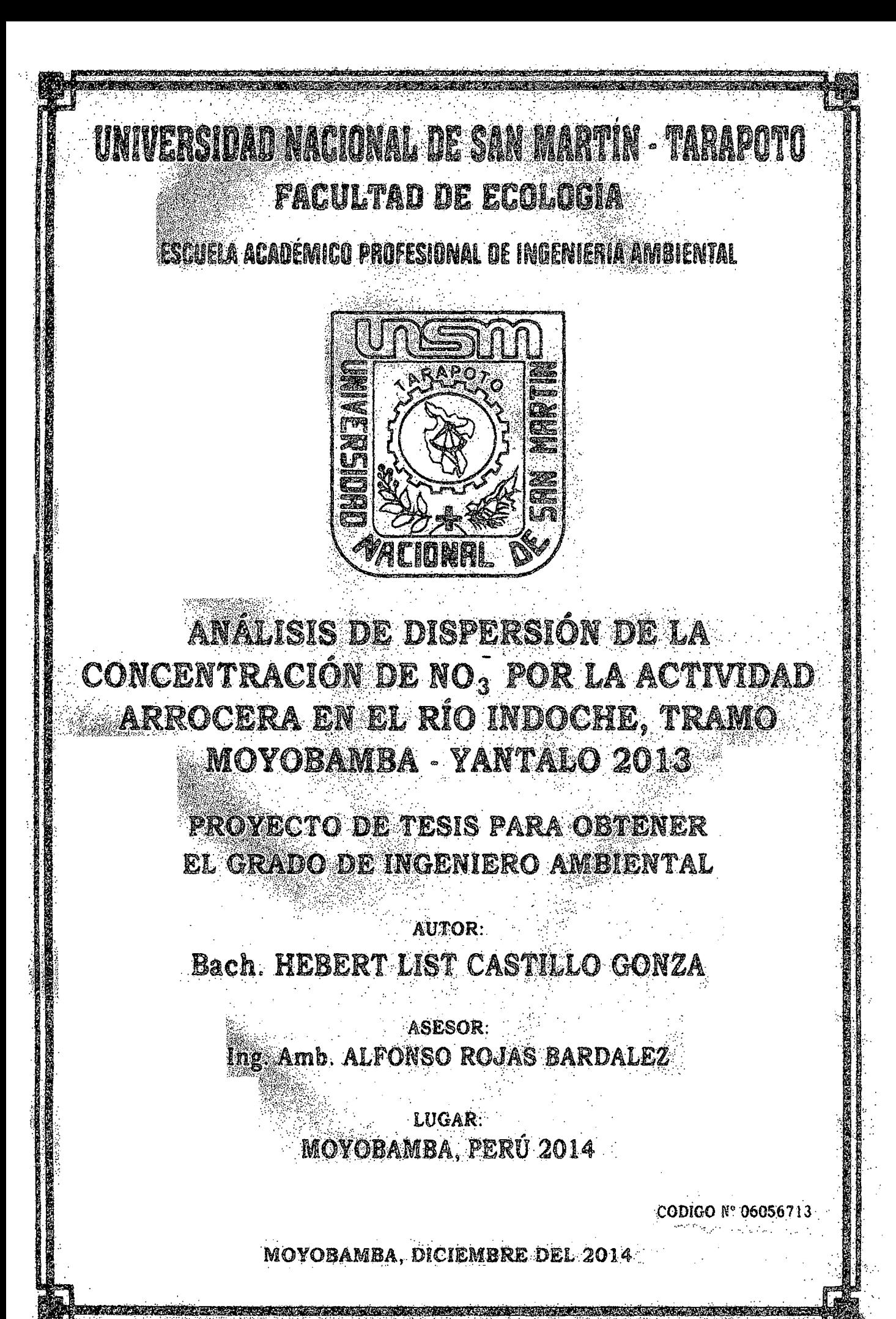

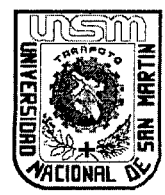

UNIVERSIDAD NACIONAL DE SAN MARTIN FACULTAD DE ECOLOGIA Escuela Académica Profesional de Ingeniería Ambiental

# ACTA DE SUSTENTACION PARA OBTENER EL TITULO

# PROFESIONAL DE INGENIERO AMBIENTAL

En la sala de conferencia de la Facultad de Ecología de la Universidad Nacional de San Martín-T sede Moyobamba y siendo las Nueve de la noche del día Jueves 02 de Octubre del Dos Mil Catorce, se reunió el Jurado de Tesis integrado por:

lng. M.Sc. YRWIN FRANCISCO AZABACHE LIZA lng. M.Sc. JULIO CÉSAR DE LA ROSA RÍOS lng. GERARDO CÁCERES BARDALEZ

#### PRESIDENTE SECRETARIO MIEMBRO

#### lng. ALFONSO ROJAS BARDALEZ ASESOR

Para evaluar la Sustentación de la Tesis Titulado "ANALISIS DE DISPERSIÓN DE LA CONCENTRACION DE N03, POR LA ACTIVIDAD ARROCERA EN EL RIO INDOCHE, TRAMO MOYOBAMBA- YANTALO, 2013"; presentado por el Bachiller en Ingeniería Ambiental HEBERT LIST CASTILLO GONZA, según Resolución Consejo de Facultad N° 0189-2013- UNSM-T-FE-CF de fecha 30 de diciembre del 2013.

Los señores miembros del Jurado, después de haber escuchado la sustentación, las respuestas a las preguntas formuladas y terminada la réplica; luego de debatir entre sí, reservada y libremente lo declaran: APROBADO por UNANIMIDAD con el calificativo de BUENO y nota CATORCE (14).

En fe de la cual se firma la presente acta, siendo las 21 :30pm horas del mismo día, con lo cual se dio por terminado el presente acto de sustentación.

Ing. M.Sc. Yrwin Francisco Azabache Liza **Presidente**  $\leftarrow$ Ing. Gerardo Cáceres Bardalez /Miembro

Ing. M.Sc. Julio ésar De La Rosa Ríos **Secretario** 

The Alfonso Rojas Bardalez

lng. Alfonso Rojas Bardalez Asesor

# **DEDICATORIA**

Este documento de investigación está dirigido a todo el público lector en general, y principalmente a estudiantes de nivel superior y profesionales afines a la ingeniería ambiental.

 $\bf{l}$ 

# **AGRADECIMIENTOS**

*A Dios en primer lugar, porque él es quien da sabiduría a todo hombre sobre la tierra; y a mis padres, quienes han sido y son un apoyo muy especial; y por último, a mis asesores quienes me han orientado para elaborar este documento de investigación.* 

# ÍNDICE

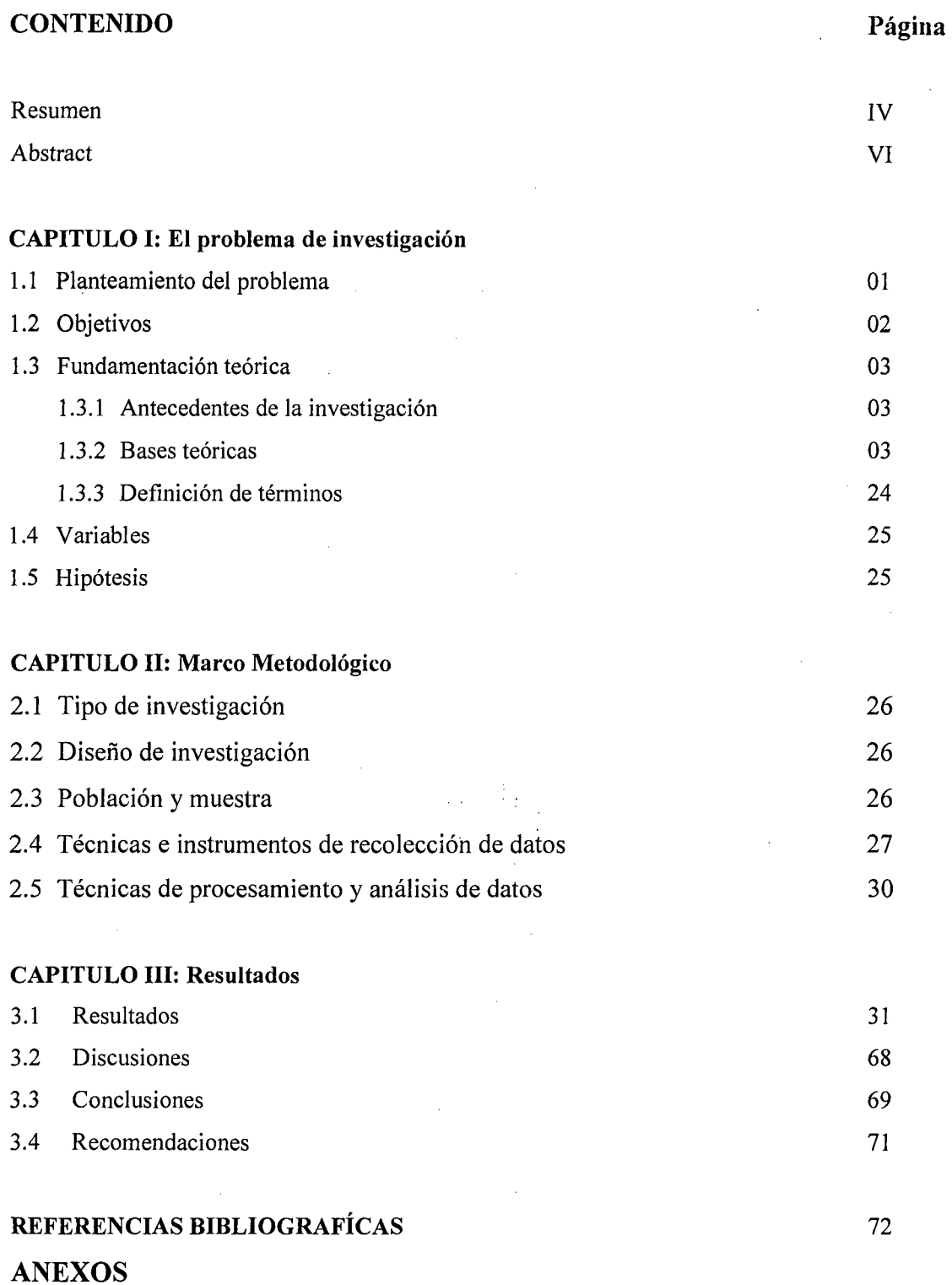

#### **RESUMEN**

Este proyecto de tesis denominado *"Análisis de la Dispersión de la Concentración del N03 por la Actividad Arrocera en el rio Indoche, Tramo .Moyobamba- Yantaló, 2013",* trata sobre la elaboración de un estudio de la dispersión del compuesto nitrato  $(NO<sub>3</sub>^-)$  en un tramo final· de 5 km del río Indoche hasta su desembocadura al Río Mayo. La zona de estudio del proyecto comprende un área de 312.24 hás. La jurisdicción a que pertenece la zona del proyecto, corresponde al distrito y provincia de Moyobamba, de la región San Martín.

La cuenca hidrográfica a la que pertenece la zona del proyecto, es la Cuenca del río Indoche (que tiene una extensión de 54,364.68 hás), representando el área de estudio, el 0.57 % del área total de la cuenca.

En el área estudio, el cultivo predominante es el arroz, ocupando aproximadamente el 47% del área de estudio. Según INFOAGRO (www.infoagro.com), menciona que el abonado para el cultivo de arroz se realiza en dos fases: la primera como abonado de fondo y, la segunda, al comienzo de del ciclo reproductivo. También, afirma que la dosis general para el cultivo de arroz es 150 Kg de nitrógeno por hectárea distribuida dos veces (75% como abono de fondo y 25% a la iniciación de la panícula).

Por otro lado, del diseño elaborado para la recolección de datos, se determinó diez muestras con sus respectivas coordenadas de ubicación, y a su vez separadas a 500 m.

A través del Kit para nitratos (de 1 00 pruebas), que es un equipo que contiene: una cubeta de cristal, para recoger la muestra de agua; un tubo comparador, para emparejar los colores con el de la muestra; y paquetes del Reactivo HI 3874-0 que contienen gránulos de Cadmio para realizar la reacción química; se determinó las concentraciones para cada punto de muestreo, resultando en promedio nivelesbajos desde 3.1 a 5 mg/L o ppm en el tramo de 5 Km. El método que realiza este equipo (Kit para nitrato) es el Colorimétrico, que se basa en cuantificar u obtener valores numéricos a partir del color.

IV

Finalmente, el análisis de dispersión del NO<sub>3</sub><sup>-</sup>, tuvo su respectivo estudio, mediante el uso de Correlación, que es un modelo estadístico para evaluar el grado de relación que existe entre dos valores, y que además, determina el comportamiento mediante la recta de regresión, ya sea ascendente o descendente.

 $\bar{z}$ 

V

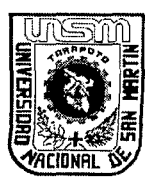

# UNIVERSIDAD NACIONAL DE SAN MARTÍN-TARAPOTO **FACULTAD DE ECOLOGIA**

# **CENTRO DE IDIOMAS**

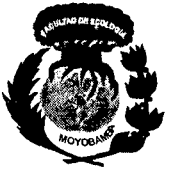

# ABSTRACT

This thesis project entitled "Dispersion Analysis of the concentration of  $NO<sub>3</sub>$ " by the Rice activity in the Indoche river, Moyobamba tier - Yantalo, 2013", is about the development of a study of the dispersion of the compound nitrate  $(NO_3^-)$  in a final stretch of 5 km of the river Indoche until its mouth the River may. The study area of the project covers an area of 312.24 hectares. The jurisdiction to which belongs the project area, corresponds to the Moyobamba district and province, San Martin region.

The watershed to which belongs the project area, is the basin of the Indoche river (that has an extension of 54,364.68 ha), representing the study area, the 0.57 % of the total area of the basin.

In the study area, the predominant crop is rice, occupying approximately 47% of the study area. According to INFOAGRO (www.infoagro.com), mentions that the subscriber for the cultivation of rice is performed in two phases: the first as a subscriber of fund and, second, at the beginning of the reproductive cycle.

Also, it affirms that the whole-body dose for the cultivation of rice is 150 kg of nitrogen per hectare distributed two times (75 % as fund compost and 25 % to the initiation of the panicle).

On the other hand, the design developed for the data collection, it was determined ten samples with their respective location coordinates, and in turn separated to 500 m.

Through the Kit for nitrates (100 tests), which is a computer that contains: a cup of glass, to collect the water sample; a tube gauge, to match colors with that of the sample; and packages of the reagent HI 3874-0 which contain granules of cadmium to perform the chemical reaction; it was determined the concentrations for each sampling point, resulting in average low levels from 3 .1 to 5 mg/L or ppm in the stretch of 5 Km. The method that performs this equipment (Kit for nitrate) is the colorimetric, which is based on quantifying or obtain numeric values from color.

Finally, the dispersion analysis of the NO3-, took their respective study, through the use of correlation, which is a statistical model for assessing the degree of relationship that exists between two values, and that furthermore, determines the behavior using the regression line, either ascending or descending.

# CAPÍTULOI

,. ' t.:.,. il ! .¡

 $J^L$  ,  $J^L$   $\in$   $I^L$   $\in$   $J^L$ 

1 i . '.:; **·j** 

! ,,, '1 ¡ .,(1'1 ',., <sup>1</sup>

# **l. EL PROBLEMA DE LA INVESTIGACIÓN**

#### **1.1. PLANTEAMIENTO DEL PROBLEMA**

La zona del Alto Mayo, comprende casi todo el ámbito de las provincias de Moyobamba y Rioja. Está ubicada al norte del departamento de San Martín y cubre una extensión de 794 030 hás. Está constituida por dos unidades morfaestructurales relevantes: por el oeste, se encuentra la Cordillera Oriental y, por el este, la Cordillera o Faja Sub andina.

La Cuenca del Alto Mayo se caracteriza por el gran porcentaje que representan las zonas de protección y conservación ecológica (67.10%). Asimismo tiene como potencialidades las actividades agropecuarias (14.60%) y zonas para producción forestal y otras actividades (4.30%), y por último zonas para recuperación  $(13.30\%).$ 

Los cultivos predominantes en el Alto Mayo tienen como base el cultivo de arroz, y en forma complementaria, el maíz y la papaya (productos destinados principalmente a mercados costeños).

Por varios años, en la mayoría de cultivos, los agricultores han visto como única solución emplear productos agroquímicos para el mejoramiento y control de plagas. Sin embargo, estos productos químicos, a corto y largo plazo han ocasionado ciertos impactos desfavorables sobre los recursos naturales y en la salud de la población.

Algunos agroquímicos están compuestos de ciertos elementos que son muy tóxicos tanto para el medio ambiente como también para el hombre, causando en algunos casos la muerte.

1

Por otra parte, los organismos patológicos que sen los principales que causan la degradación y pérdidas de los cultivos, han adaptado algunos de ellos en su sistema, cierta resistencia a los productos agroquímicos. Esto ha originado que cada vez se fabriquen agroquímicos más potentes, los cuales son aún más tóxicos.

Pero, desde ya pocos años han surgido técnicas que ayudan tanto al mejoramiento y control de plagas sin tener que usar estos prod\_uctos tóxicos; aunque para todos los cultivos no existan algunas técnicas que sean favorables para el medio ambiente.

Por lo tanto, el problema por resolver responde a la siguiente pregunta: *¿Cómo es la dispersión de la concentración de N03' en el tramo de 5Km del rio Indoche?* 

#### 1.2. OBJETIVOS

#### 1.2.1. Objetivo General

El objetivo principal del proyecto de tesis es Analizar la dispersión de la Concentración de NO<sub>3</sub>' en el área de estudio.

#### 1.2.2. Objetivos Específicos

Se tiene como objetivos específicos lo siguiente:

- Realizar la caracterización hidrológica del río Indoche.  $\blacksquare$
- Determinar cualitativamente la concentración de  $NO<sub>3</sub>$  en las muestras.
- Evaluar la dispersión y comportamiento del NO $_3$ <sup> $\cdot$ </sup> en la zona de estudio, mediante el método de Correlación.

## 1.3. FUNDAMENTACIÓN TEÓRICA

#### 1.3.1. Antecedentes de la Investigación

Hasta la fecha, ningún estudio o proyecto sobre la concentración y dispersión de nitrato o calidad de agua, se ha elaborado en la zona de estudio de este proyecto de Tesis.

#### 1.3.2. Bases Teóricas

#### UBICACIÓN DEL ÁREA DE ESTUDIO: *(Ver Anexo No 01)*

El área de estudio se encuentra en la provincia de Moyobamba, de la Región San Martín, aproximadamente cerca del puente Río Indoche que une la carretera con destino a Yantaló. El área de estudio tiene las siguientes coordenadas de los puntos extremos: Norte (Y): 9 340 333.6 m, Este (X): 276 419.3 m y Norte (Y): 9 337 849.2 m, Este (X): 278 411.7 m

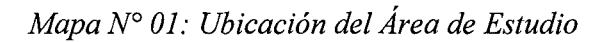

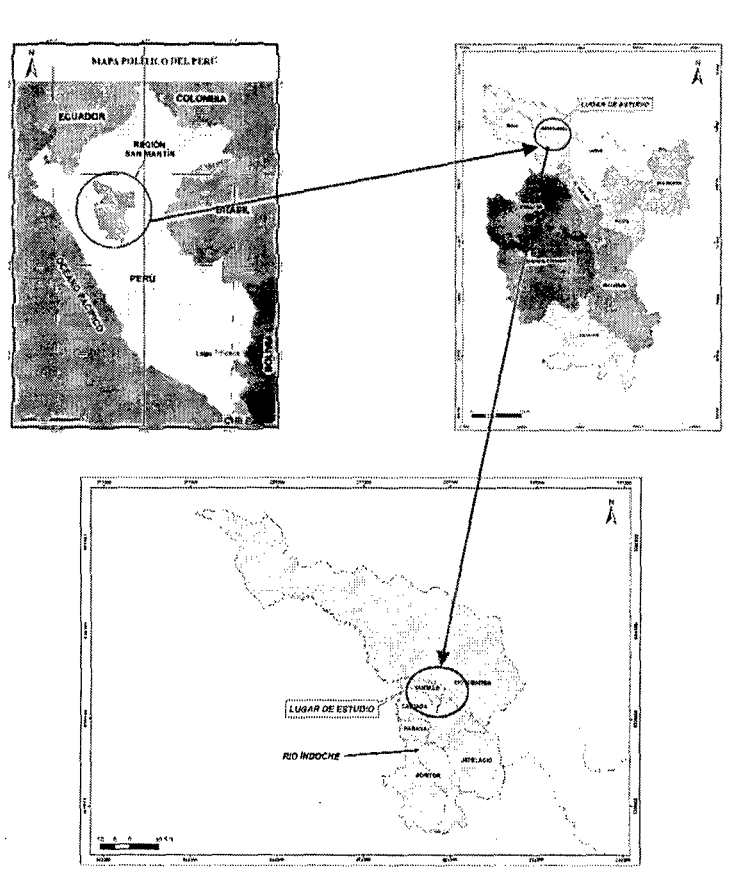

# DESCRIPCIÓN DEL AMBIENTE FÍSICO DEL ÁREA DE ESTUDIO

#### l. Geología: *(Ver Anexo N° 04)*

La zona de estudio presenta las siguientes unidades geológicas:

#### ./ *Depósitos Fluviales:*

Se encuentran ubicados en las riberas y en el fondo de los ríos, constituidos principalmente por gravas gruesas y finas, con arenas inconsolidados, y limoarcillitas. Se encuentran a lo largo de los principales ríos como el Mayo, Naranjilla, Soritor, Huascayacu, etc, tiene una extensión de 298.95 hás de la zona de estudio, que representa el 95.74%

#### ./ *Formación Ipururo:*

Esta unidad se caracteriza por una secuencia de areniscas de tonalidad gris brunáceo con intercalaciones de pizarras arcillosas rojizas. Aflora en la localidades de Rioja, Soritor, Habana, Yantalo, Moyobamba y en el sector sur (Raya Azul), entre los más importantes, tiene una extensión de 13.29 hás de la zona de estudio, equivalente a 4.26 %.

Su depositación ha sido originado en un ambiente netamente continental, con ciertos sectores palustres y lacustres, basado en una dinámica fluvial ligeramente intensa.

#### 2. Geomorfología: *(Ver Anexo N° 05)*

La geomorfología en el área de estudio tiene las siguientes unidades:

#### ./ *Piedemonte Aluvio Coluvial:*

Estas geoformas son originadas por la acumulación de materiales depositados en las partes planas o bajas; producto de la erosión y el arrastre de materiales principalmente de las zonas cordilleranas. Su

fonna de depositación ha sido generada en fonna de lodo (coluviación), como también por materiales casi en estado de suspensión (proceso aluvial), los cuales se han manifestado en diversos ciclos de sedimentación.

Su distribución se realiza principalmente a lo largo de la cuenca del Alto Mayo. Representa un área aproximada de 13.29 ha, que representa el 4.26 % del total.

Su Litología está representada por sedimentos de la Formación Ipururo, compuesta por areniscas gris a marrones, alternadas con niveles de lodolitas rojizas a marrones y conglomerados. También, está representada por los depósitos Pleistocénicos compuestos por conglomerados polimícticos, ligeramente consolidados; además de gravas, gravillas de naturaleza ígnea, areniscosa y pelítica (lutitas).

Geomorfología ambiental: Los procesos geodinámicos de remoción en masa, reptación de suelo y solifluxión son los más frecuentes, debido a la inconsolidación de los materiales y a la presencia constante de lluvias.

#### ,¡ *Planicie Aluviofluvial:*

La formación de estos relieves se debe principalmente a la acción de las grandes avenidas de sedimentos y fragmentos de rocas provenientes de las estribaciones andinas. Generalmente, presentan zonas relativamente planas y/o depresionadas fonnadas principalmente en el área que comprende la Cordillera Sub andina. Fisiográficamente, se clasifican como terrazas medias y bajas, las cuales se han originado por efectos de las acumulaciones efectuadas desde el Pleistoceno superior hasta el Holoceno. Los niveles de terrazas están asociados a la dinámica fluvial de los ríos que transportan los sedimentos andinos. Representa un área aproximada de 4.60 ha, que representa el 1.47 % del total.

Litológicamente, está constituido por sedimentos pertenecientes a Depósitos

Recientes y Subrecientes, conformado por niveles de arcillas, arenitas y limolitas inconsolidadas. También presentan acumulaciones de gravas y cantos rodados, especialmente en los sectores de las nacientes de los ríos tributarios.

Geomorfología ambiental: Están sujeta a las inundaciones periódicas qe los ríos mencionados y constituyen los principales procesos geodinámicos que ocasionan más problemas ambientales y socioeconómicos a la región.

#### ./ *Valle de Sedimentacion Fluvioaluvial*

Corresponden a relieves relativamente planas, los cuales se sitúan principalmente en las áreas inundables. Representa un área aproximada de 294.35 ha, que representa el 94.27 % del total. Litológicamente están representadas por sedimentos recientes y subrecientes, pertenecientes a los depósitos aluviales del Pleistoceno superior y Holoceno, compuestos principalmente por arenitas, gravas, gravillas, cantos rodados y angulosos (conglomerados polimícticos) de diferente naturaleza. Estos materiales sedimentarios han sido acumuladas producto de la erosión de las formaciones antiguas, que se encuentran en las partes alto andinas.

Geomorfología ambiental: Estas zonas se caracterizan por tener inundaciones periódicas relacionadas a las épocas de lluvias. . También, ocurren los procesos de erosión lateral, producidos por los ríos torrentosos.

#### 3. Fisiografía: *(Ver Anexo N° 06)*

La fisiografía que presenta la zona de estudio son las siguientes:

- $\checkmark$  Terraza baja de drenaje bueno a moderado: Son áreas sujeta a inundaciones periódicas estacionales y están constituidas por sedimentos fluviales modernos, de textura predominantemente fina .
- $\checkmark$  Terraza baja de drenaje muy pobre: Por su topografía depresionada, ubicación y subsuelo impermeable, esta unidad presenta condiciones de mal drenaje, que se manifiesta por la lenta evacuación de las aguas de precipitaciones pluviales.
- ./ Terraza Alta de ligera a moderadamente disectadas: Presenta relieve plano ondulado, con disecciones originado por pequeños cauces de agua.

#### 4. Clima:

El clima que presenta el área de estudio son las siguientes:

- ./ *Ligero a moderadamente húmedo y Semicálido*
- ./ *Semihúmedo*

#### 5. Hidrología:

El río Indoche se tiene un recorrido de Sureste a Norte y la longitud del curso principal es 101.76 Km. Es tributario del Río Mayo. Según PRONAMACHS corresponde a una Cuenca, ya que el tamaño de su área es 54,364.68 hás. (Ver Anexo N° 02)

Los principales tributarios del río Indoche son:

- Quebrada Yantaló.
- Quebrada lndañe.
- Río Potrero.
- Quebrada Almendra.
- Quebrada La Mina.
- Quebrada La Coca.

El área de estudio corresponde la parte baja de la Cuenca del río lndoche, se ha definido el tamaño y fonna de acuerdo a la morfología de la Cuenca del río Indoche y 500 m a ambos lados del tramo de 5 Km del mismo río. El área que se determinó para el estudio es de 312.24 hás, que representa el 0.57 % del área total de la Cuenca. (Ver Anexo  $N^{\circ}$  03)

#### 6. Suelos y Capacidad de Uso:

#### *Suelos: (Ver Anexo N° 07)*

#### ,¡ *Suelo Tonchima*

Esta unidad se ubica en terrazas bajas, planos, ligeramente inundables. Con matices en secuencia vertical, pardo rojizo y rojo amarillento. Ocupa el 4.69 hás, que representa el 1.50 %.

Presentan un perfil tipo AC. Profundos, moderadamente drenados, de textura franca sobre franco arcilloso.

Químicamente, presentan una reacción fuertemente ácida a ligeramente ácida, con saturación de bases media. La fertilidad natural de los suelos varía de media a baja.

#### ,¡ *Suelo Agua} al*

Esta unidad se ubica en terrazas bajas y medias, de relieve plano a ligeramente inclinado. Ocupa el 4.26 hás, que representa el 1.36 %.

Son suelos superficiales, limitados por la presencia de una napa freática fluctuantes, con perfiles tipo A(B)C, con un colchón de materia orgánica en diferentes estado de descomposición , color varía de pardo oscuro a pardo grisáceo oscuro en la superficie a grisáceo claro con motas rojo amarillento en el horizonte B subsuperficial, de textura fina a moderadamente fina, son de reacción moderadamente ácida (pH  $5.6 - 6.0$ ), con alto contenido de materia orgánica en la superficie (más de 4%) y medio en los horizontes inferiores (2-4).

La vegetación natural dominante es el aguaje, asociados con otra palmeras y especies hidrofíticas .

./ *Suelo Habana* 

Se ubica en terrazas medias; de relieve plano  $(0 - 2\%)$ . Cubre una superficie de 9.26 ha, equivalente al 2.96 %, del área estudiada.

Agrupa suelos desarrollados a partir de materiales aluviales subrecientes que descansan sobre material residual.

Presentan perfiles tipo ABC. Moderadamente profundos limitados por un material no consolidado de arcillas (arcillita gris), de matices negro sobre gris claro; de textura moderadamente media sobre fina y pobremente drenados.

Químicamente, presentan una baja saturación de bases, de reacción extremadamente ácida que grada a fuertemente ácida, con una alta saturación de aluminio. La capa superficial se caracteriza por presentar contenidos: altos de materia orgánica, bajos de Fósforo y Potasio disponibles respectivamente. La fertilidad natural de los suelos es baja.

Su limitación principal está relacionada con el factor suelo (fertilidad baja, moderada profundidad, toxicidad de aluminio).

#### ./ *Suelo Alto Mayo- Rumi Bajo (70- 30%)*

La unidad de Suelo Alto Mayo, está conformada por suelos originados a partir de materiales fluviónicos, ubicados en terrazas bajas, planas (O a 5%); de color pardo a pardo rojizo oscuro; de textura media (franca). Ocupa el 294.04 hás, que representa el 94.17 %.

Son de reacción ligeramente ácida a ligeramente alcalina (pH 6.1 -7.5); alto contenido de materia orgánica en la capa superficial; bajo contenido de fósforo y alto de potasio. Su fertilidad natural es media. Estos suelos son moderadamente bien drenados.

Por otro lado, la unidad de Suelo Rumí Bajo, está conformada por suelos originados a partir de materiales aluviales, con perfil tipo A(B)C, limitados por la presencia de una napa freática superficial. Poco profundos, de color pardo rojizo oscuro, con un horizonte C de colores grises claros a oscuro, de textura fina (arcilla).

Son de reacción ligeramente ácida (pH  $6.1 - 6.5$ ); contenido medio de materia orgánica; contenido medio de fósforo y potasio. Su fertilidad natural es baja. De drenaje imperfecto a pobre.

#### *Capacidad de Uso: (Ver Anexo N° 08)*

La zona de estudio presenta las siguientes características de capacidad de uso de tierras:

 $\checkmark$  Tierras aptas para cultivo en limpio de Calidad Agrológica media con limitaciones por suelo e inundación - Asociados con tierras aptas para cultivo en limpio de calidad agrológica baja con limitaciones de suelo y drenaje

Las tierras son moderadamente profundas, de textura media, de reacción fuertemente ácida a neutra, asociadas a tierras que están sujetas a inundaciones periódicas y eventuales en épocas de crecientes de los ríos debido a que son moderadamente profundos, drenaje natural imperfecto y texturas fina a medias.

El uso intensivo de estas tierras está limitado principalmente por la fertilidad natural. Considerando las características edafoclimáticas del medio se recomienda cultivos de corto periodo vegetativo o que soporten inundaciones como: Maíz, frijol, maní yuca, soya, arroz, caña de azúcar y algunas hortalizas afines al medio.

#### $\checkmark$  Tierras de protección por inundación y drenaje

Las unidades que se incluye en este grupo es el suelo Alto Mayo en posiciones fisiográficas de Islas.

 $\checkmark$  Tierras aptas para cultivo permanente de calidad agrologica baja con limitaciones por suelo - asociados con tierras aptas para pastos de calidad agrológica baja con limitaciones por suelo

Las tierras de esta clase son consideradas como suelos profundos a moderadamente profundos, de texturas finas a gruesas. Drenaje natural bueno a algo excesivo, las limitaciones están referidas al factor suelo y pendiente, asociadas a tierras moderadamente profundas a superficiales, de textura fina, de drenaje moderadamente bueno a bueno.

Los cultivos permanentes más apropiados son: piña, cítricos, caña de azúcar, papaya, palma aceitera, casho, plátano, maracuya, cocona, etc. También gramíneas como: brachiaria, yaragua, pasto elefante, torurco, pangola, etc., y leguminosas, como stilosantes, centrocema, kudsú, etc.

- En el área de influencia del estudio (3 112.26 hás), la zona arrocera ocupa el 47.12% (147 hás), el 11.28% (35.23 hás) pertenecen a cultivos de maíz, plátano y frijol, y el 41.59% (129.88 hás) están conformados por bosques y matorrales.

#### 7. Uso actual de suelos *(Ver Anexo N° 09)*

El área de estudio presenta las siguientes unidades de uso actual de suelos:

#### v' *Frente productivo de predominio de agricultura diversificada*

Esta unidad básicamente, está conformada por tierras deforestadas en diferente grado de regeneración (bosques secundarios o purmas), que contienen en su interior gran cantidad de parcelas cultivadas con

especies permanentes y de ciclo corto. Ocupa el 310.78 hás que representa el 99.53 % del área de estudio.

Esta unidad concentra una gran diversidad actividades agropecuarias, como el cultivo de productos alimenticios de consumo directo, cultivos industriales y actividades pecuarias en pequeña escala. Entre los que destacan los cultivos de plátano, yuca, fríjol, maní, verduras, naranjas, piña, limones, papaya, algodón, caña de azúcar, tabaco, otras especies de frutales y hortalizas

#### ./ *Frente productivo de predominio ganadero*

Constituido por espacios donde se concentra predominantemente el cultivo de pastos y forrajes, indicadores que denotan la presencia de actividad ganadera, rubro significativamente importante en la vida económica de la población rural. Ocupa el 1.46 hás que representa el 0.47% del área de estudio.

La actividad ganadera por lo general se desarrolla sobre paisajes colinosos y laderas de montaña con pendientes largas. La especie de ganado más difundida corresponde a cruces de ganado cebuino de carne con ganado lechero de raza Holztein y Pardo suizo.

Las especies de pasto más difundidas en la cuenca del Alto Mayo son brachiaria, elefante y pasto torourco.

#### El Ciclo del Nitrógeno

El nitrógeno es un componente crucial de aminoácidos, proteínas, muchas vitaminas, nucleótidos (como el ATP) y ácidos nucleicos (como el ADN). El ciclo del nitrógeno (ver figura  $N^{\circ}$  01) describe el proceso por el cual el nitrógeno se mueve desde su depósito principal, el gas nitrógeno en la atmósfera, hacia los depósitos de amoniaco y nitrato en el suelo y el agua, a través de los productores y hacia los consumidores y detritófagos, para regresar de nuevo hacia sus depósitos.

La atmósfera contiene alrededor de 78% de gas nitrógeno  $(N_2)$ , pero entre todas las formas de vida, solo algunos tipos de bacterias son capaces de convertir N2, en forma útil para las plantas y otros productores.

En resumen, el ciclo del nitrógeno tiene lugar desde su reserva en la atmósfera, donde el nitrógeno gaseoso se combina con oxígeno para formar nitritos y nitratos por efecto del rayo o de la combustión y luego cae en la superficie terrestre disueltos en la lluvia. Las bacterias fijadores de nitrógeno producen amoniaco. También los seres humanos sintetizan nitrato y amoníaco para elaborar fertilizantes, los cuales son absorbidos por las plantas y otros productores e incorporados en moléculas biológicas que ascienden por los niveles tróficos. Mediante la excreción o por la acción de las bacterias descomponedoras, se libera nitrato y amoniaco. Otras bacterias convierten de nuevo el nitrógeno de estas moléculas en nitrógeno atmosférico, con el cual completa el ciclo. *(Audesirk et al.,*  2013)

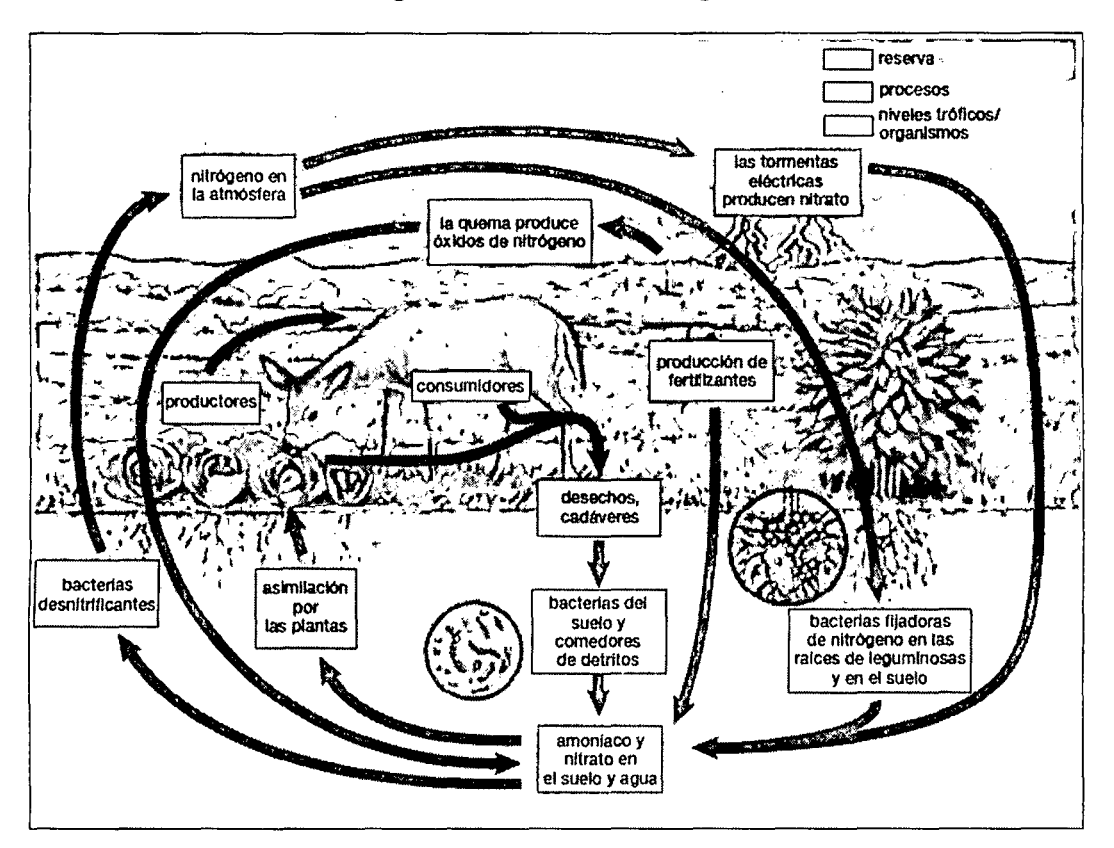

*Fig. N° 01: Ciclo del Nitrógeno* 

Fuente: Audesirk et al., 2003. Biología en la Tierra. pág 545.

#### El Nitrato  $(NO<sub>3</sub>)$

El nitrato, es un compuesto derivado de la combinación del ácido nítrico con un radical (molécula con un electrón desapareado que reactiva en relación con otras moléculas circunvecinas).

Los nitratos excedentes, solubles en agua, se filtran fácilmente y llegan a las aguas. Además, las plantas absorben muchos más nitratos de los que necesitan y acumulan cantidades excesivas de esta sustancia. Esto tiene muy serias repercusiones para el medio ambiente, pero también para nuestra salud, ya que a través del agua de bebida y de las verduras estas i sustancias pueden llegar al consumidor.

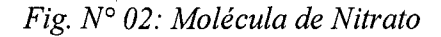

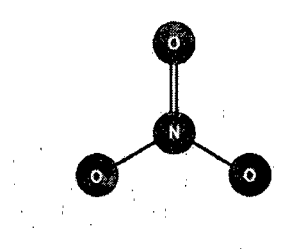

#### a) Contaminación de aguas por nitrato

Los nitratos actualmente constituyen la principal fuente de contaminación difusa de las aguas (superficiales y subterráneas). Es conocido que las plantas aprovechan únicamente un 50% del nitrógeno en el abonado, esto supone que el exceso de nitrógeno se pierde; sin embargo el nitrato es transportado fácilmente cuando fuentes contaminantes entran en contacto con el agua. Fuentes comunes de contaminación por nitrato incluyen sistemas sépticos, basureros, fertilizantes, estiércol, y material vegetal en descomposición. La precipitación o la irrigación va a percolar nitrato de estas fuentes. Cuando el agua se infiltra en la tierra y corre en la superficie, el nitrato es llevado alas aguas subterráneas y/o a las aguas superficiales. Porque el nitrato es fácilmente movilizado en agua, es considerado a menudo

un indicador temprano de que una fuente de contaminación está llegando al suministro de agua.

Aunque los nitratos son un producto normal del metabolismo humano, el agua con altas concentraciones en nitratos representa un riesgo para la salud, especialmente en los niños. Si se bebe agua con elevadas concentraciones de nitratos la acción de determinados microorganismos en el estómago puede transformar los nitratos en nitritos, que al ser absorbido en la sangre convierte a la hemoglobina en metahemoglobina. La metahemoglobina se caracteriza por inhibir el transporte de oxígeno en la sangre. Aunque la fonnación de metahemoglobina es un proceso reversible, puede llegar a provocar la muerte, especialmente en niños ("síndrome del bebé azul"). Pero también los nitratos pueden formar nitrosaminas y nitrosamidas los cuales son compuestos que pueden ser cancerígenos.

Según la OMS, el hombre americano promedio consume de  $9 - 22$  mg Nitrato/día principalmente por verduras de hoja verde y vegetales de raíz como zanahorias, remolacha y rábanos. Sin embargo, el consumo de agua que contiene valores de nitratos superiores a los 10 mg/L es peligroso y se debe detener el uso para niños o personas con problemas cardiacos.

El exceso de nitrógeno estimula el proceso llamado *Eutrofización,*  donqe las plantas crecen de forma desmesurada, cubren la superficie (impidiendo que pase el sol) y consumen más oxígeno del que producen. La falta de luz y de oxígeno acaba con muchos organismos acuáticos, y disminuye la capacidad de autodepuración del medio. Además, en determinadas zonas pueden crecer algas tóxicas, o bien parecer organismos que se alimentan del exceso de plantas, alterando el equilibrio del hábitat.

> 15  $\frac{15}{25}$

#### **b) Efectos en la** salud

El riesgo que suponen los nitratos para el organismo humano, no tan inmediato como el del medio ambiente, pero igual de importante, está determinado por su conversión a nitritos (una transformación que suele producir por efecto de bacterias que hay en la boca).

Los nitritos son uno de los compuestos que tienen un doble peligro. Por un lado, pueden reaccionar con aminas para formar otras compuestas, las nitrosaminas, nocivos para la salud y potencialmente cancerígenos.

#### **Evaluación de la Dispersión**

#### ;.. **Dispersión de contaminantes**

Cuando Se vierte una sustancia contaminante al medio ambiente, ésta no permanece en el lugar donde se realiza el vertido sino que se produce su dispersión, pues se da toda una serie de fenómenos físicos, químicos y biológicos que provocan tanto el transporte dentro de un mismo compartimento ambiental como el paso al resto. Los compartimentos ambientales en los que puede dispersarse una sustancia son hidrósfera, suelo, atmósfera y biota (plantas y animales).

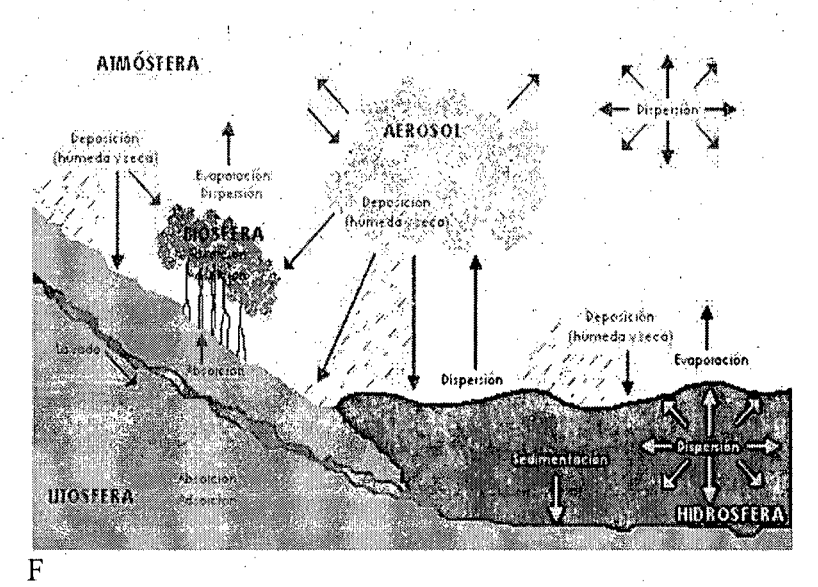

*Figura N° 03: Proceso de dispersión de un contaminante* 

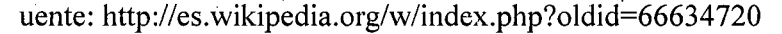

#### *Proceso de Disper.}·ión*

El proceso que sigue un contaminante es el siguiente:

**a. Absorción - Adsorción:** La sustancia es depositada sobre la superficie del suelo y de los vegetales. Una parte de la misma es absorbida a través de las hojas de las plantas, otra parte es absorbida o adsorbida por los constituyentes del suelo.

Ciertas sustancias tienen Ja facilidad de adherirse a las arcillas, formando compuestas estables que persisten mucho tiempo, causando una dificultad para descontaminar el suelo.

- **b. Lavado - Escorrentía:** Tanto la fracción de sustancia que queda sobre la superficie de *los* vegetales como la que queda en el suelo sin reaccionar químicamente con éste, es disuelta o arrastrada por el agua de riego o de lluvia hacia otros terrenos, hacia acuíferos o corrientes superficiales y de allí al mar. El grado en que se produzca este arrastre dependerá de las características de la precipitación (especialmente para contaminantes no solubles o sólidos), pero sobre todo de las características de la sustancia, en concreto su capacidad de fijación al suelo y su solubilidad.
- **c. Bioconcentración - Bioacumulación:** La fracción de sustancia depositada en la superficie de los vegetales o absorbida por los mismos y la que es disuelta o arrastrada por el agua se introduce en el organismo de los seres vivos que los ingieren. Dependiendo del metabolismo de cada organismo y de las propiedades químicas de la sustancia, ésta se eliminará por los cauces de excreción normales o pasará a acumularse en los tejidos, especialmente en el hígado y las células adiposas.

Generalmente, una sustancia soluble en agua tiende a eliminarse fácilmente, mientras que si no lo es tiene preferencia por acumularse en el tejido graso. Si el organismo en el que se ha bioacumulado la sustancia es devorado, la totalidad de contaminante acumulado pasa al depredador, por esto el efecto se agrava al avanzar en la cadena alimentaria.

- **d. Evaporación:** Es el paso de la sustancia del agua al aire. En la que una sustancia tiene la facilidad para pasar al estado gaseoso y movilizarse desde la hidrosfera (ríos, mar), la superficie de los vegetales e incluso la superficie terrestre a la atmósfera.
- **e. Aerosol:** Los contaminantes pasan también por evaporación o arrastre a las partículas de líquido que se encuentran en suspensión en la atmósfera, y que aunque no constituyen un compartimento ambiental aparte, es necesario considerar por separado por la importancia de los procesos que pueden darse en ellas, debido a sus características especiales.
- **f. Dispersión:** Se refiere a la mera dispersión física de materia en un medio. Tanto en la hidrósfera como en la atmósfera o el aerosol, las corrientes, vientos, diferencias de presión y temperatura, provocan el movimiento de las partículas, también de los contaminantes, en la extensión del compartimento.
- **g. Sedimentación:** Por efecto de su solubilidad y densidad y la fuerza de gravedad, algunos contaminantes en el seno de un líquido tenderán a precipitar al fondo del mismo, lo que produce su acumulación en las capas profundas o los sedimentos, dificultando su degradación (por la ausencia de luz y el descenso de temperatura, que ralentiza enormemente las reacciones químicas) y favoreciendo su persistencia.

#### **h. Deposición:**

*Deposición seca:* El contaminante en la atmósfera pasa de nuevo al suelo o la superficie vegetal por acción del viento y la gravedad.

*Deposición húmeda:* La sustancia es arrastrada (disuelta o en suspensión) por los meteoros (lluvia, nieve), volviendo al suelo, agua o superficie vegetal.

#### <sup>~</sup>**Diagrama de Dispersión**

Para la evaluación del comportamiento de un conjunto de dos variables se realiza a través del Diagrama de Dispersión.

Es un tipo de diagrama matemático que utiliza las coordenadas cartesianas para mostrar los valores de dos variables para un conjunto de datos.

Los datos se muestran como un conjunto de puntos, cada uno con el valor de una variable que determina la posición en el eje horizontal y el valor de la otra variable determinado por la posición en el eje vertical Un diagrama de dispersión se llama también *gráfico de dispersión.* 

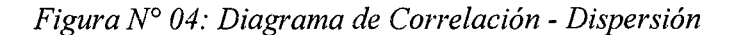

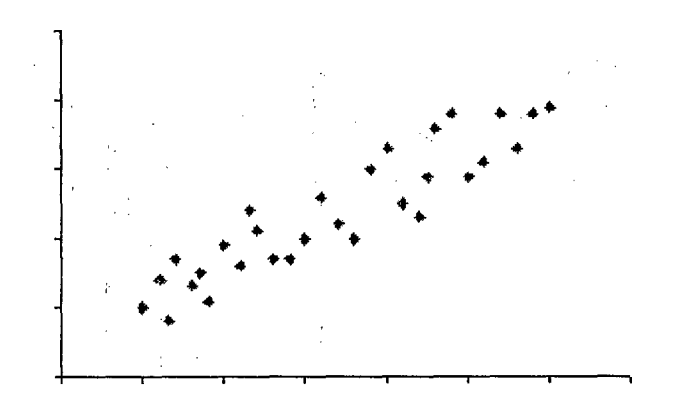

Fuente: José M., Domenech R., 2008.

Se emplea cuando una variable está bajo el control del experimentador. Si existe un parámetro que se incrementa o disminuye de forma sistemática por el experimentador, se le denomina *parámetro de control*  o variable independiente = eje de "x" y habitualmente se representa a lo largo del eje horizontal. La variable medida o dependiente = eje de "y"

usualmente se representa a lo largo del eje vertical. Si no existe una variable dependiente, cualquier variable se puede representar en cada eje y el diagrama de dispersión mostrará el grado de correlación (no causalidad) entre las dos variables.

Un diagrama de dispersión puede sugerir varios tipos de correlaciones entre las variables con un intervalo de confianza determinado. La correlación puede ser positiva (aumento), negativa (descenso), o nula (las variables no están correlacionadas). Se puede dibujar una línea de ajuste (llamada también "línea de tendencia") con el fin de estudiar la correlación entre las variables. Una ecuación para la correlación entre las variables puede ser determinada por procedimientos de ajuste. Para una correlación lineal, el procedimiento de ajuste es conocido como regresión lineal y garantiza una solución correcta en un tiempo finito.

Uno de los aspectos más poderosos de un gráfico de dispersión, es su capacidad para mostrar las relaciones no lineales entre las variables. Además, si los datos son representados por un modelo de mezcla de relaciones simples, estas relaciones son visualmente evidentes como patrones superpuestos.

Una vez construido el diagrama se analiza la forma que tiene la nube de puntos obtenida, para así determinar las relaciones entre los dos tipos de datos. Este análisis puede efectuarse por técnicas estadísticas que permitan determinar si existe o no relación, y el grado de existencia en su caso. Las herramientas utilizadas son: la **Recta de Regresión** y el **Coeficiente de Correlación Lineal.** 

#### - **Recta de Regresión:**

La recta de regresión es la línea que mejor representa un conjunto de puntos. La función que aproxima la recta es:

 $y = a + bx$ 

Donde:

y: Variable dependiente (causa)

a: Ordenada en el origen

b: Pendiente de la recta de regresión

x: Variable independiente (efecto)

La pendiente se halla mediante la expresión:

$$
b=\frac{xy-nxy}{x^2-nx^2}
$$

Donde:

x: Valores de la variable independiente.

y: Valores de la variable dependiente.

x: Media de los valores de x.

y: Media de los valores de y.

n: Número de observaciones o pares de datos.

La ordenada en el origen se calcula como:

$$
a=y-bx
$$

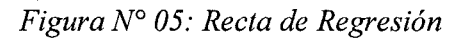

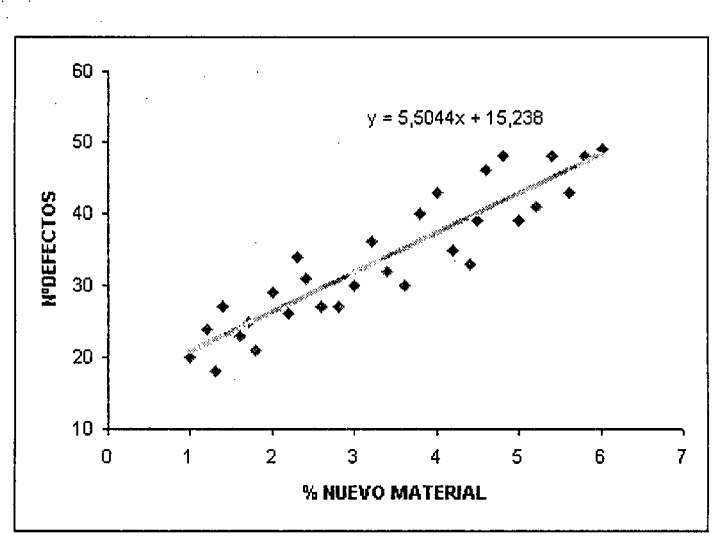

Fuente: José M., Domenech R., 2008.

#### - Coeficiente de Correlación:

El coeficiente de correlación lineal "r", viene determinado por la expresión:

$$
r=\frac{(xy-nxy)}{(x^2-nx^2)(y^2-ny^2)}
$$

Toma valores comprendidos entre -1 y l. Cuanto más próximo a "O" sea "r" menor será la relación entre los datos, y cuanto más próximo a 1 (en valor absoluto) mayor será dicha relación. Su signo indica si se da una relación positiva o negativa entre las variables X e Y.

#### Casos de Correlaciones:

i. *Correlación Positiva:* A un crecimiento de X (causa) corresponde un crecimiento de Y (efecto). Controlando la evolución de los valores de  $\overrightarrow{X}$ , quedan controlados los valores de Y.

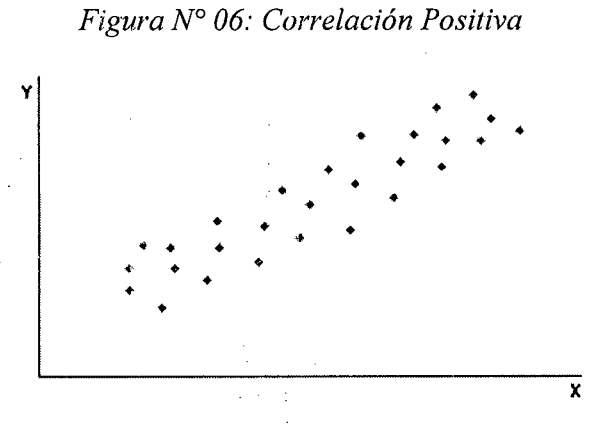

Fuente: José M., Domenech R., 2008.

ii. Correlación Positiva Débil: A un crecimiento de X se observa una tendencia a crecer de Y, pero se presume que existen otras causas de dependencia.

*Figura N° 07: Correlación Positiva Débil* 

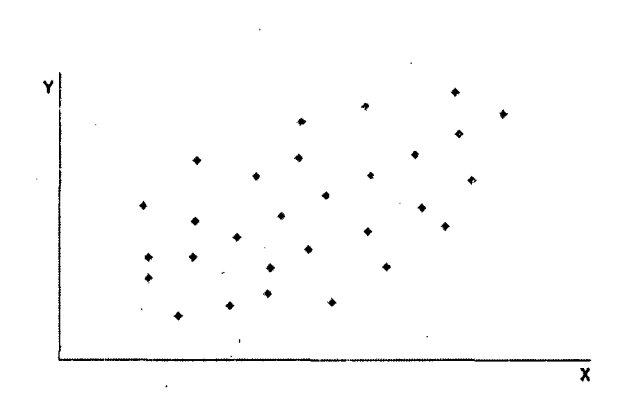

Fuente: José M., Domenech R., 2008.

iii. Correlación Negativa: A un crecimiento de X se observa una tendencia a disminuir de Y

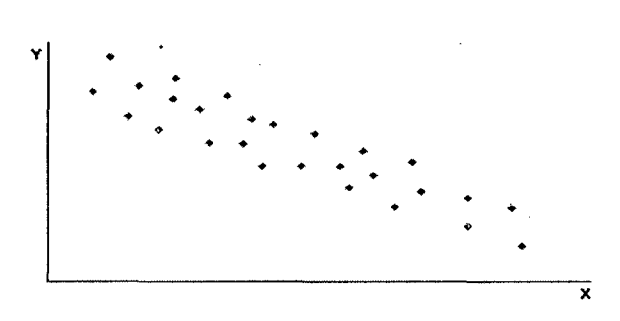

*Figura N° 08: Correlación Negativa* 

Fuente: José M., Domenech R., 2008.

iv. Correlación Negativa Débil: A un crecimiento de X se observa una tendencia a disminuir de Y, pero se presume que existen otras causas de dependencia.

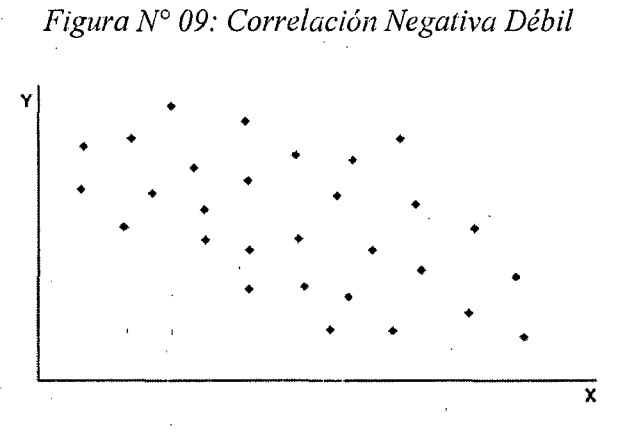

Fuente: José M., Domenech R., 2008.

### **ANÁLISIS DE** NITRATOS

#### <sup>~</sup>**MÉTODOS ANALÍTICOS**

La determinación del nitrato  $(NO<sub>3</sub>)$  es compleja, debido a:

- La alta probabilidad de que se hallen sustancias interferentes.
- Los rangos limitados de concentración de las diferentes técnicas.
- Los procedimientos relativamente complejos que se precisan.

Existen varios métodos para analizar nitratos, de los cuales se detallan los más utilizados:

#### **1) Método espectrofotométrico ultravioleta selectivo**

Esta técnica es aplicable sólo en aguas que presentan un bajo contenido de materia orgánica (aguas potables y aguas naturales no contaminadas).

Las medidas de absorbancia - UV a 220 nm permiten **la**  determinación de nitratos que son absorbentes a esta longitud de onda. Debido a que las materias orgánicas también pueden absorber a esta longitud de onda se debe hacer una segunda lectura a 275 nm para obtener la medida relativa sólo a nitratos.

#### *1.1./nstrumentos:*

Para realizar esta técnica se utiliza el instrumento denominado *Espectofotómetro* (que se usa a 220 nm y 275 nm), y cubetas de sílice iguales, de 1 cm de recorrido de luz o más.

#### *1.2.Reactivos*

- Se emplea agua destilada o desionizada de máxima pureza para soluciones y disoluciones.

- Solución madre de nitrato, para la cual se debe sacar nitrato potásico KNO<sub>3</sub> en un horno a 150° C/24 horas, disolver 0.7218 gr en agua y pesar con la balanza analítica, luego diluir a 1,000 mL  $(1mL = 100$  mg NO<sub>3</sub> -N).
- Solución intermedia de nitratos. Para lo cual se debe diluir 100 mL de solución madre de nitrato a  $1.000$  mL con agua  $(1,00)$  $mL=10,0mg NO<sub>3</sub> -N$
- Por último, solución de ácido clorhídrico HCl 1N.

#### *l. 3.Procedimiento*

- Tratamiento de la muestra; sobre 50 mL de muestra transparente y filtrada si fuera preciso, añadir 1 mL de solución de HCl y homogeneizar.
- Preparación de la curva de patrones; se prepara estándares de calibrado de nitrato en el rango de 0 a 7 mL  $NO<sub>3</sub> - N/L$  por dilución a 50 mL del siguiente volumen de solución intermedia de nitrato. Luego se tratan los patrones de  $NO<sub>3</sub>$  del mismo modo que las muestras.
- Medida espectofométrica; se lee la absorbancia frente al agua destilada, con la que previamente se ha ajustado a absorbancia O. Para esta determinación se emplea la longitud de onda de 220 nm para obtener la lectura de N03 y 275 nm para determinar la interferencia.
- Expresión de resultados; para muestras y patrones se debe restar 2 veces la absorbancia leída a 275 nm de la lectura a 220 nm para obtener la absorbancia debida a los  $NO<sub>3</sub>$  y construir una curva de calibrado de la cual se obtiene la concentración de la muestra. Los detergentes, nitritos y Cr pueden provocar distorsiones en las medidas.

25 l!!m@1iH

#### 2) Método del electrodo de nitrato

El electrodo de íón N03 es un sensor selectivo que desarrolla un potencial a través de una membrana delgada, porosa e inerte que se mantiene en posición en un intercambiador iónico en un líquido inmiscible con agua.

El electrodo responde a la actividad del ión nitrato entre aproximadamente 10-5 y 10-1 M. El límite inferior de detección está determinado por la solubilidad escasa pero finita del cambiador iónico líquido.

#### *2.1 Interferencias:*

Los iones de cloruro y carbonato interfieren cuando su proporción en peso frente a  $NO<sub>3</sub> - N$  es > a 10 o > a 5 respectivamente. Los iones potencialmente interferentes, pero que no se encuentran en niveles significativos en las aguas potables son: el NO<sub>2</sub>, CN, S<sub>2</sub>, Br, I, ClO<sub>3</sub>, ClO<sub>4</sub>. Aunque los electrodos funcionan satisfactoriamente con tampones pH3, se han observado respuestas erráticas cuando el pH no se mantiene constante. Ese problema se reduce al mínimo utilizando una solución tampón que contenga sulfato de plata para eliminar cloruros, bromuros, yoduros, sulfuros· y Cianuros, ácido sulfámico para eliminar nitritos, un tampón a pH3 para eliminar  $HCO<sub>3</sub>$  y mantener el pH y la fuerza iónica constante y Al<sub>2</sub>(SO<sub>4</sub>)<sub>3</sub> para aglomerar ácidos orgánicos.

#### *2.2 Instrumentos:*

Para realizar este método se utiliza el pH-metro con escala mV (milivoltio), electrodo selectivo de nitratos, electrodo estándar de referencia de doble unión, agitador magnético e imanes recubiertos de teflón y cronómetro.

#### *2.3 Reactivos:*

Para este método se necesita de los siguientes reactivos:

- Agua exenta de nitrato.
- Solución madre de nitrato.
- Solución patrón de nitrato: se diluye 1.0, 10 y 50 mL de solución madre de nitrato a 100 mL con agua, para obtener las soluciones patrón de 1.0, 10 y 50 mg de  $NO<sub>3</sub> - N/L$ , respectivamente.
- Solución tampón; que debe disolverse 17.32g de  $Al<sub>3</sub>(SO<sub>4</sub>)<sub>3</sub>$ , 18Hz0, 3.43g de *AgzS04,* 1.28g de H3B03 y 2.52g de ácido sulfámico (H<sub>2</sub>NSO<sub>3</sub>H) en unos 800 mL de agua. Debe ajustarse a un pH 3.0 por acción lenta de NaOH O.lON. Por último se debe diluir a 1000 mL y conservar en frascos de vidrio oscuro.
- Hidróxido de sodio NaOH 0.1N.
- Solución de llenado del electrodo de referencia; se debe disolver  $0.53g$  de (NH<sub>4</sub>)<sub>2</sub>SO<sub>4</sub> en agua a 1000 mL.

#### *2.4 Procedimiento:*

- Preparación de la curva de calibrado:

Transferir 10 mL ó 1 mg de patrón de nitrato  $-N/L$  a un vaso de 50 mL, añadir 10 mL de tampón y agitar con el agitar magnético, sumergir los extremos de los electrodos para registrar la lectura en mV cuando se estabilice (en 1 minuto aproximadamente) sacar los electrodos, lavarlos y secarlos. Repetir esta operación con los patrones de 10 mg y 50 mg. Se comparan las medidas de potencial con las concentraciones en el eje logarítmico (abscisa) y el potencial (en milivoltio) en el eje lineal (ordenada). Debe resultar una línea recta con un pendiente de +57° + 3 mV a 25 °C. Vuélvase a calibrar los electrodos varias veces al día comprobando la lectura de potencial del patrón de 10 mg de nitrato  $-N$  y ajustando el

control de calibrado hasta que muestre de nuevo la lectura de la curva de calibrado.

Medición de la muestra:

Transferir 10 mL de muestra a un vaso de 50 mL, añadir 10 mL de solución tampón y agítese (1 minuto aproximadamente) con agitador magnético. Medir los patrones y las muestras a la misma temperatura, introducir los extremos de los electrodos en la muestra y registrar la lectura de potencial, cuando se estabilice leer la concentración a partir de la curva de calibrado.

#### **3) Método cromatográfico de iones**

Método utilizado para el análisis de aniones. Es una técnica separativa. Todos los métodos cromatográficos tienen en común la utilización de una fase estacionaria y una fase móvil, las separaciones están basadas en las diferencias en la velocidad de migración entre los componentes de la muestra.

En general los cromatógrafos disponen de:

- Un módulo de introducción a la muestra (inyección).
- -Una columna cromatográfica.
- Un detector.
- Un sistema de procesado de datos.

#### *3.1 Procedimiento:*

En la fase móvil (cromatografia líquidos), un líquido arrastra la muestra hasta la columna cromatográfica. En cromatografia de gases será un gas, con preferencia por el helio. En este punto es donde se disuelve la muestra.
En la columna cromatografica se separan todos los componentes.

En la fase estacionaria los aniones interaccionan de manera diferente.

En el detector se obtienen una serie de picos simétricos (cromatogramas). Esta gráfica es útil tanto para el análisis cualitativo como cuantitativo las posiciones de los picos sobre el tiempo se puede emplear para identificar los componentes de la muestra, las áreas de los picos proporcionan una mesura cuantitativa de la cantidad de cada especie (ejemplo: en 3 minutos aparece el ion cloruro y a los 15 minutos el ion sulfato).

#### **4) Método de.reduéción de cadmio cuperizado**

El nitrato  $(NO<sub>3</sub>)$  siempre se reduce cuantitativamente a nitrito  $(NO<sub>2</sub>)$ en presencia de cadmio (Cd). Este método emplea gránulos de cadmio, disponible comercialmente, tratado con sulfato de cobre (CuS04) y empacado en columna de vidrio.

El nitrito producido *se* determina entonces por diazotización de la Sulfanilamida acoplada con dihidrocloruro de N-(1-naftil) etilendiamina para formar un aso compuesto altamente colorido que se mide espectrofotométricamente o colorimétricamente.

Para detenninar la presencia de nitritos en la muestra y realizar las correcciones necesarias se puede hacer un análisis sin el paso de reducción.

Este método es aplicable en el intervalo de concentraciones entre 0,01 mg de N-NO<sub>3</sub>/L a 1,0 mg de N-NO<sub>3</sub>/L. El método se recomienda especialmente para niveles de nitrato por debajo de  $0,1$ mg N/L, donde otros métodos carecen de la sensibilidad adecuada.

#### )> **MÉTODO COLORIMÉTRICO**

La colorimetría es la ciencia que estudia la medida de los colores y que desarrolla métodos para la cuantificación del color, es decir la obtención de valores numéricos del color.

El análisis calorimétrico. forma parte del análisis químico fotométrico, que se basa en la medición de la cantidad de luz absorbida por una solución coloreada (espectrofotometría, colorimetría) o por una suspensión (turbidimetría) o en la cantidad de luz difundida por una suspensión (nefelometría). En colorimetría, generalmente se usa luz blanca, y las determinaciones se efectúan con un colorímetro. En el caso que el equipo cuente con una celda fotoeléctrica para la medición el instrumento será un fotocolorímetro. Las técnicas fotométricas se fundamentan en la capacidad que tiene la luz de ser absorbida en un determinado medio. En una técnica fotométrica, siempre habrá una fuente luminosa, un medio que absorba la luz y un artefacto que sea capaz de medir la intensidad de la luz transmitida a través del medio absorbente.

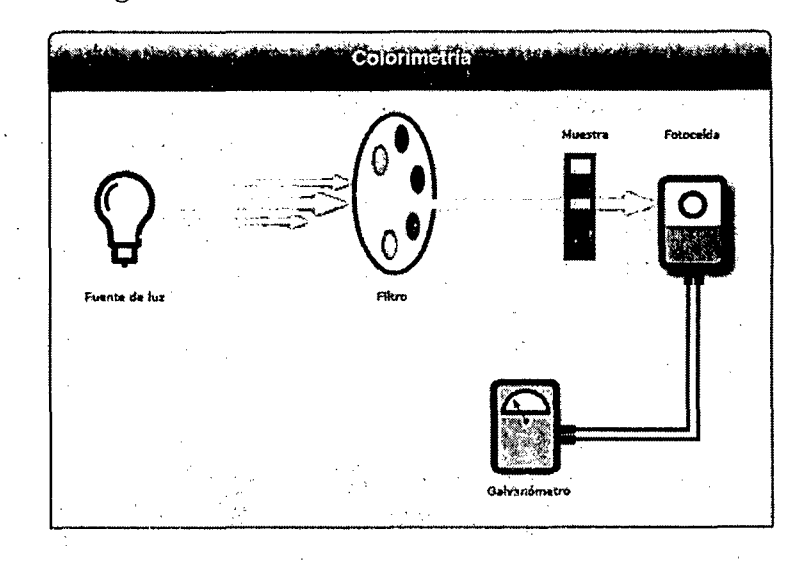

#### *Figura N° 10: Proceso del Análisis Colorimétrico*

·Los métodos calorimétricos identifican de una· manera más o menos cuantitativa la presencia de un gas. Es posible usar Parches o Tubos calorimétricos:

#### a) Parches

Los parches son piezas de cartón de un solo uso recubiertas con un plástico cubierto con un compuesto químico que cambia de color cuando se expone a un gas que se va a medir. Tanto la cantidad de tiempo de exposición como la intensidad de cambio de color son importantes. Los Parches dan un valor medio e integrado pero no muy preciso.

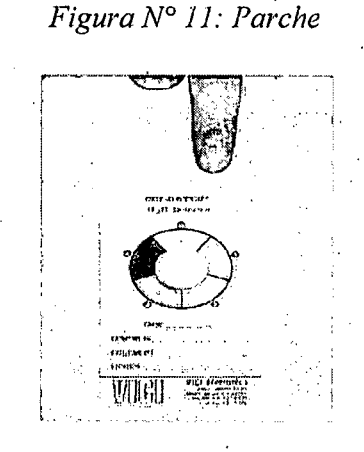

Asimismo, pueden colgarse en cualquier sitio, llevarse en la ropa de los trabajadores o combinarse con pequeños ventiladores para diferentes aplicaciones. Los parches de sulfuro son muy usados en la industria ganadera.

#### b) Tubos colorimétricos

Se encuentran disponibles diferentes tipos de tubos colorimétricos para medir un amplio rango de gases. Los tubos calorimétricos son tubos de vidrio con ambos extremos cerrados. Para realizar una lectura con un tubo calorimétrico, se rompen las puntas de ambos extremos y el tubo se acopla en una bomba de mano. La bomba hace pasar a través del tubo un volumen de gas oloroso conocido. El medio reacciona en el tubo y cambia de color según el tipo de gas que haya en la muestra. Para medir la cantidad de medio que reacciona con el gas se usa una escala, la cual indica la concentración del gas detectado. ·

Los tubos colorimétricos incorporan escalas limitadas y la precisión es alrededor de un 10% de la escala completa de lectura del tubo. Los tubos calorimétricos ofrecen lecturas casi instantáneas.

### **1.3.3. Definición de términos**

- a) *Absorción:* proceso mediante el cual se incorporan nutrimentos a la célula.
- *b) ADN:* Ácido Desoxirribonucleico. Molécula compuesta de nucleótidos de desoxirribosa; contiene la información genética de todas las células vivas.
- *e) Adsorción:* capacidad de un sólido o líquido para retener o concentrar en su superficie uno o más componentes (átomos, moléculas o iones) de otro sólido, líquido o gas que esté en contacto con la superficie.
- *d) Amoniaco:* NH3; producto residual nitrogenado muy tóxico de la descomposición de los aminoácidos. En el hígado de los mamíferos se transforma en urea.
- *e) ATP:* Trifosfato de Adenosina o Adenosín Trifosfato. Molécula compuesta del azúcar ribosa, la base adenina y tres grupos fosfato; es el mayor portador de energía en las células. Los dos últimos grupos fosfato están unidos por enlaces de "alta energía"
- f) *Bioacumulación:* es el proceso de acumulación de sustancias químicas en organismos vivos de forma que estos alcanzan concentraciones más elevadas que las concentraciones en el medio ambiente o en los alimentos.
- g) *Bioconcentración:* es el proceso de acumulación' de sustancias químicas en organismos vivos de forma que estos alcanzan concentraciones más elevadas que las concentraciones en el medio ambiente o en los alimentos
- *h) Concentración:* número de partículas de una sustancia disuelta en una unidad de volumen dada.
- i) *Cuenca:* territorio cuyas aguas afluyen todas a mismo río, lago o mar.
- *j) Detritófagos:* grupo variado de organismos que comprenden desde gusanos hasta buitres que viven de desperdicios y de restos muertos de otros organismos.
- *k) Dispersión:* Separa y diseminar.
- *l) Escorrentía:* es un término geológico de la hidrología, que hace referencia a la lámina de agua que circula sobre la superficie en una cuenca de drenaje, es decir la altura en milímetros del agua de lluvia escurrida y extendida
- *m) Percolación:* en física, química y ciencia de los materiales, la percolación se refiere al paso lento de fluidos a través de los materiales porosos, ejemplos de este proceso es la filtración y la lixiviación. Así se originan las corrientes subterráneas
- *n) Tráfico:* a cada uno de los conjuntos de especies, o de organismos, de un ecosistema que coinciden por el lugar de su hábitat que ocupan en el flujo de energía y nutrientes, es decir, a los que ocupan un lugar equivalente en la cadena alimenticia.

### **1.4. VARIABLES**

- *Variable Independiente*  :Actividad Arrocera.
- *-Variable Dependiente*   $NO<sub>3</sub>$ Análisis de Dispersión de la concentración de

#### **1.5. HIPÓTESIS**

HIPÓTESIS GENERAL

La actividad arrocera, interviene en la dispersión de la concentración del  $NO<sub>3</sub>$ en el tramo de 5 Km del río Indoche.

### HIPOTESIS NULA

- H0= La actividad arrocera, SÍ interviene en la dispersión de la concentración del NO<sub>3</sub> en el tramo de 5 Km del río Indoche.

### HIPOTESIS ALTERNATIVA

H1= La actividad arrocera, NO interviene en la dispersión de la concentración del N03-en el tramo de 5 Km del río Indoche.

# CAPÍTULO II: MARCO METODOLÓGICO

### **2.1. TIPO DE INVESTIGACIÓN**

- **1.1.1.** De acuerdo a la orientación. Básica.
- **1.1.2.** De acuerdo a la técnica de contrastación: Descriptiva.

# **2.2. DISEÑO DE INVESTIGACIÓN**

 $H_0 \neq H_1$ 

Si  $H_0$  es verdadero, entonces  $H_1$  es falso.

#### *Interpretación:*

Si "La actividad arrocera, SÍ interviene en la dispersión de la concentración del N03- en el tramo de 5 Km del río Indoche." es verdadera, entonces, "La actividad arrocera, NO interviene en la dispersión de la concentración del N03- en el tramo de 5 Km del río Indoche." es falsa.

# **2.3. POBLACIÓN Y MUESTRA**

POBLACIÓN:

La población para este Proyecto de Tesis, comprende una distancia de 5 Km del río Indoche en el tramo Moyobamba - Yantaló.

#### MUESTRA:

Para la selección de la muestra se tomó 100 muestras de agua, mediante el método selectivo.

# **2.4. TÉCNICAS E** INSTRUMENTOS DE RECOLECCIÓN

Se realizó mediante el método Coloriméttico, a través de un Kit de análisis para nitratos en aguas superficiales. La reacción 'química empleada en este método es la reducción del nitrato a nitrito en presencia de Cadmio hasta producir un compuesto naranja. La cantidad. de color desarrollado es proporcional a la concentración de nitrato presente en la muestra acuosa.

Para esto, se realizó el siguiente diseño de recolección de las muestras:

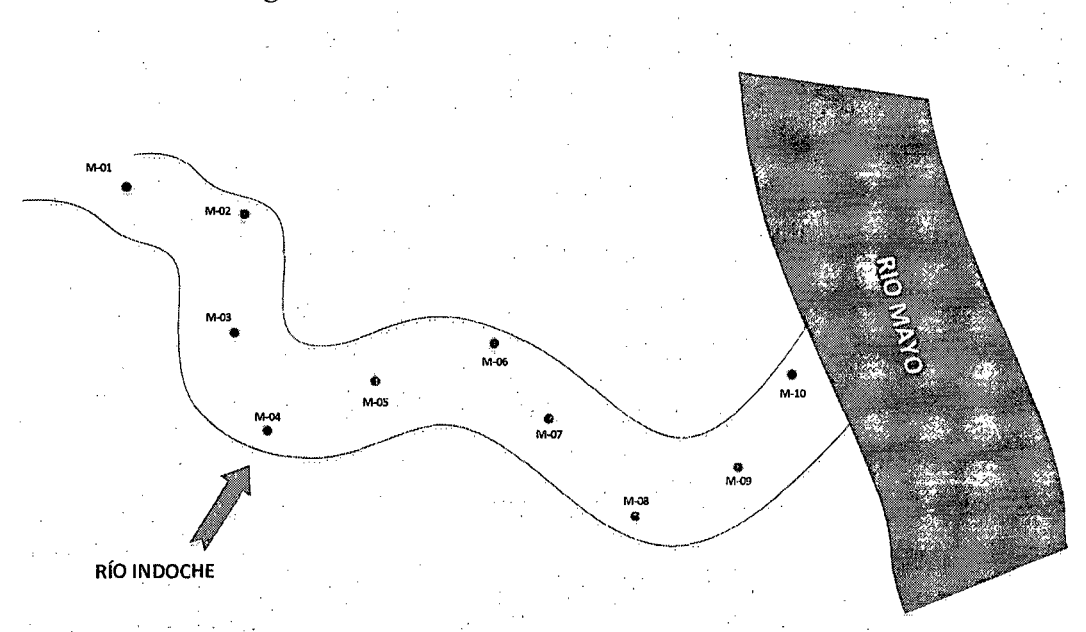

*Figura N° 12: Diseño de recolección de muestras* 

*Nota: La distancia entre cada muestra es de 500 m.* 

## **Descripción de los puntos de muestreos:**

Los puntos de muestreo se han ubicado a lo largo del tramo de 5 Km del río Indoche, distanciados en 500 metros. Se determinó los 5 Km desde la desembocadura al Río Mayo hasta aproximadamente 100 m del Puente Río Indoche (carretera Moyobamba- Yantaló) aguas arriba. La recolección de las muestras se ha realizado en modo de serpenteo o denominado "Zigzag". Los puntos de muestreos tienen las siguientes coordenadas:

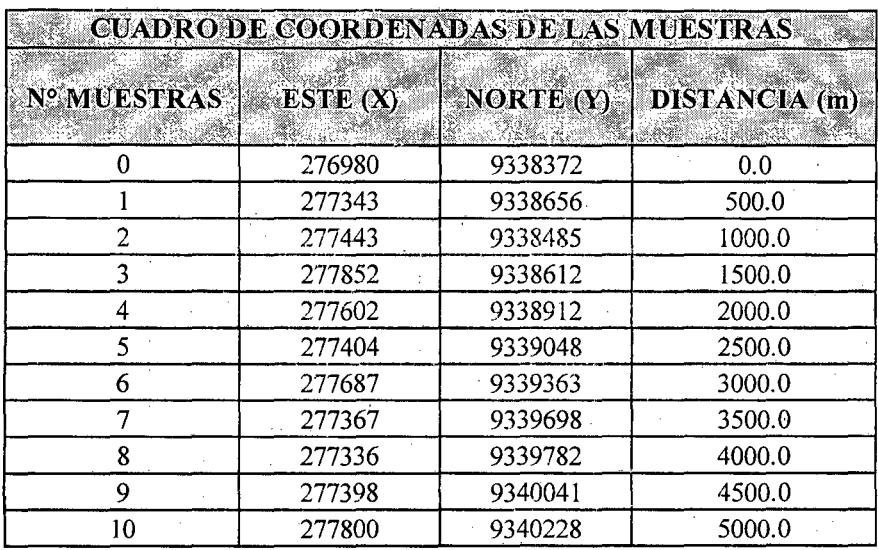

Cuadro N°0 1: Coordenadas de ubicación de las muestras

recolección de las muestras se Fuente: Elaboración propia, 2014.

Para la recolección de los datos y/o muestras, se realizó de la siguiente manera:

- Primero, se llenó la cubeta del cristal con 10 mL de la muestra, hasta la marca.

*Fig. N° 13: Marca de la Cubeta de cristal.*  **D** 

 $~\blacksquare~$ 

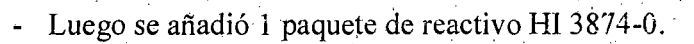

*Fig. No 14: Paquete de reactivo HI 3874-0* 

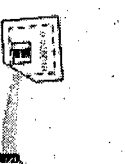

. . . Se volvió a colocar la tapa y luego se agitó vigorosamente durante exactamente 1 minuto. Puede quedar aigún depósito, pero no afecta a la medición. El tiempo y el modo de agitarlo, puede afectar a los resultados.

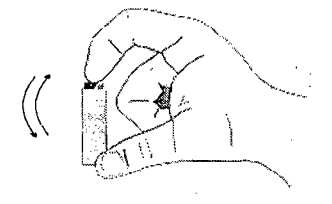

*Fig. N° 15: Agitación durante 1 minuto de la muestra* 

- Luego se esperó 4 minutos, a que el color se desarrolle. Se retiró la tapa y se llenó el cubo comparador de color con 5 mL de la muestra tratada (hasta marca).

*Fig. N° 16: Llenado en el cubo comparador de color de 5 mL.* 

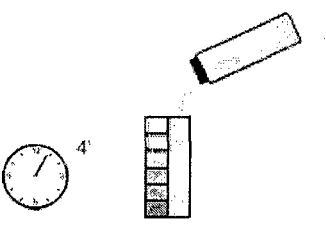

- Después se determinó qué color se empareja con la solución en el cubo y se registró el resultado como mg/L (ppm) de nitrato-nitrógeno.

*Fig. N° 17: Comparación de los colores y la muestra.* 

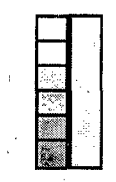

- Para una mejor comparación del color, se tomó un folio blanco colocado a unos 10 cm detrás del comparador.

*Fig. N° 18: Folio blanco para realizar una mejor comparación.* 

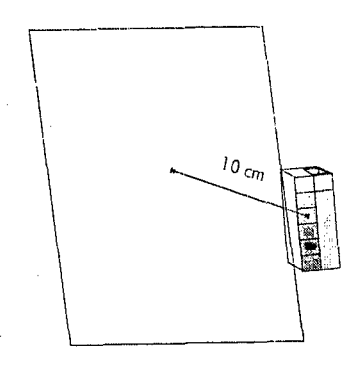

# **2.5. TÉCNICAS DE PROCESAMIENTO Y ANÁLISIS DE DATOS**

- Para la determinación del área de estudio, se realizó mediante el programa ArcGis 10.1 (que emplea Sistemas de Información Geográfica - SIG), teniendo como base la forma de la cuenca hidrológica del río Indoche.
- El procesamiento de los datos se realizó a través del programa Excel, para determinar el promedio y dispersión de las muestras. También, con este programa se empleó gráficos que facilitaron la interpretación de las muestras.

# **CAPÍTULO III:** RESULTADOS

#### **3.1. RESULTADOS**

Los muestreos de nitrato  $(NO<sub>3</sub>)$  se realizaron empleando el Kit (equipo) de 100 pruebas, obteniéndose los resultados de forma instantánea. La unidad de medida usada fue en miligramos por litro (mg/lt) equivalente a partes por millón (ppm)

Durante el muestreo en campo, las concentraciones de nitrato han ido variando enormemente en cada punto. En esta variación, también influenció las cantidades promedios de fertilizantes (comúnmente úrea) que usan por hectárea en el cultivo de arroz. Otro factor importante que ha influenciado, es el clima, con los periodos de lluvia.

Los valores mínimos y máximos obtenidos fueron 1 y 12 mg/lt respectivamente. El valor promedio del muestreo fue 4 mg/lt.

Estos valores obtenidos por cada salida a campo, se agruparon en tablas y se elaboraron gráficos comparativos.

Finalmente, en la determinación de la dispersión y comportamiento del nitrato en el espacio, se realizó usando el método de correlación, donde se obtuvieron gráficas y cifras.

A continuación se muestran los resultados de las concentraciones de nitrato y luego su evaluación de dispersión y comportamiento del compuesto en estudio:

# A)DETERMINACIÓN CUALITATIVA DE LA CONCENTRACIÓN DE NITRATOS POR PUNTO DE MUESTREO

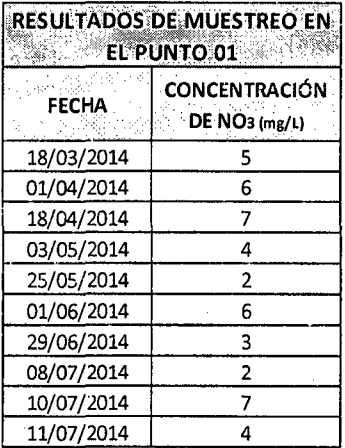

## Tabla N° 01: Resultados de muestreo en el punto 01

Gráfico N° 01: Comparación de las muestras en el punto 01

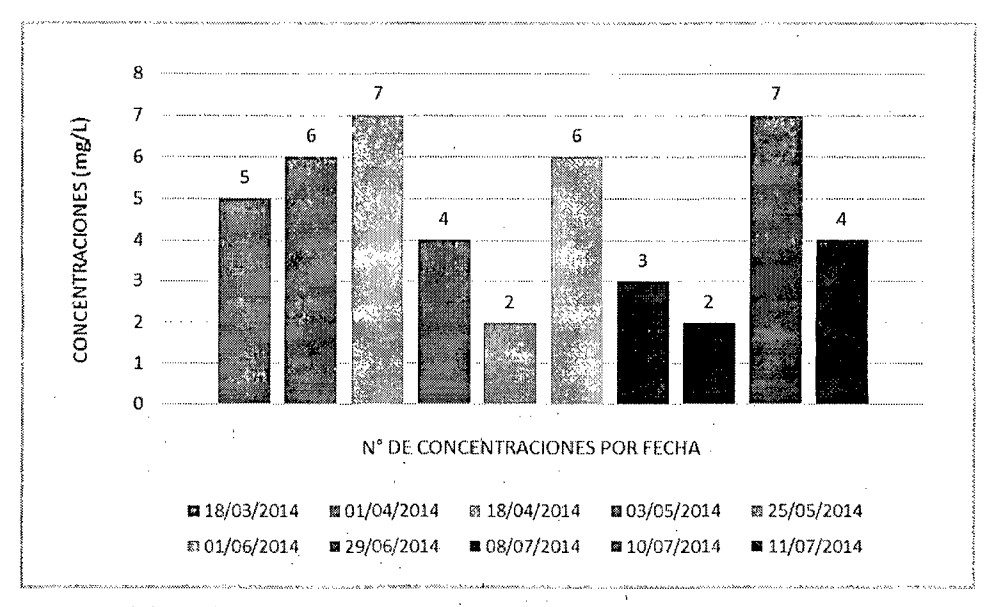

Fuente: Elaboración propia, 2014.

Como se puede observar, el muestreo en el punto 01 presenta una variación regular, siendo 7 mg/L la mayor concentración de  $NO<sub>3</sub>$  en las fechas 18/04/2014 y 10/07/2014, y 2 mg/L la concentración mínima en las fechas 25/05/2014 y 1 08/07/2014.

| RESULTADOS DE MUESTREO EN<br>EL PUNTO 02                   |   |
|------------------------------------------------------------|---|
| <b>CONCENTRACIÓN</b><br>FECHA<br>DE NO <sub>3</sub> (mg/L) |   |
| 18/03/2014                                                 | 8 |
| 01/04/2014                                                 | 7 |
| 18/04/2014                                                 | 7 |
| 03/05/2014                                                 | 3 |
| 25/05/2014                                                 | 2 |
| 01/06/2014                                                 | 4 |
| 29/06/2014                                                 | 3 |
| 08/07/2014                                                 | 2 |
| 10/07/2014                                                 | 8 |
| 11/07/2014                                                 | 6 |

Tabla N° 02: Resultados de muestreo en el punto 02

Gráfico N°02: Comparación de las muestras en el punto 02

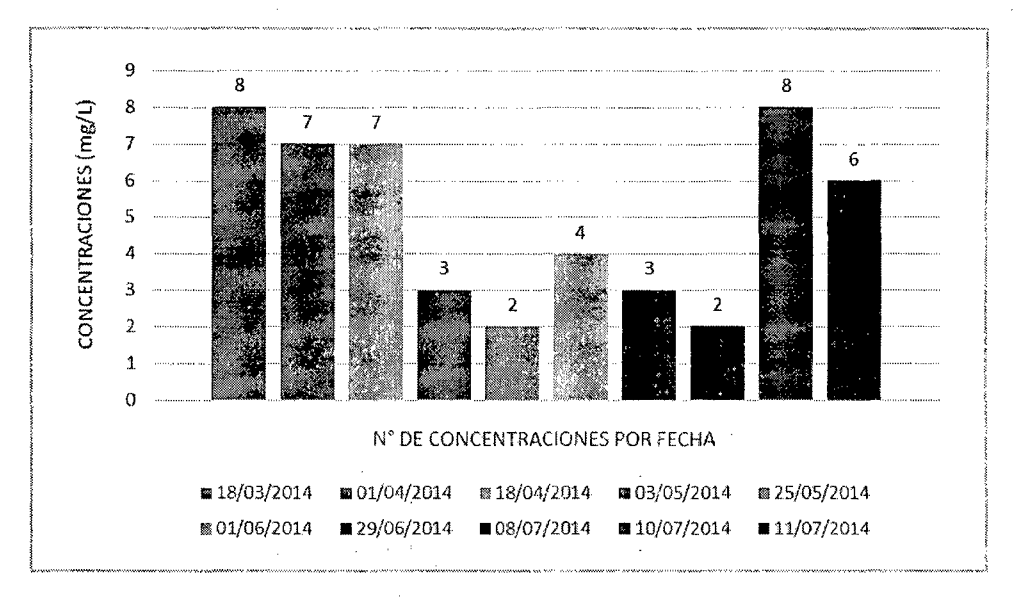

En el gráfico N° 02, el muestreo del punto 02 presenta variaciones entre los resultados, siendo 8 mg/L la mayor concentración de N03- en las fechas 18/03/2014 y 10/07/2014, y 2 mg/L la concentración mínima en las fechas 25/05/2014 y 08/07/2014.

| RESULTADOS DE MUESTREO EN<br><b>EL PUNTO 03</b> |                                                   |
|-------------------------------------------------|---------------------------------------------------|
| FECHA                                           | <b>CONCENTRACIÓN</b><br>DE NO <sub>3</sub> (mg/L) |
| 18/03/2014                                      | 10                                                |
| 01/04/2014                                      |                                                   |
| 18/04/2014                                      | 7                                                 |
| 03/05/2014                                      | Ą                                                 |
| 25/05/2014                                      | 1                                                 |
| 01/06/2014                                      | 5                                                 |
| 29/06/2014                                      | 1                                                 |
| 08/07/2014                                      | 2                                                 |
| 10/07/2014                                      | 4                                                 |
| 11/07/2014                                      | 5                                                 |

Tabla Nº 03: Resultados de muestreo en el punto 03

Gráfico N° 03: Comparación de las muestras en el punto 03

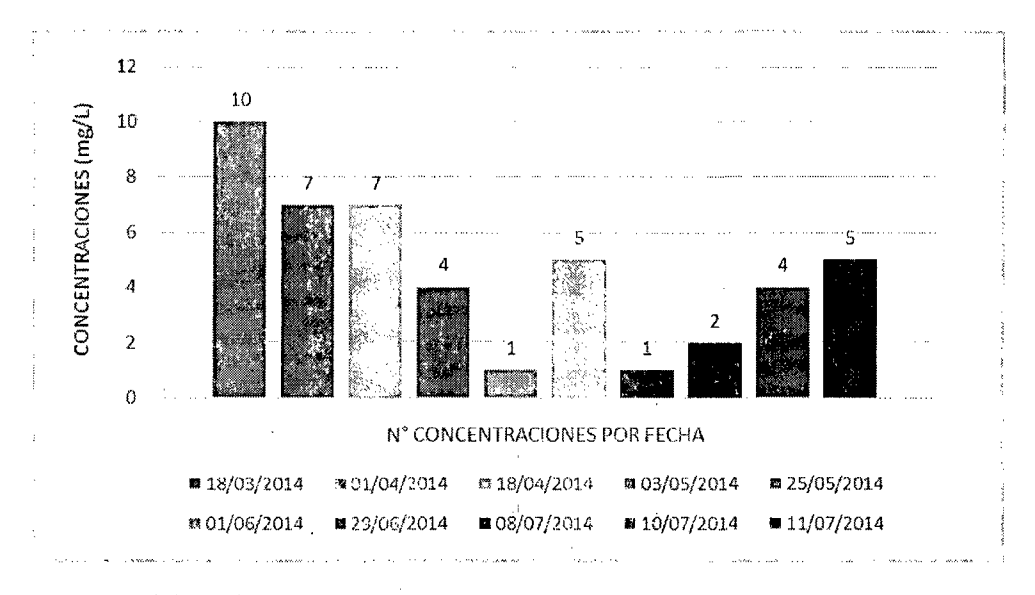

En el gráfico N° 03, el muestreo del punto 03 también presenta variaciones entre los resultados, siendo 10 mg/L la mayor concentración de NO<sub>3</sub> en la fecha 18/03/2014, y 1 mg/L la concentración mínima en las fechas 25/05/2014 y 29/06/2014.

 $\frac{1}{2}$  ,  $\frac{1}{2}$ 

| RESULTADOS DE MUESTREO EN<br>EL PUNTO 04                   |    |
|------------------------------------------------------------|----|
| <b>CONCENTRACIÓN</b><br>FECHA<br>DE NO <sub>3</sub> (mg/L) |    |
| 18/03/2014                                                 | 5  |
| 01/04/2014                                                 | 8  |
| 18/04/2014                                                 | 5  |
| 03/05/2014                                                 | 3  |
| 25/05/2014                                                 | 1  |
| 01/06/2014                                                 | 6  |
| 29/06/2014                                                 | 2  |
| 08/07/2014                                                 | 1  |
| 10/07/2014                                                 | 12 |
| 11/07/2014                                                 | 6  |

Tabla N° 04: Resultados de muestreo en el punto 04

Gráfico N° 04: Comparación de las muestras en el punto 04

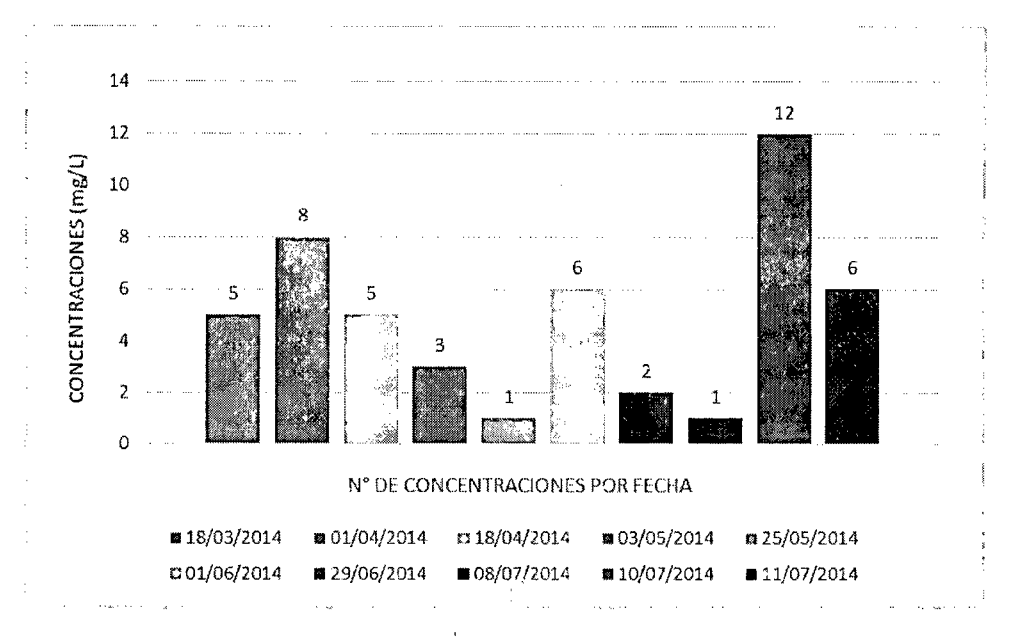

Fuente: Elaboración propia, 20 14.

En el gráfico N° 04, el muestreo del punto 04 también presenta variaciones pronunciadas entre los resultados, siendo 12 mg/L la mayor concentración de N03- en la fecha 10/07/2014, y 1 mg/L la concentración mínima en las fechas 25/05/2014 y 08/07/2014.

| RESULTADOS DE MUESTREO EN<br><b>EL PUNTO 05</b> |                                                   |  |
|-------------------------------------------------|---------------------------------------------------|--|
| FECHA                                           | <b>CONCENTRACIÓN</b><br>DE NO <sub>3</sub> (mg/L) |  |
| 18/03/2014                                      | 10                                                |  |
| 01/04/2014                                      | 5                                                 |  |
| 18/04/2014                                      | 5                                                 |  |
| 03/05/2014                                      | 3.                                                |  |
| 25/05/2014                                      | 3                                                 |  |
| 01/06/2014                                      | 5                                                 |  |
| 29/06/2014                                      | 2.                                                |  |
| 08/07/2014                                      | 1                                                 |  |
| 10/07/2014                                      | 8                                                 |  |
| 11/07/2014                                      | 4                                                 |  |

Tabla Nº 05: Resultados de muestreo en el punto 05

Gráfico N° 05: Comparación de las muestras en el punto 05

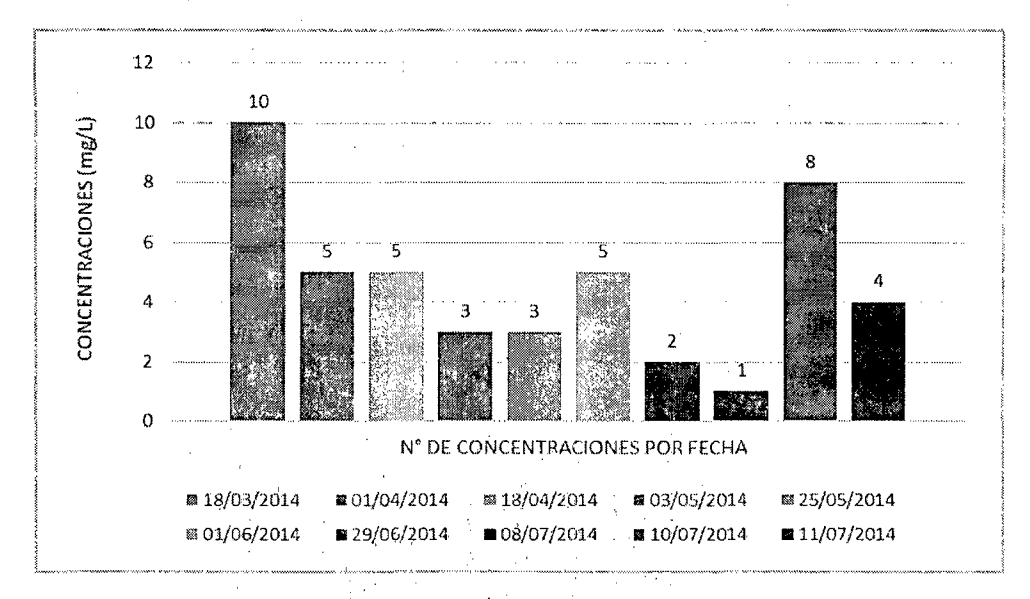

En el gráfico N° 05, el muestreo del punto 05 presenta variaciones entre los resultados, siendo 10 mg/L la mayor concentración de  $NO<sub>3</sub>$  en la fecha 18/03/2014, y 1 mg/L la concentración mínima en la fecha 08/07/2014.

| RESULTADOS DE MUESTREO EN<br><b>EL PUNTO 06</b>                   |    |
|-------------------------------------------------------------------|----|
| <b>CONCENTRACIÓN</b><br><b>FECHA</b><br>DE NO <sub>3</sub> (mg/L) |    |
| 18/03/2014                                                        | 6  |
| 01/04/2014                                                        | 6  |
| 18/04/2014                                                        | 6  |
| 03/05/2014                                                        | 3  |
| 25/05/2014                                                        | 2  |
| 01/06/2014                                                        | 5  |
| 29/06/2014                                                        | 1  |
| 08/07/2014                                                        | 2  |
| 10/07/2014                                                        | 12 |
| 11/07/2014                                                        |    |

Tabla Nº 06: Resultados de muestreo en el punto 06

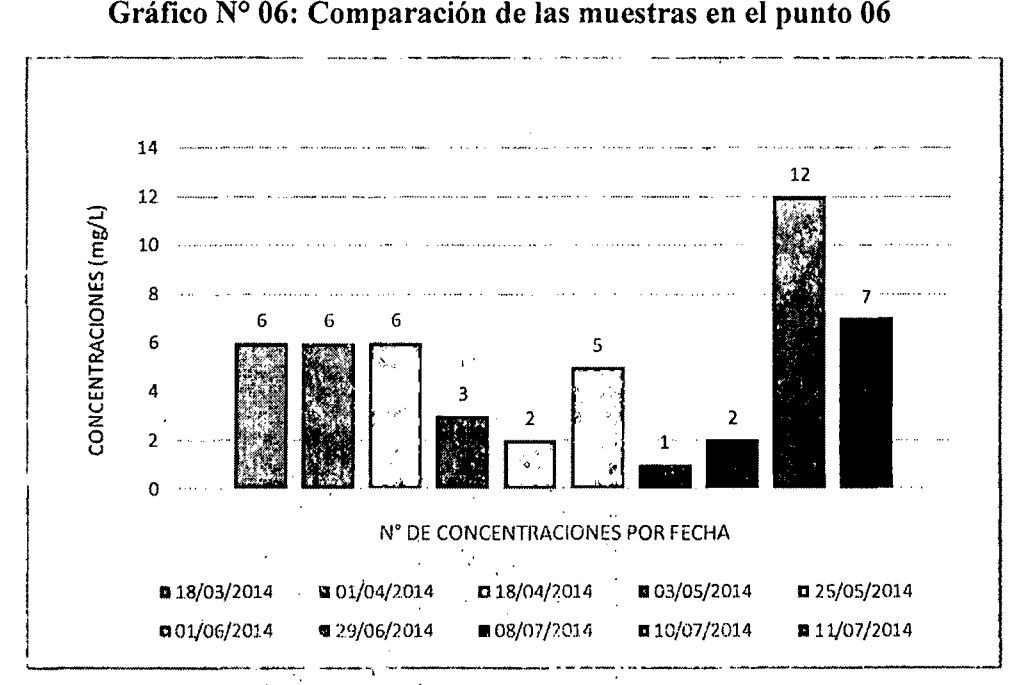

En el gráfico N° 06, el muestreo del punto 06 presenta en un inicio una concentración constante y luego variaciones pronunciadas entre los resultados, siendo 12 mg/L la mayor concentración de NO<sub>3</sub> en la fecha 10/07/2014, y 1 mg/L la concentración mínima en la fecha 29/06/2014.

J.  $\ddot{\phantom{a}}$ 

| RESULTADOS DE MUESTREO EN<br><b>EL PUNTO 07</b> |                           |
|-------------------------------------------------|---------------------------|
| <b>FECHA</b>                                    | <b>CONCENTRACIÓN</b>      |
|                                                 | DE NO <sub>3</sub> (mg/L) |
| 18/03/2014                                      | 5                         |
| 01/04/2014                                      | 8                         |
| 18/04/2014                                      | 5                         |
| 03/05/2014                                      | 3                         |
| 25/05/2014                                      | 2                         |
| 01/06/2014                                      | 6                         |
| 29/06/2014                                      | 1                         |
| 08/07/2014                                      | 1                         |
| 10/07/2014                                      | 8                         |
| 11/07/2014                                      | 3                         |

Tabla N° 07: Resultados de muestreo en el punto 07

Gráfico N° 07: Comparación de las muestras en el punto 07

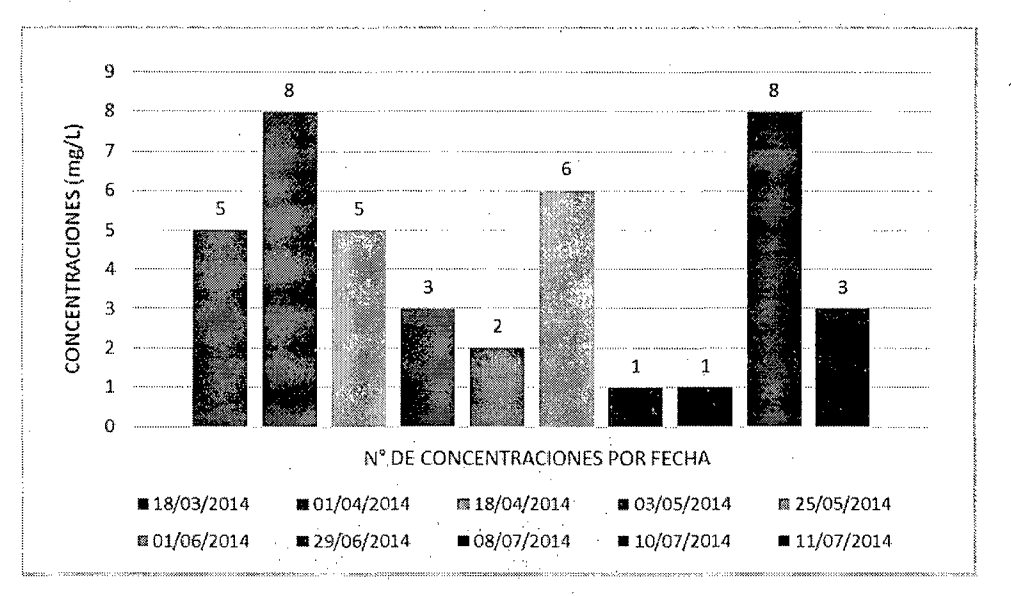

En el gráfico Nº 07, el muestreo del punto 07 también variaciones regularmente pronunciadas entre los resultados, siendo 08 mg/L la mayor concentración de N03- en las fechas 01/04/2014 y 10/07/2014, y 1 mg/L la concentración mínima en las fechas 29/06/2014 y 08/07/2014.

| RESULTADOS DE MUESTREO EN<br><b>EL PUNTO 08</b> |                                                   |
|-------------------------------------------------|---------------------------------------------------|
| <b>FECHA</b>                                    | <b>CONCENTRACIÓN</b><br>DE NO <sub>3</sub> (mg/L) |
| 18/03/2014                                      | 6                                                 |
| 01/04/2014                                      | 7                                                 |
| 18/04/2014                                      | 5                                                 |
| 03/05/2014                                      | 2                                                 |
| 25/05/2014                                      | 1                                                 |
| 01/06/2014                                      | 6                                                 |
| 29/06/2014                                      | 1                                                 |
| 08/07/2014                                      | 1                                                 |
| 10/07/2014                                      | 8                                                 |
| 11/07/2014                                      | 5                                                 |

Tabla N° 08: Resultados de muestreo en el punto 08

Gráfico N° 08: Comparación de las muestras en el punto 08

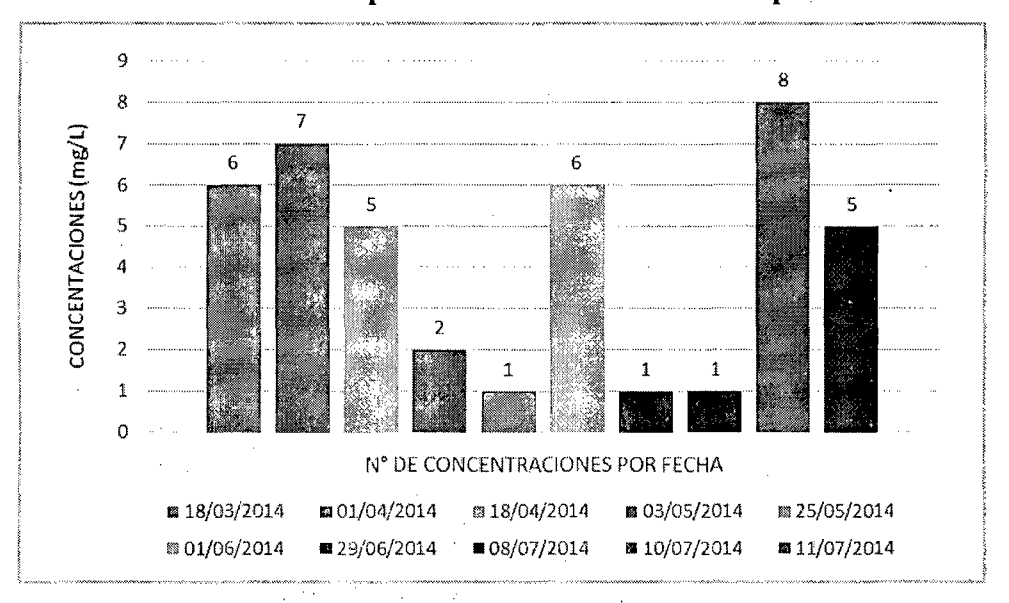

Fuente: Elaboración propia, 2014.

En el gráfico N° 08, el muestreo del punto 08 también presenta variaciones regulares entre los resultados, siendo 08 mg/L la mayor concentración de NO<sub>3</sub> en la fecha 10/07/2014, y 1 mg/L la concentración mínima en las fechas 25/05/2014, 29/06/2014 y 08/07/2014.

| RESULTADOS DE MUESTREO EN<br><b>EL PUNTO 09</b> |                                                   |
|-------------------------------------------------|---------------------------------------------------|
| <b>FECHA</b>                                    | <b>CONCENTRACIÓN</b><br>DE NO <sub>3</sub> (mg/L) |
| 18/03/2014                                      | 5                                                 |
| 01/04/2014                                      | 4                                                 |
| 18/04/2014                                      | 4                                                 |
| 03/05/2014                                      | 3                                                 |
| 25/05/2014                                      | 1                                                 |
| 01/06/2014                                      | 5                                                 |
| 29/06/2014                                      | 1                                                 |
| 08/07/2014                                      | 1                                                 |
| 10/07/2014                                      | 4                                                 |
| 11/07/2014                                      | 3                                                 |

**Tabla** N° 09: Resultados de muestreo en el punto 09

**Gráfico N° 09: Comparación de las muestras en el punto 09** 

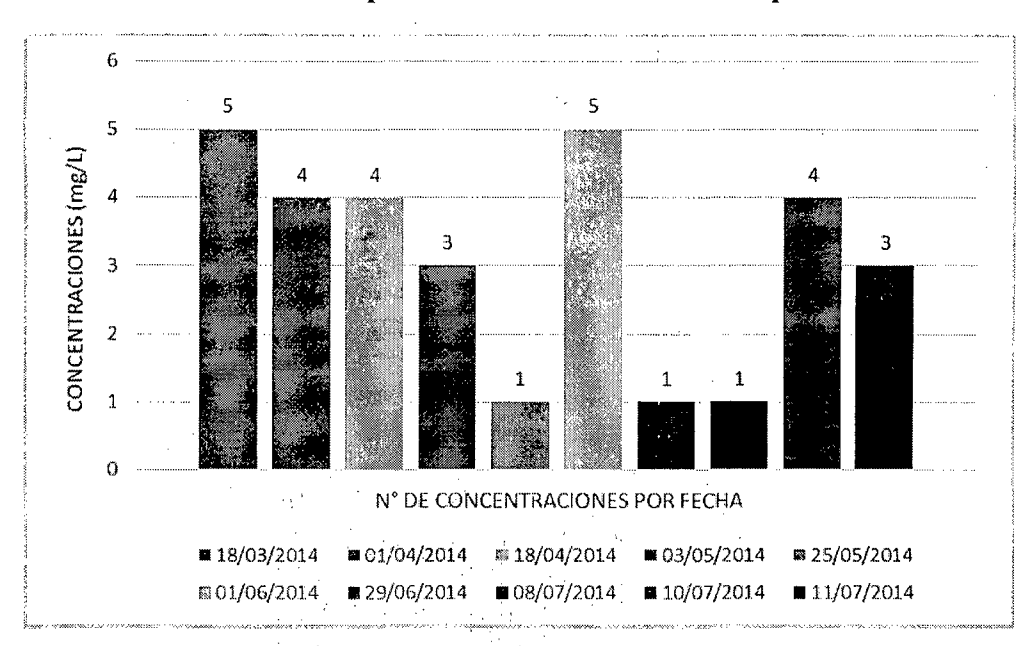

En el gráfico N° 09, el muestreo del punto 09 presenta bajas variaciones entre los resultados, siendo 05 mg/L la mayor concentración de  $NO<sub>3</sub>$  en las fechas 18/03/2014 y 01/06/2014, y 1 mg/L la concentración mínima en las fechas 25/05/2014, 29/06/2014 y 08/07/2014.

| <b>RESULTADOS DE MUESTREO EN</b><br><b>EL PUNTO 10</b> |                                       |
|--------------------------------------------------------|---------------------------------------|
| <b>FECHA</b>                                           | <b>CONCENTRACIÓN</b><br>DE NO3 (mg/L) |
| 18/03/2014                                             | 6                                     |
| 01/04/2014                                             | 5                                     |
| 18/04/2014                                             | 3                                     |
| 03/05/2014                                             | 3                                     |
| 25/05/2014                                             | 1                                     |
| 01/05/2014                                             | 5                                     |
| 29/06/2014                                             | 1                                     |
| 08/07/2014                                             | 1                                     |
| 10/07/2014                                             | 2                                     |
| 11/07/2014                                             | 5                                     |

**Tabla N° 10: Resultados de muestreo en el punto 10** 

Gráfico Nº 10: Comparación de las muestras en el punto 10

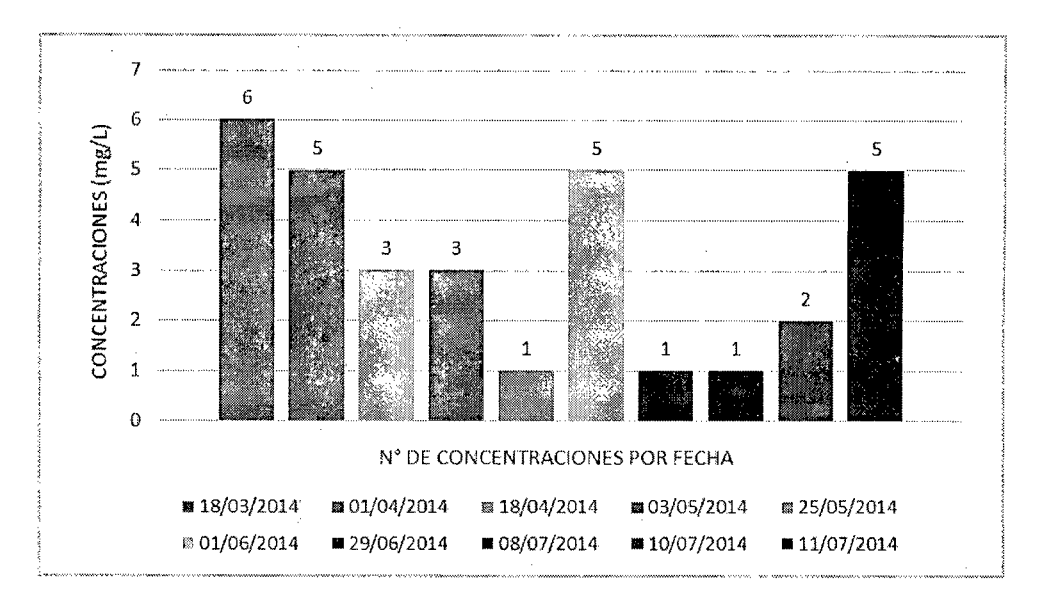

En el gráfico Nº 10, el muestreo del punto 10 también presenta bajas variaciones pronunciadas entre los. resuitados, siendo 06 mg/L la mayor concentración de N03- en la fecha 18/03/2014, y **1** mg/L la concentración mínima en las fechas 25/05/2014, 29/06/2014 y 08/07/2014.

# **B) DETERMINACIÓN DE LA CONCENTRACIÓN DE NITRATO POR FECHA DE MUESTRA EN TODOS LOS PUNTOS**

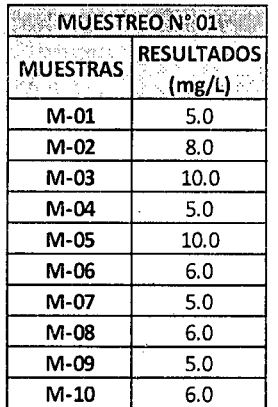

### **Tabla N° 11: Resultados de muestreo en la fecha 18/03/2014**

Gráfico Nº 11: Comparación en los resultados del 1er muestreo

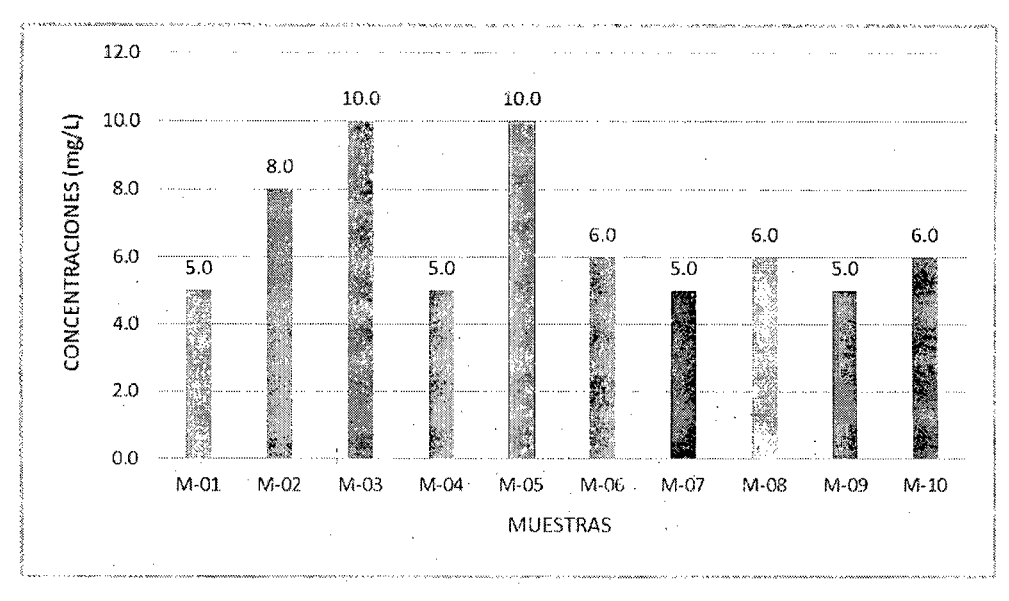

Fuente: Elaboración propia, 2014.

En el gráfico  $N^{\circ}$  11, el 1 er muestreo presenta variaciones regulares entre los resultados, siendo 10 mg/L la mayor concentración de NO<sub>3</sub> en las muestras N° 03 y 05, y 05 mg/L la concentración mínima en las muestras N° 01, 04, 07, 09.

| MUESTREO Nº 02         |                             |
|------------------------|-----------------------------|
| UESTRAS<br>ದನ್ನು ಸಂಪಾಕ | <b>RESULTADOS</b><br>(mg/L) |
| M-01                   | 6.0                         |
| M-02                   | 7.0                         |
| M-03                   | 7.0                         |
| M-04                   | 8.0                         |
| M-05                   | 5.0                         |
| M-06                   | 6.0                         |
| M-07                   | 8.0                         |
| M-08                   | 7.0                         |
| M-09                   | 4.0                         |
| M-10                   | 5.0                         |

**Tabla** N° 12: Resultados **de** muestreo en la **fecha 01104/2014** 

**Gráfico N° 12: Comparación de los resultados del2do muestreo** 

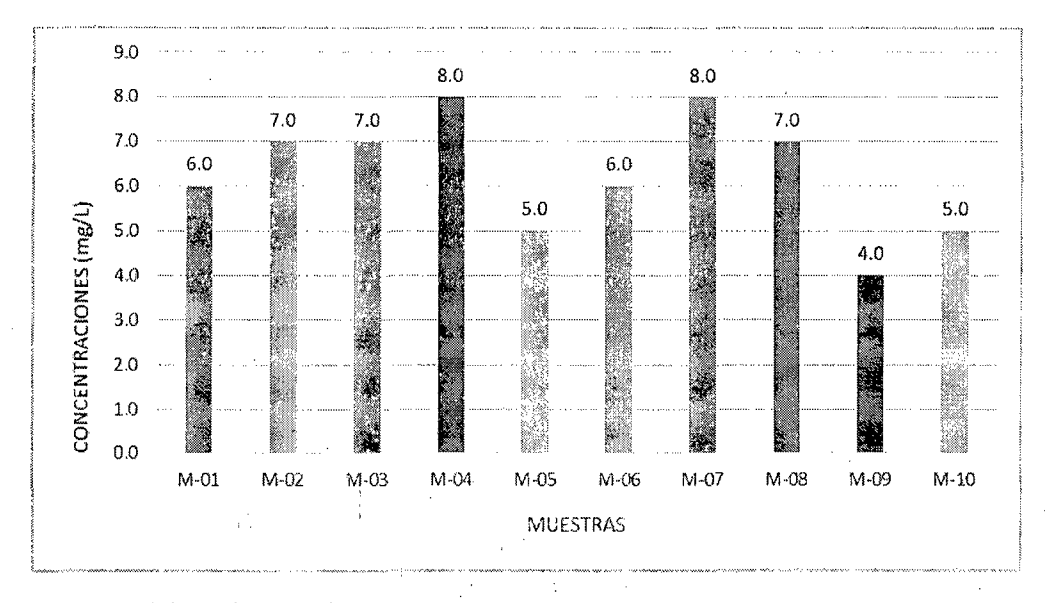

En el gráfico  $N^{\circ}$  12, el 2do muestreo presenta bajas variaciones entre los resultados, siendo 08 mg/L la mayor concentración de  $NO<sub>3</sub>$  en las muestras N° 04 y 07, y 04 mg/L la concentración mínima en la muestra N° 09.

| MUESTREO N°03   |                   |
|-----------------|-------------------|
| <b>MUESTRAS</b> | <b>RESULTADOS</b> |
|                 | (mg/L)            |
| M-01            | 7.0               |
| M-02            | 7.0               |
| M-03            | 7.0               |
| M-04            | 5.0               |
| M-05            | 5.0               |
| M-06            | 6.0               |
| M-07            | 5.0               |
| M-08            | 5.0               |
| M-09            | 4.0               |
| M-10            | 3.0               |

Tabla Nº 13: Resultados de muestreo en la fecha 18/04/2014

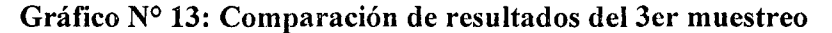

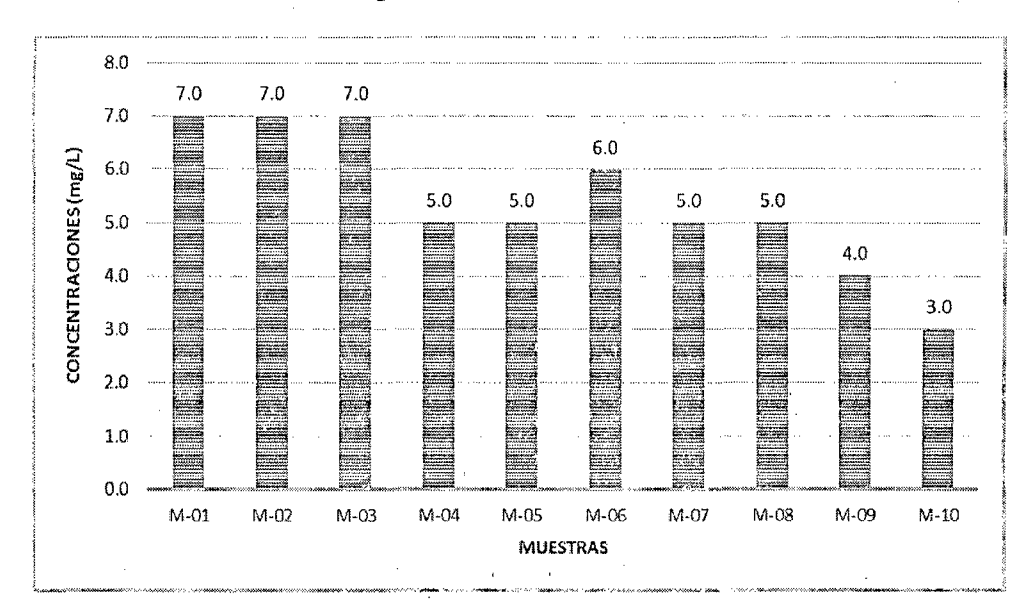

Fuente: Elaboración propia, 2014.

En el gráfico N° 13, el 3er muestreo también presenta bajas variaciones y poco constantes entre los resultados, siendo 7 mg/L la mayor concentración de N03 en las muestras N° 01, 02 y 03, y 03 mg/L la concentración mínima en la muestra N° 10.

Tabla N° 14: Resultados de muestreo en la fecha 03/05/2014

| <b>MUESTREO Nº 04</b> |                   |
|-----------------------|-------------------|
|                       | <b>RESULTADOS</b> |
| MUESTRAS              | (mg/L)            |
| M-01                  | 4.0               |
| M-02                  | 3.0               |
| M-03                  | 4.0               |
| M-04                  | 3.0               |
| M-05                  | 3.0               |
| M-06                  | 3.0               |
| M-07                  | 3.0               |
| M-08                  | 2.0               |
| M-09                  | 3.0               |
| M-10                  | 3.0               |

Gráfico Nº 14: Comparación de resultados del 4to muestreo

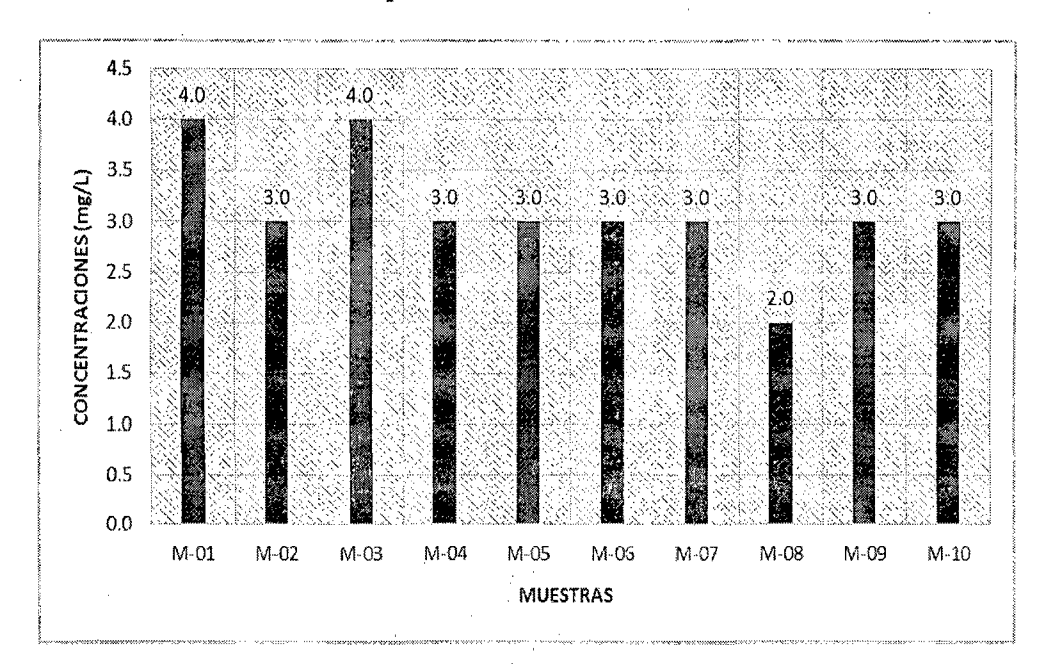

En el gráfico N° 14, el 4to muestreo presenta muy baja variación y una regular constancia entre los resultados, siendo 04 mg/L la mayor concentración de N03 en las muestras N° 01 y 03, y 02 mg/L la concentración mínima en la muestra N° 08.

| र उर<br><b>MÚESTREO N° 05</b> |                   |
|-------------------------------|-------------------|
|                               | <b>RESULTADOS</b> |
| MUESTRAS                      | (mg/L)            |
| M-01                          | 2.0               |
| M-02                          | 2.0               |
| M-03                          | 1.0               |
| M-04                          | 1.0               |
| M-05                          | 3.0               |
| M-06                          | 2.0               |
| M-07                          | 2.0               |
| M-08                          | 1.0               |
| M-09                          | 1.0               |
| M-10                          | $1.0\,$           |

Tabla N° 15: Resultados de muestreo en la fecha 25/05/2014

Gráfico N° 15: Comparación de resultados del Sto muestreo

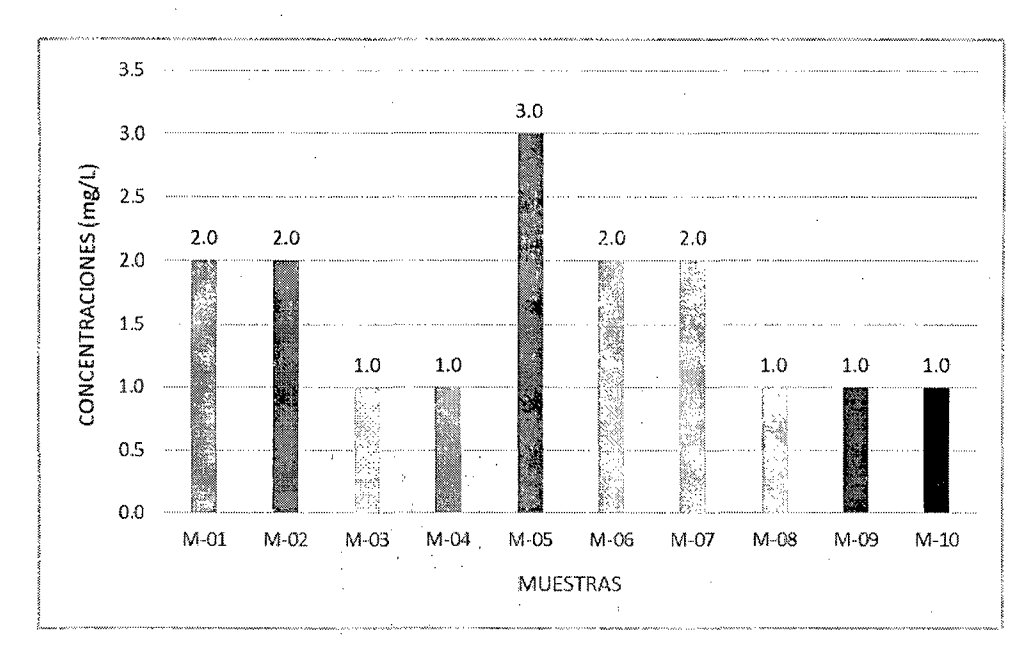

En el gráfico  $N^{\circ}$  15, el 5to muestreo presenta muy baja variación y una regular constancia entre los resultados, siendo 03 mg/L la mayor concentración de NO<sub>3</sub><sup>-</sup> en la muestra N° 03, y 01 mg/L la concentración mínima en las muestras N° 03, 04, 08, 09 y 10.

| <b>MUESTREO N°06</b> |                     |  |
|----------------------|---------------------|--|
| <b>MUESTRAS</b>      | <b>RESULTADOS</b>   |  |
|                      | $\mathbb{Z}$ (mg/L) |  |
| M-01                 | 6.0                 |  |
| M-02                 | 4.0                 |  |
| M-03                 | 5.0                 |  |
| M-04                 | 6.0                 |  |
| M-05                 | 5.0                 |  |
| M-06                 | 5.0                 |  |
| M-07                 | 6.0                 |  |
| M-08                 | 6.0                 |  |
| M-09                 | 5.0                 |  |
| M-10                 | 5.0                 |  |

Tabla N° 16: Resultados de muestreo en la fecha 01106/2014

Gráfico N° 16: Comparación de resultados del 6to muestreo

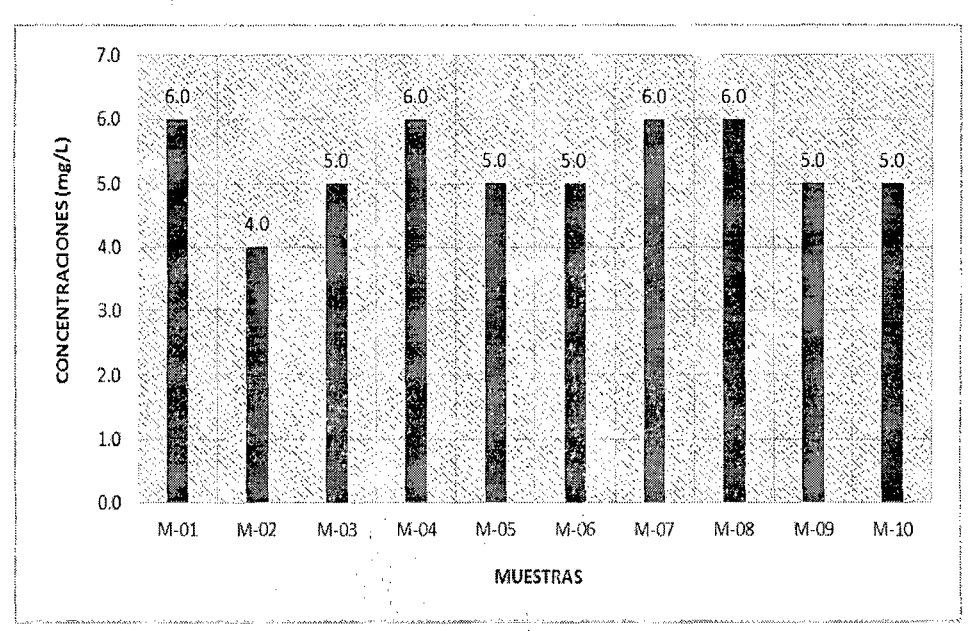

Fuente: Elaboración propia, 2014.

En el gráfico N° 16, el 6to muestreo presenta muy baja variación y una regular constancia entre los resultados, siendo 06 mg/L la mayor concentración de N03 en las muestras N° 01, 04, 07 y 08, y 04 mg/L la concentración mínima en la muestra N° 02.

|                 | <b>MUESTREO Nº 07</b> |  |  |
|-----------------|-----------------------|--|--|
|                 | <b>RESULTADOS</b>     |  |  |
| <b>MUESTRAS</b> | (mg/L)                |  |  |
| M-01            | 3.0                   |  |  |
| M-02            | 3.0                   |  |  |
| M-03            | 1.0                   |  |  |
| M-04            | 2.0                   |  |  |
| M-05            | 2.0                   |  |  |
| M-06            | 1.0                   |  |  |
| M-07            | 1.0                   |  |  |
| M-08            | 1.0                   |  |  |
| M-09            | 1.0                   |  |  |
| M-10            | 1.0                   |  |  |

Tabla N° 17: Resultados de muestreo en la fecha 29/06/2014

Gráfico N° 17: Comparación de resultados del 7mo muestreo

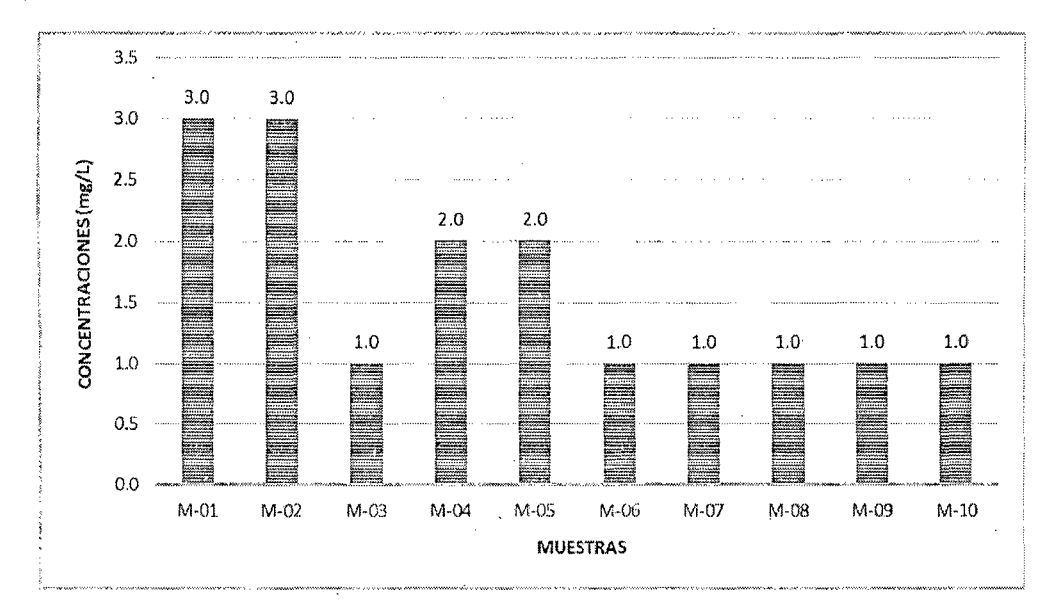

En el gráfico N° 17, el 7mo muestreo presenta muy bajas variaciones y un constancia regular entre los resultados, siendo 03 mg/L la mayor concentración de N03- en las muestras N° 01 y 02, y 01 mg/L la concentración mínima en las muestras N° 03, 06, 07, 08, 09 y JO.

| <b>MUESTREO Nº 08</b> |                   |
|-----------------------|-------------------|
| MUESTRAS              | <b>RESULTADOS</b> |
|                       | (mg/L)            |
| M-01                  | 2.0               |
| M-02                  | 2.0               |
| M-03                  | 2.0               |
| M-04                  | 1.0               |
| M-05                  | 1.0               |
| M-06                  | 2.0               |
| M-07                  | 1.0               |
| M-08                  | 1.0               |
| M-09                  | 1.0               |
| M-10                  | 1.0               |

Tabla Nº 18: Resultados de muestreo en la fecha 08/07/2014

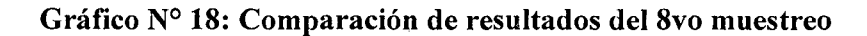

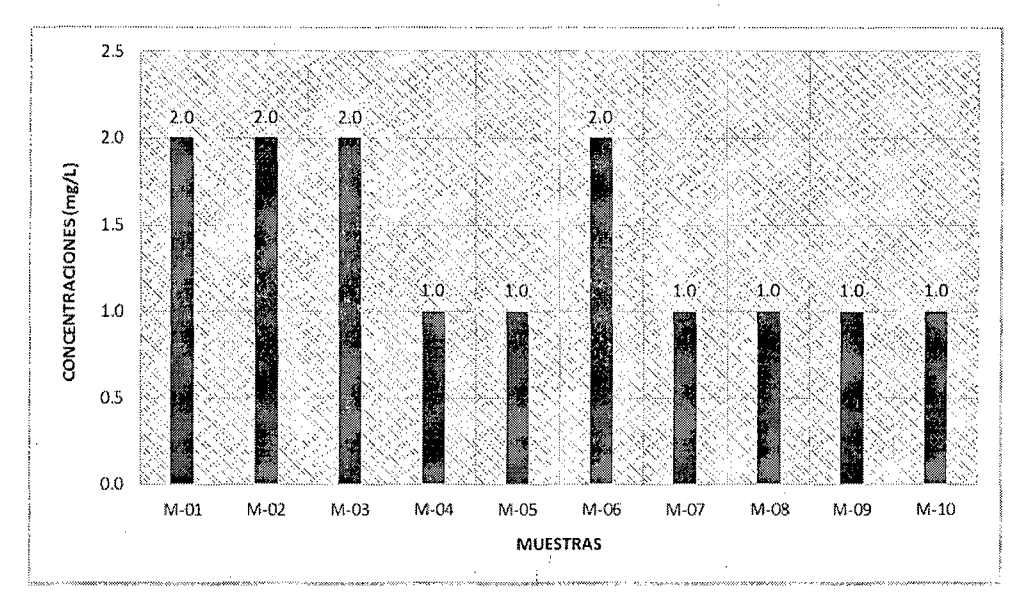

En el gráfico N° 18, el 8vo muestreo presenta una regular constancia entre los resultados, siendo 02 mg/L la mayor concentración de  $NO<sub>3</sub>$  en las muestras N° 01, 02, 03 y 06, y 01 mg/L la concentración mínima en las muestras N° 04, 05, 07, 08, 09 y 10.

| MUESTREO N°09   |                   |  |
|-----------------|-------------------|--|
| <b>MUESTRAS</b> | <b>RESULTADOS</b> |  |
|                 | (mg/L)            |  |
| M-01            | 7.0               |  |
| M-02            | 8.0               |  |
| M-03            | 4.0               |  |
| M-04            | 12.0              |  |
| M-05            | 8.0               |  |
| M-06            | 12.0              |  |
| M-07            | 6.0               |  |
| M-08            | 8.0               |  |
| M-09            | 4.0               |  |
| M-10            | ï<br>2.0          |  |

Tabla N° 19: Resultados de muestreo en la fecha 10/07/2014

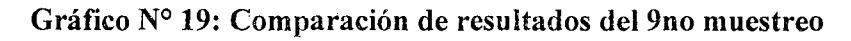

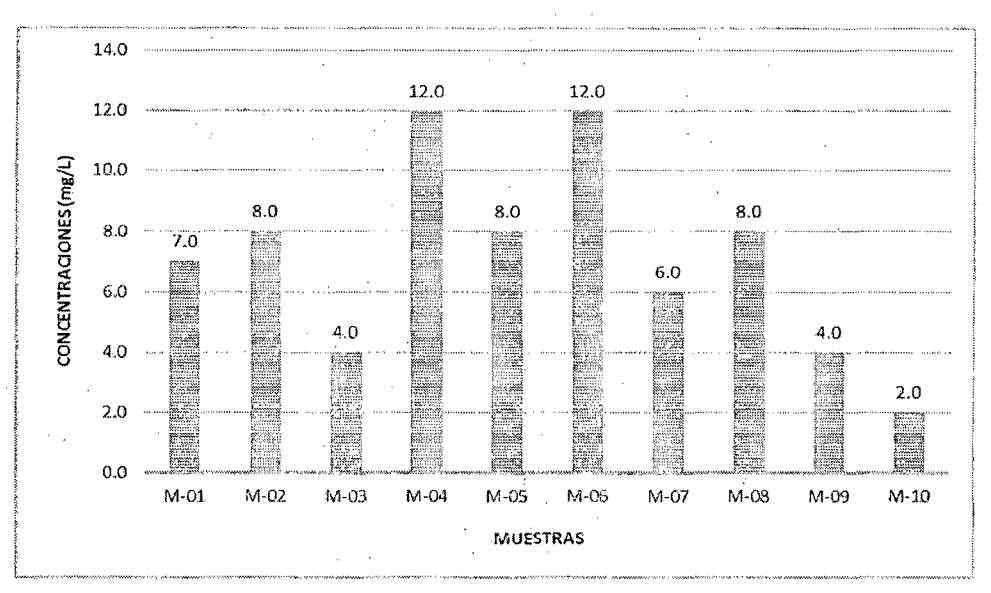

En el gráfico N° 19, el 9no muestreo presenta variaciones pronunciadas entre los resultados, siendo 12 mg/L la mayor concentración de  $NO<sub>3</sub>$  en las muestras N° 04 y 06, y 02 mg/L la concentración mínima en la muestra  $N^{\circ}$  10.

| $^{\circ}$ MUESTREO N° 10. |                   |  |
|----------------------------|-------------------|--|
| <b>MUESTRAS</b>            | <b>RESULTADOS</b> |  |
|                            | (mg/L)            |  |
| M-01                       | 4.0               |  |
| M-02                       | 6.0               |  |
| $M-03$                     | 5.0               |  |
| M-04                       | 6.0               |  |
| M-05                       | 4.0               |  |
| M-06                       | 7.0               |  |
| M-07                       | 5.0               |  |
| M-08                       | 5.0               |  |
| M-09                       | 3.0               |  |
| M-10                       | 5.0               |  |

Tabla N° 20: Resultados de muestreo en la fecha 11107/2014

Gráfico N° 20: Comparación de resultados del lOmo muestreo

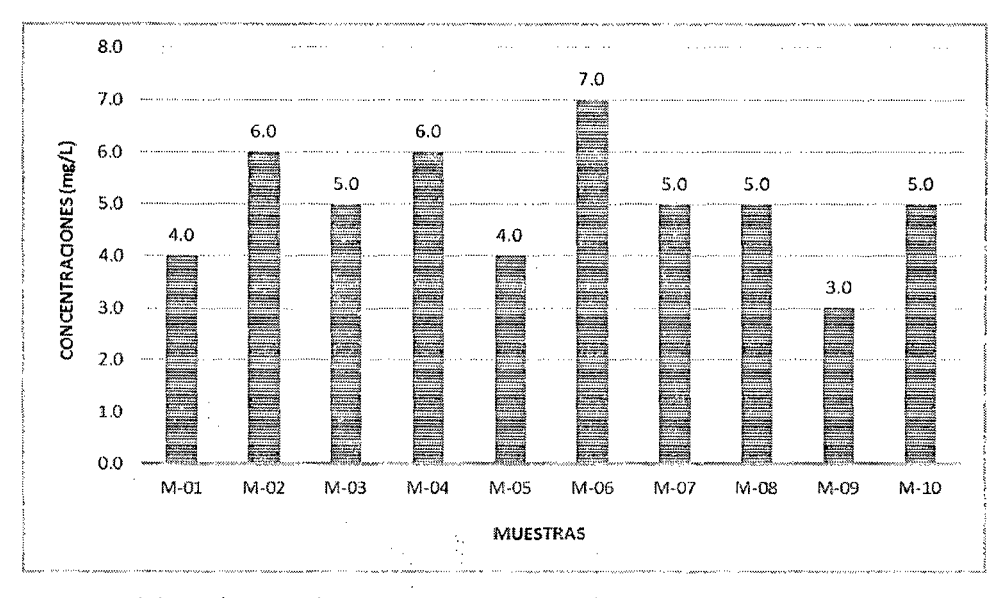

En el gráfico  $N^{\circ}$  20, el 10mo muestreo variaciones entre los resultados, siendo 07 mg/L la mayor concentración de NO<sub>3</sub> en la muestra N° 06, y 03 mg/L la concentración mínima en la muestra N° 09.

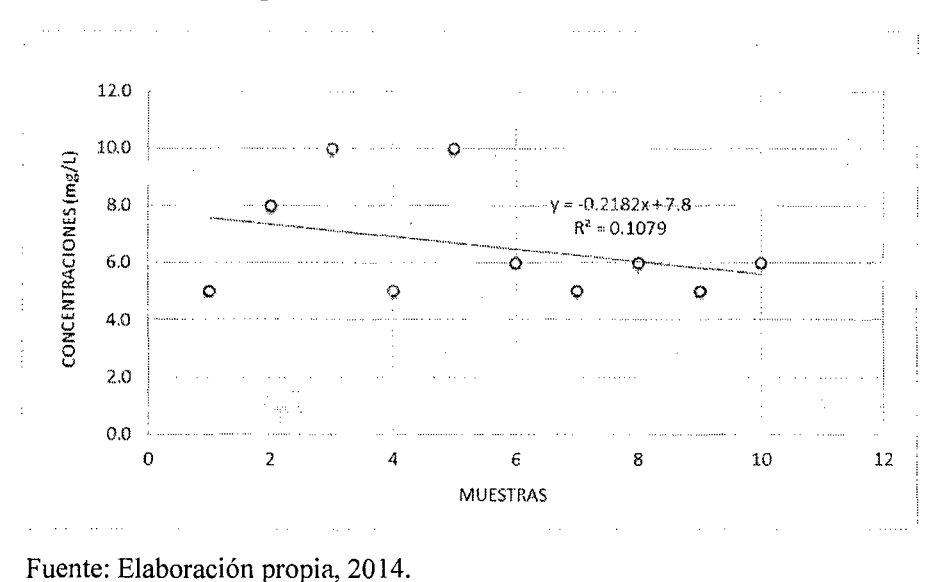

Gráfico Nº 21: Dispersión del NO<sub>3</sub> en los resultados del 1 er muestreo

En el gráfico  $N^{\circ}$  21, la correlación – dispersión del 1 er muestreo es negativa débil, ya que la línea de tendencia va declinando a medida que los valores en el eje X aumentan. Además, la relación que existe entre los valores es 10.8%.

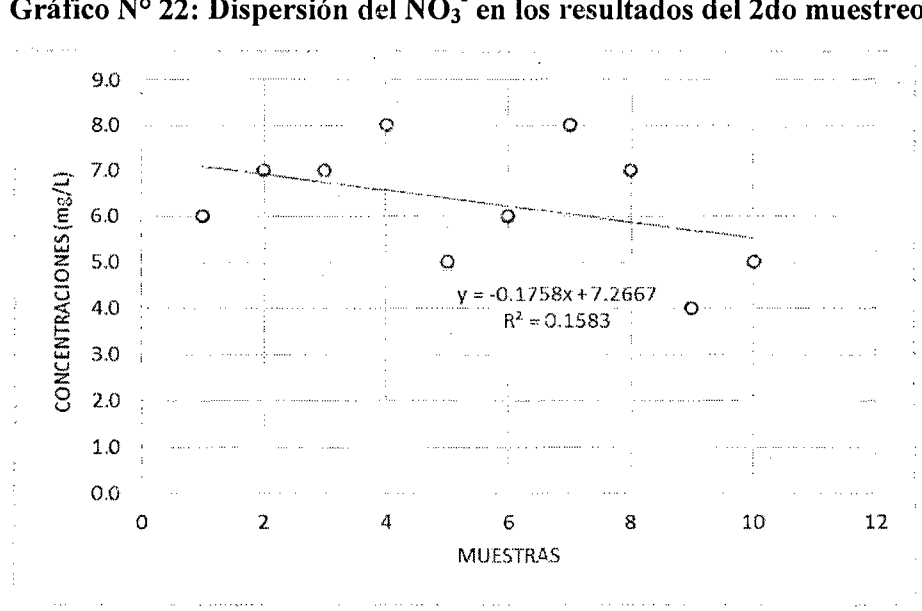

Gráfico Nº 22: Dispersión del NO<sub>3</sub> en los resultados del 2do muestreo

Fuente: Elaboración propia, 20 14.

En el gráfico  $N^{\circ}$  22, la correlación – dispersión del 2do muestreo también es negativa débil, ya que la línea de tendencia va declinando a medida que los valores en el eje X aumentan. Además, la relación que existe entre los valores es 15.8%.

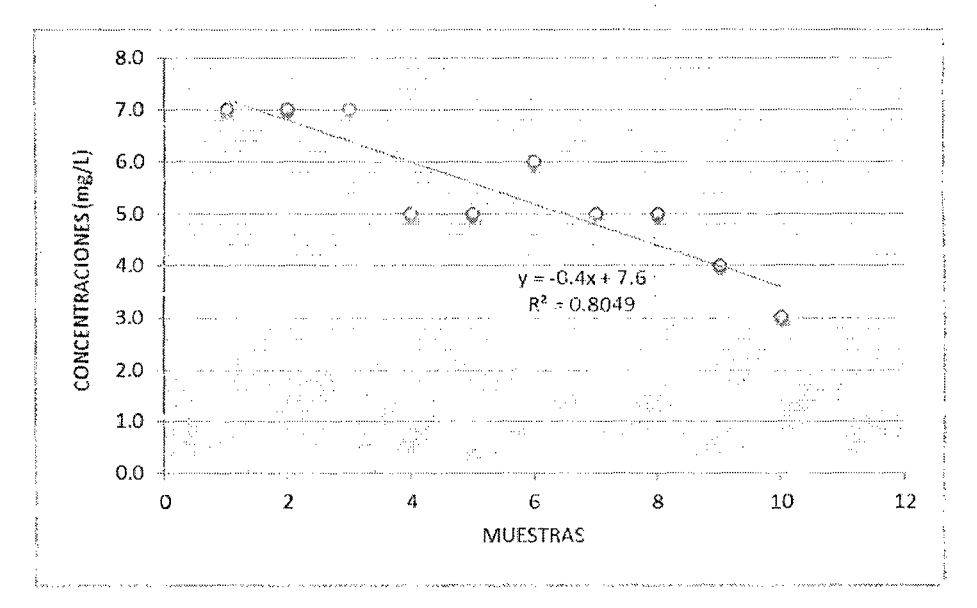

Gráfico Nº 23: Dispersión del NO<sub>3</sub> en los resultados del 3er muestreo

Fuente: Elaboración propia, 20 14.

En el gráfico  $N^{\circ}$  23, la correlación – dispersión del 3er muestreo es negativa, ya que la línea de tendencia va declinando a medidaque los valores en el eje X aumentan. Además, la relación que existe entre los valores es 80.5%.

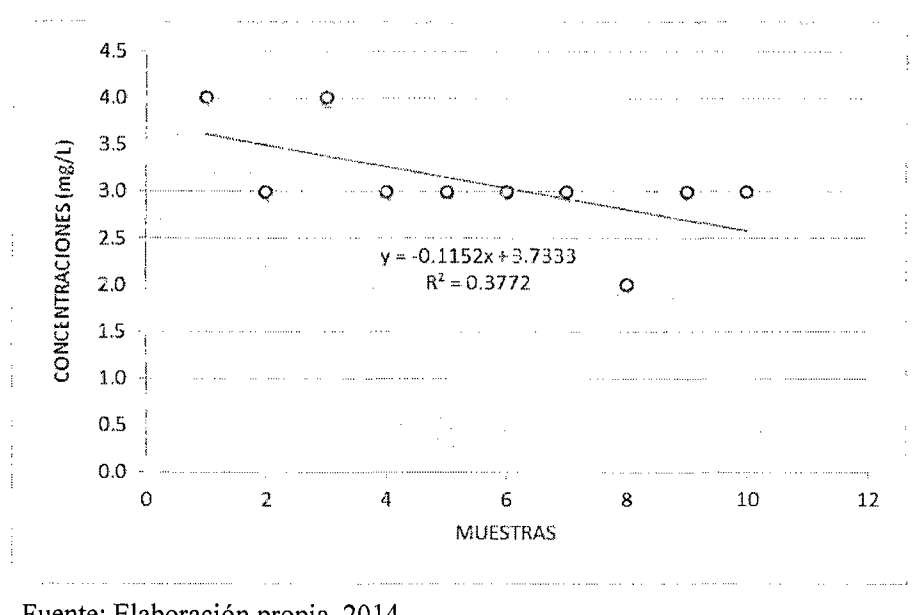

Gráfico Nº 24: Dispersión del NO<sub>3</sub> en los resultados del 4to muestreo

En el gráfico N° 24, la correlación - dispersión del 4to muestreo es negativa débil, ya que la línea de tendencia va declinando a medida que los valores en el eje X aumentan. Además, la relación que existe entre los valores es el 37.7%.

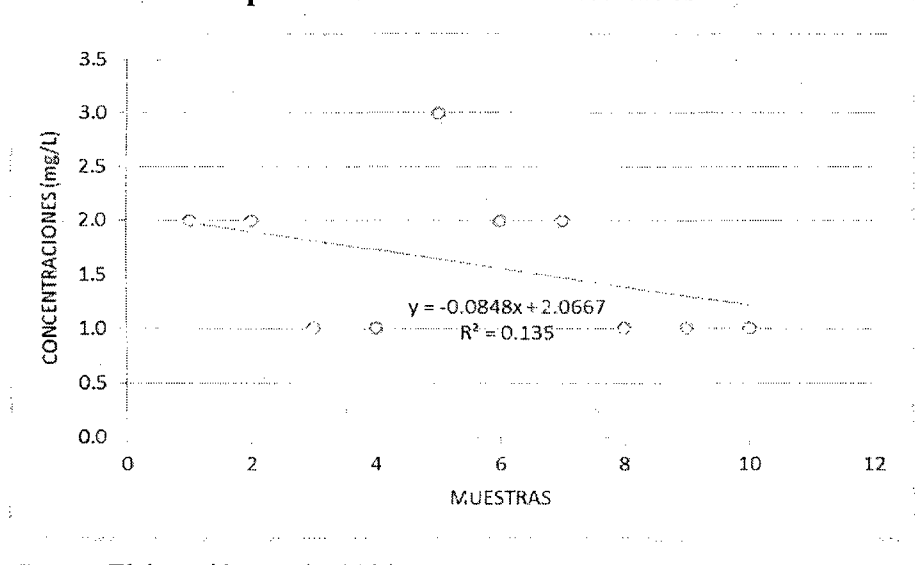

Gráfico N° 25: Dispersión del N03- en los resultados del Sto muestreo

Fuente: Elaboración propia, 2014.

En el gráfico  $N^{\circ}$  25, la correlación – dispersión del 5to muestreo es negativa débil, ya que la línea de tendencia va declinando a medida que los valores en el eje X aumentan. Además, ia relación que existe entre los valores es el 13.5%.

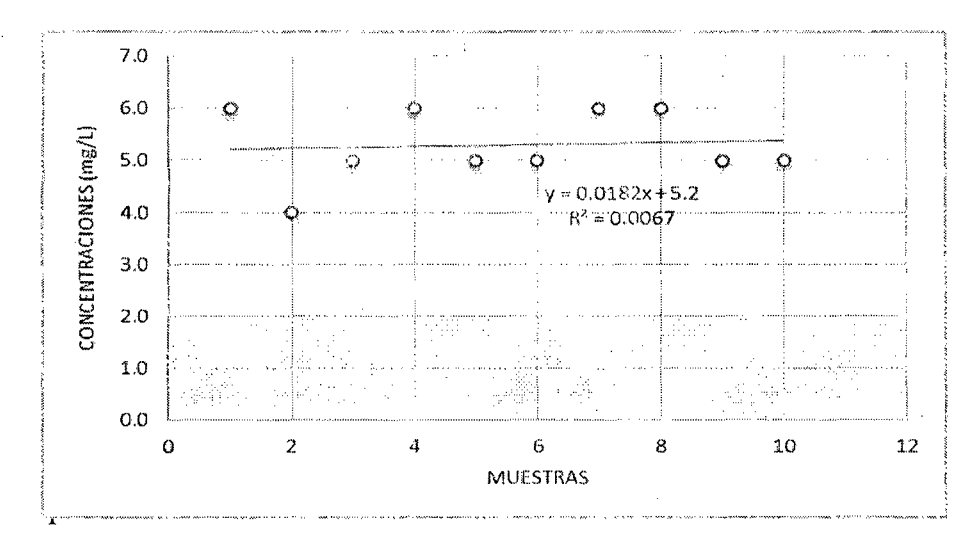

**Gráfico N° 26: Dispersión del N03- en** los **resultados del 6to muestreo** 

uente: Elaboración propia, 20 14.

En el gráfico  $N^{\circ}$  26, la correlación – dispersión del 6to muestreo casi no existe, ya que la línea de tendencia va ascendiendo diminutamente a medida que los valores en el eje X aumentan. Además, la relación que existe entre los valores es 6%, que es muy baja y la línea tiende a ser positiva.

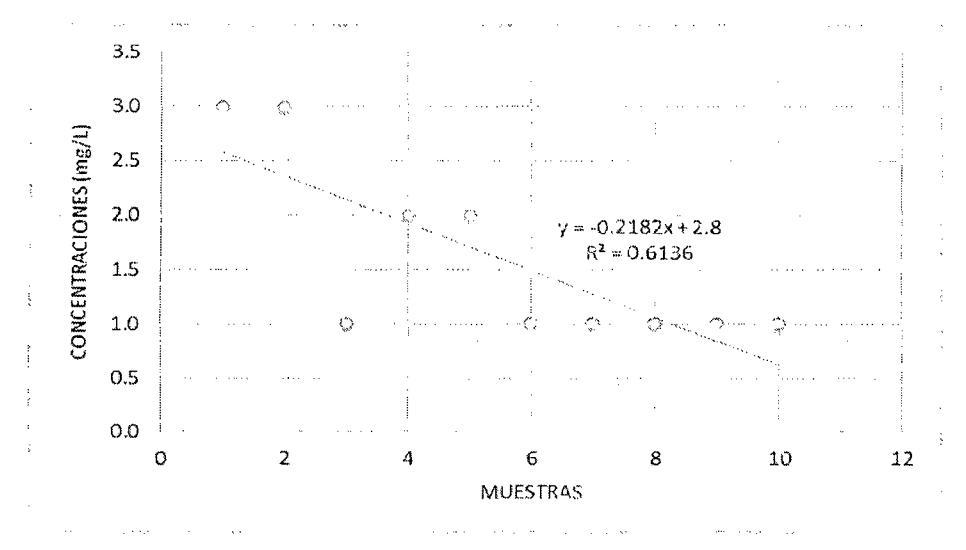

Gráfico Nº 27: Dispersión del NO<sub>3</sub><sup>-</sup> en los resultados del 7mo muestreo

En el gráfico  $N^{\circ}$  27, la correlación – dispersión del 7mo muestreo es negativa, ya que la línea de tendencia va declinando a medida que los valores en el eje X aumentan. Además, la relación que existe entre los valore es 61.4%.

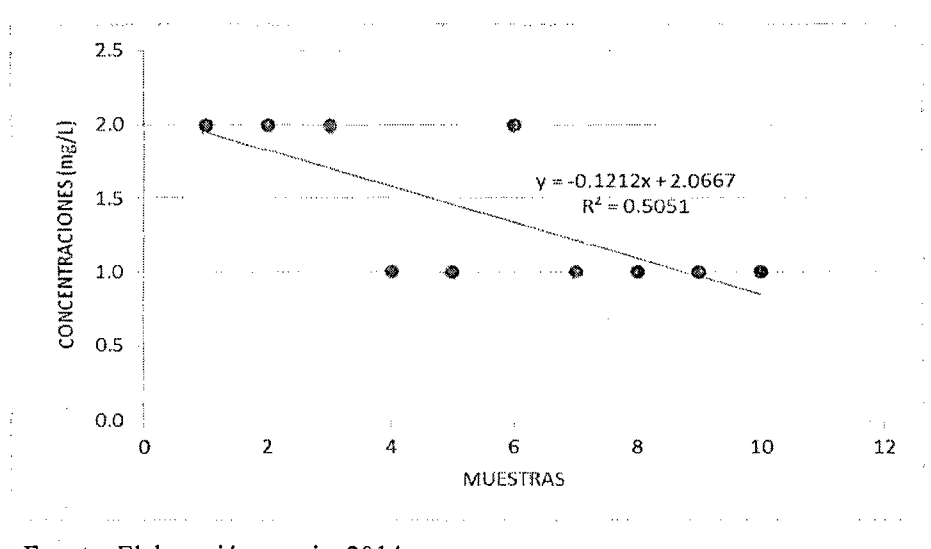

**Gráfico N° 28: Dispersión del N03- en los resultados del Svo muestreo** 

Fuente: Elaboración propia, 2014.

En el gráfico Nº 28, la correlación - dispersión del 8vo muestreo es negativa débil, ya que la línea de tendencia va declinando regularmente a medida que los
valores en el eje X aumentan. Además, la relación que existe entre los valores 50.5%.

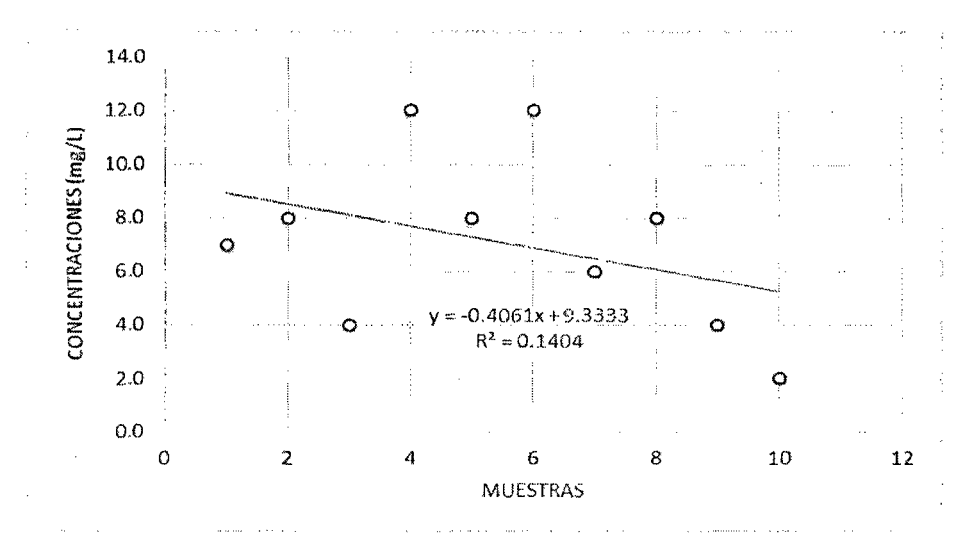

Gráfico Nº 29: Dispersión del NO<sub>3</sub><sup>-</sup> en los resultados del 9no muestreo

Fuente: Elaboración propia, 2014.

En el gráfico  $N^{\circ}$  29, la correlación – dispersión del 9no muestreo es negativa débil, ya que la línea de tendencia va declinando lentamente a medida que Jos valores en el eje X aumentan. Además, la relación que existe entre los valores es 14%.

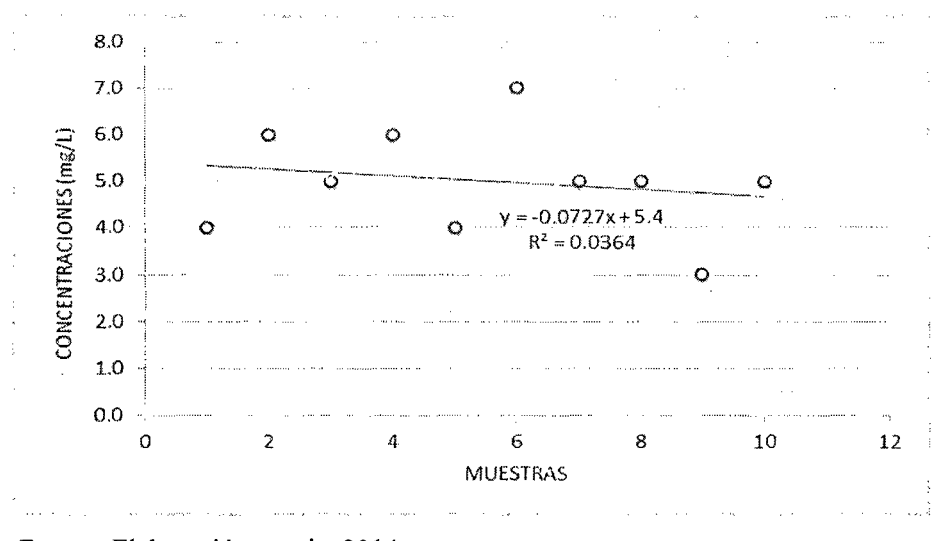

**Gráfico N° 30: Dispersión del N03- en los resultados del lOmo muestreo** 

Fuente: Elaboración propia, 2014.

En el gráfico  $N^{\circ}$  30, la correlación – dispersión del 10mo muestreo es negativa débil, ya que la línea de tendencia va declinando muy paulatinamente a medida que los valores en el eje X aumentan. Además, la relación que existe entre los valores es 3.6%.

Tabla N° 21: Resultados y promedio de todos los muestreos realizados en campo

| <b>CONCENTRACIONES DE NO3</b> |                   |               |               |                |                |               |               |                |               |               |                 |
|-------------------------------|-------------------|---------------|---------------|----------------|----------------|---------------|---------------|----------------|---------------|---------------|-----------------|
| <b>MUESTRAS</b>               | RESULTADOS (mg/L) |               |               |                |                |               |               |                |               |               | <b>PROMEDIO</b> |
|                               | <b>DIA 01</b>     | <b>DIA 02</b> | <b>DIA 03</b> | DIA 04         | <b>DIA 05</b>  | <b>DIA 06</b> | <b>DIA 07</b> | <b>DIA 08</b>  | <b>DIA 09</b> | <b>DIA 10</b> |                 |
| M-01                          | 5                 | 6             | 7             | 4              | $\overline{2}$ | 6             | 3             | $\overline{2}$ | 7             | 4             | 4.6             |
| $M-02$                        | 8                 | 7             | 7             | 3              | $\mathbf{2}$   | 4             | 3             | 2              | 8             | 6             | 5.0             |
| M-03                          | 10                | 7             | 7             | 4              | 1              | 5             | 1             | 2              | 4             | -5            | 4.6             |
| M-04                          | 5                 | 8             | 5             | 3              | 1              | 6             | 2             |                | 12            | 6             | 4.9             |
| M-05                          | 10                | 5             | 5             | 3              | 3              | 5             | 2             |                | 8             | 4             | 4.6             |
| M-06                          | 6                 | 6             | 6             | 3              | 2              | 5             | 1             | $\overline{2}$ | 12            | 7             | 5.0             |
| M-07                          | 5                 | 8             | 5             | 3              | $\mathbf{c}$   | 6             | 1             | 1              | 6             | 5             | 4.2             |
| M-08                          | 6                 | 7             | 5             | $\overline{2}$ | 1              | 6             | 1             | 1              | 8             | 5             | 4.2             |
| M-09                          | 5                 | 4             | 4             | 3              | 1              | 5             | ı             | 1              | 4             | 3             | 3.1             |
| $M-10$                        | 6                 | 5             | 3             | 3              | 1              | 5             |               | 1              | 2             | 5             | 3.2             |

Fuente: Elaboración propia, 2014.

Gráfico Nº 31: Dispersión del promedio de concentraciones de NO<sub>3</sub><sup>-1</sup>

realizados en campo

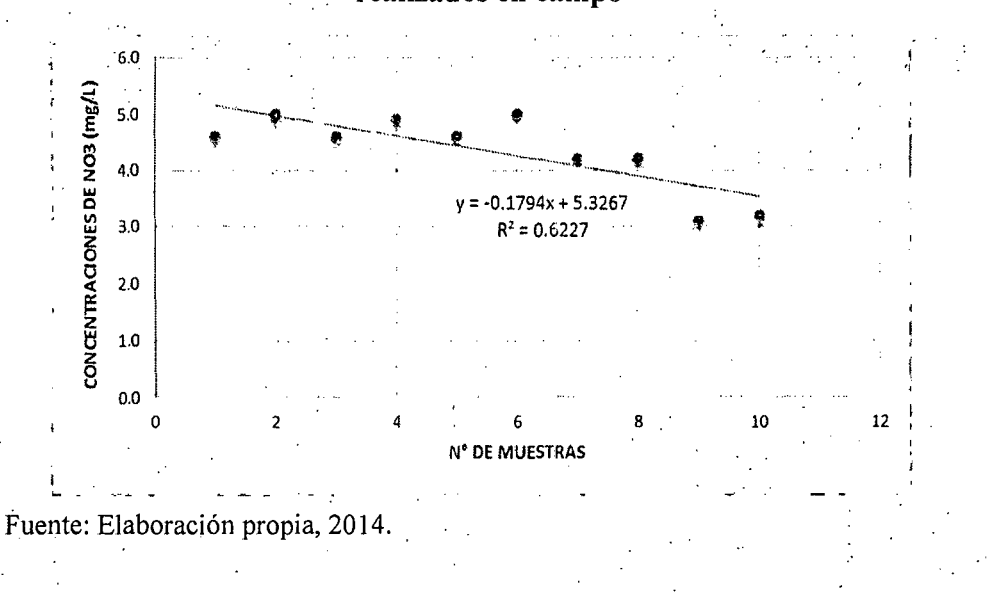

En el gráfico  $N^{\circ}$  31, la correlación – dispersión promedio de todos los muestreos realizados es negativa, ya que la línea de tendencia va declinando regularmente a medida que los valores en el eje X aumentan. Además, la relación que existe entre los valores es 62.3%.

## D) COMPARACIÓN DE LAS CONCENTRACIONES CON RESPECTO AL ESTÁNDAR DE CALIDAD AMBIENTAL (ECA)

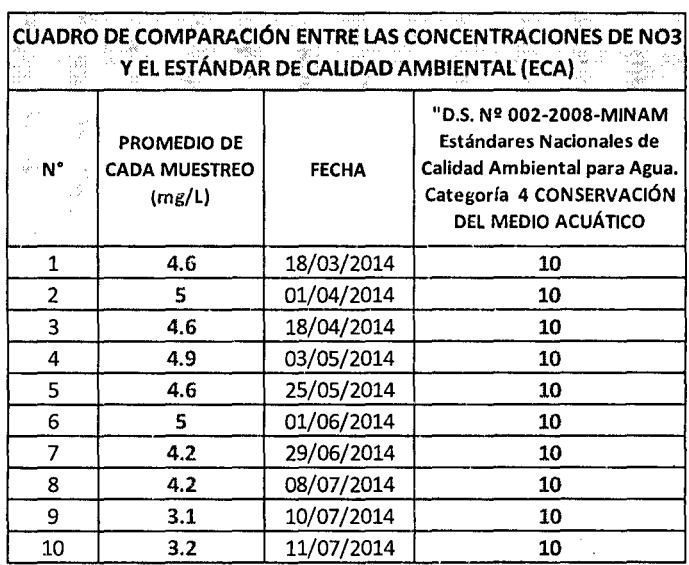

Tabla N° 21: Comparación con el Estándar de Calidad Ambiental (ECA)

Fuente: Elaboración propia, 2014.

Gráfico N° 31: Comparación entre los promedios de cada muestreo con el Estándar de Calidad Ambiental (ECA)

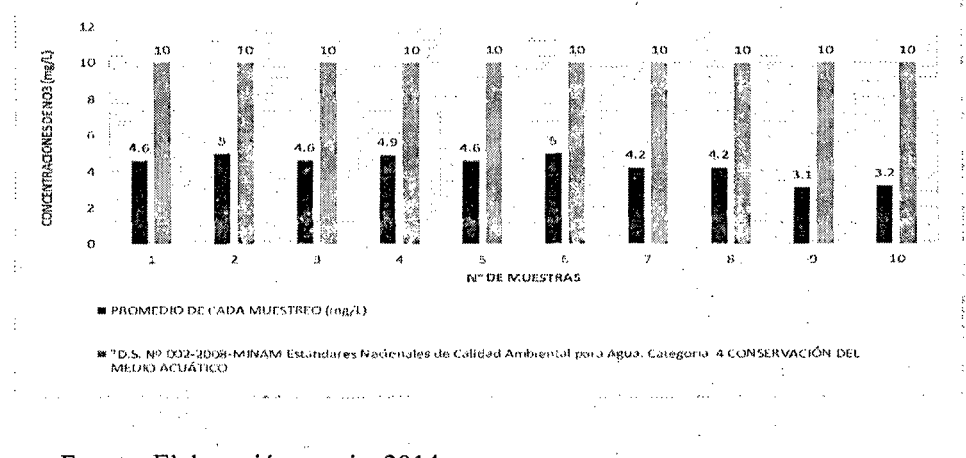

Fuente: Elaboración propia, 2014.

#### **3.2. DISCUSIONES**

- Las concentraciones de  $NO<sub>3</sub>$  en el tramo de1 río Indoche han resultado en promedio valores bajos comprendidos entre 3 a 5 mg/L (ppm), los mismos que han sido influenciados por las épocas de invierno y verano. Por lo que, se observó que durante las épocas de avenidas (lluvias), la concentración de nitrato tuvo valores elevados comprendidos entre 6 a 10 mg/L, que en contraste con los valores obtenidos en épocas de estiaje (verano) que fueron valores muy bajos comprendidos entre 1 a 2 mg/L. Estos resultados prueban que en el río lndoche hay presencia de Nitrato, y que durante los tiempos de lluvias el nitrato aumenta, ya que hay mayor lavado de fertilizantes presentes en las parcelas de arroz.
- Para la dispersión y el comportamiento del nitrato en el tramo del río Indoche, se usó la Correlación, donde se tomaron los valores de cada muestra (variable 01) con el número de puntos para cada muestra (variable 02). Este procedimiento resulto ser confiable, pues la relación obtenida entre las dos variables fue 60% y la dispersión resultó ser descendente de acuerdo a la Recta de Regresión (herramienta de la correlación).
- Por último, la influencia de los fettilizantes y productos nitrogenados procedentes de los cultivos de arroz con respecto al río lndoche, es directa, esto quiere decir que hay cierto porcentaje de productos nitrogenados que son arrastrados por la escorrentía (en épocas de lluvias) hasta la fuente de agua natural.

#### **3.3. CONCLUSIONES**

- La cuenca del río Indoche tiene una superficie de 54 364.7 hectáreas, un perímetro de 152.23 Km y una altitud de 810 a 2 050 m.s.n.m; correspondiendo al área de influencia del proyecto la cantidad de 312.24 hectáreas en la parte baja de la cuenca.
- Los datos de las concentraciones de nitrato  $(NO_3)$  promediados para cada punto de muestreo son los siguientes:
	- Punto 01: 4.6
	- Punto 02: 5.0
	- Punto 03: 4.6
	- Punto 04: 4.9
	- Punto 05: 4.6
	- Punto 06: 5.0
	- Punto 07: 4.2
	- Punto 08: 4.2
	- Punto 09: 3.1
	- Punto 10: 3.2
- La dispersión de la concentración del nitrato en el área de estudio descendente; esto quiere decir que, el comportamiento de las concentraciones en el tramo de 5 Km del Indoche es en forma descendente o decadente.

#### **3.4. RECOMENDACIONES**

- Se debe realizar para la toma de muestras de agua, una cantidad de 03 muestras por cada punto o lugar de muestreo. La ubicación de las muestras serían en forma triangular, de manera que se obtenga un valor confiable del nitrato.
- La forma de tomar las muestras no debe ser superficialmente, sino realizar un trazo de sección o sea, de cierta profundidad hacia arriba. La longitud de la profundidad está sujeto de acuerdo al investigador.
- Adicionalmente, debería realizarse una evaluación de la cantidad de nitrato en los canales de riego de los cultivos de arroz contribuyentes al río. También, se tuviera que realizar una encuesta a cada agricultor sobre la cantidad de nitrógeno y las veces por año o campaña! que utiliza por hectárea; de manera que, se realizaría un cálculo aproximado de la cantidad de nitrato que son consumidos por los cultivos y la cantidad restante que drenan al río.

### REFERENCIAS BIBLIOGRÁFICAS

En libros:

- Arango P., Gloria, y Pérez N., Juan C. 2005. Determinación de Nitratos y Amonio en Muestras de Suelo Mediante el Uso de Electrodos Selectivos. Vol. 58, No.l.p.2733- 2740. Medellín, Colombia.
- Byers, B., Audesirk, T., y Audesirk, G. 2013. Biología La Vida en la Tierra. 9na Edición. Editorial PEARSON Prentice Hall -México.
- Calzada B., José. 1985. Métodos Estadísticos Aplicados a la Investigación. Lima-Perú.
- Fernández de la M., María D., Fernández G., Jesús, Beascoechea, Eduardo M., Muñoz, José de M. 2011. Manual de Fitodepuración. Editoriales Ayuntamiento de Lorca, Universidad Politécnica de Madrid, Fundación Global Nature y Obra Social.
- Ministerio del Ambiente Ley N° 28611 (2006). Ley General del Ambiente. Lima -Perú.
- Palomino, Fernando M., Rojas, Manual, y Beltrán, Mauricio. 1997. Nueva Técnica Colorimétrica para la Determinación de Nitratos en el Plasma. Revista de la Facultad de Medicina - Universidad Nacional de Colombia. Vol. 45 N° 2 (63 - 69).
- Resolución Ministerial N° 026 2000 ITINCI/DM (2000). Protocolos de Monitoreo de efluentes Líquidos y Emisiones Atmosféricas. Lima - Perú.
- Severiche S., Carlos A., Castillo B., Marlon E., y Acevedo B., Rosa L. 2013. Manual de Métodos Analíticos para la Determinación de Parámetros Fisicoquímicos Básicos en Aguas. Cartagena de Indias, Colombia.
- Vives de A., José B. 2003. Manual de Técnicas Analíticas para la Determinación de Parámetros Fisicoquímicos y Contaminantes Marinos (Aguas, Sedimentos y

Organismos). INVEMAR (Instituto de Investigaciones Marinas y Costeras). Editorial Cargraphics -- Impresión Digital.

Referencias Virtuales:

- http://cmapserver.unavarra.es/servlet/SBReadResourceServlet?rid=1151491042962 965305993 5518
- http://fgonzalesh.blogspot.com/2011/01/contaminacion-por-fertilizantes-un.html  $\blacksquare$
- http://www.analisisdeaguas.com.ar/tanques\_pag\_laboratorio.html
- http://region8water.colostate.edu/PDFs/we\_espanol/Nitrate%202012-11-15-SP.pdf  $\ddot{\phantom{a}}$
- http://educar.sc.usp.br/biologia/textos/kitspan.html ÷,
- http://www.revista.ingenieria.uady.mx/volumen8/vulnerabilidad.pdf
- http://www.sma.df.gob.mx/sma/download/archivos/secofi nmx aa 079 scfi 2001.  $\overline{\phantom{a}}$ pdf
- http://www.uv.es/qflab/2011\_12/descargas/ cuadernillos/tecnicasAnaliticas\_cuader/ c astellano/T\_A2.pdf
- http://www.redalyc.org/articulo.oa?id=47547114
- http://www.scielo.br/scielo.php?pid=S0100- $\overline{a}$ 404 22003000500023&script=sci arttext

# ANEXOS

## **PANEL FOTOGRÁFICO**

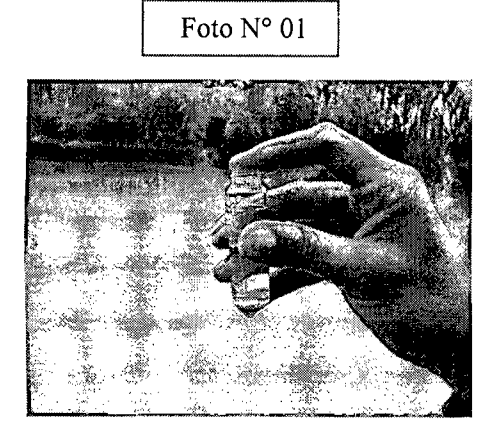

Frasco de vidrio para la recolección de la

Foto N° 02

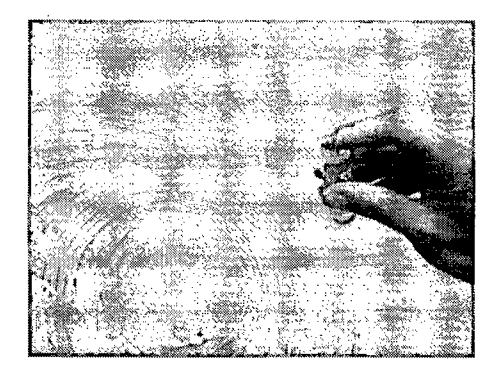

Llenado del frasco hasta la marca.

Foto  $N^{\circ}$  04

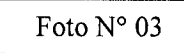

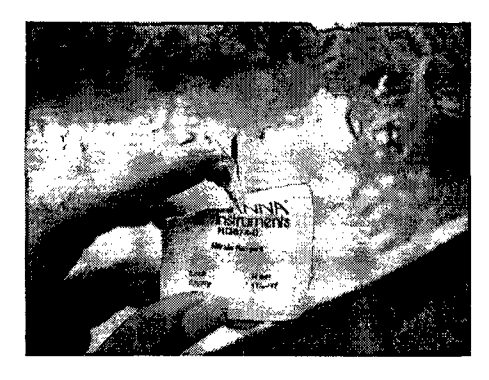

Reactivo HI 3874-0

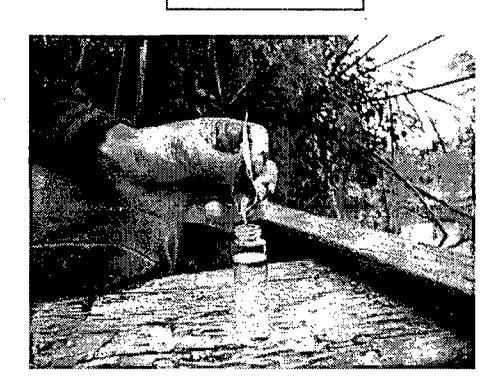

Llenado del reactivo en la muestra de agua.

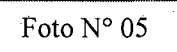

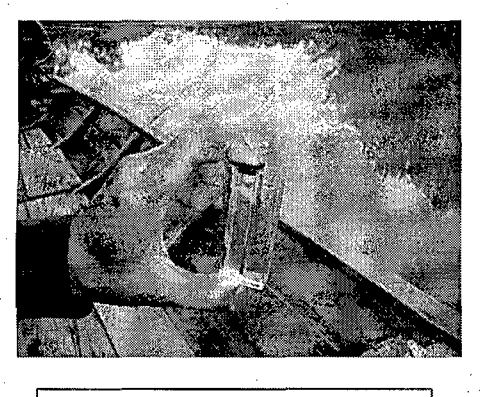

Tubo comparador por colores

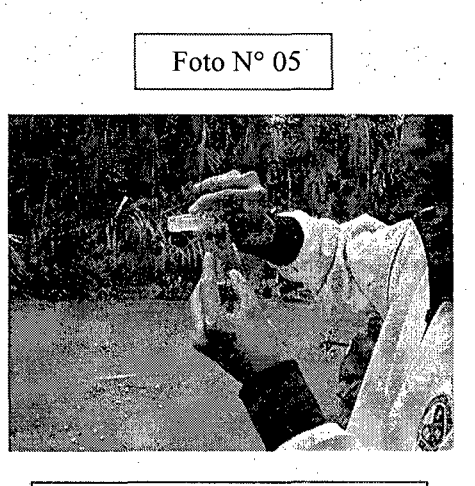

Llenado de la muestra de agua en el Tubo comparador.

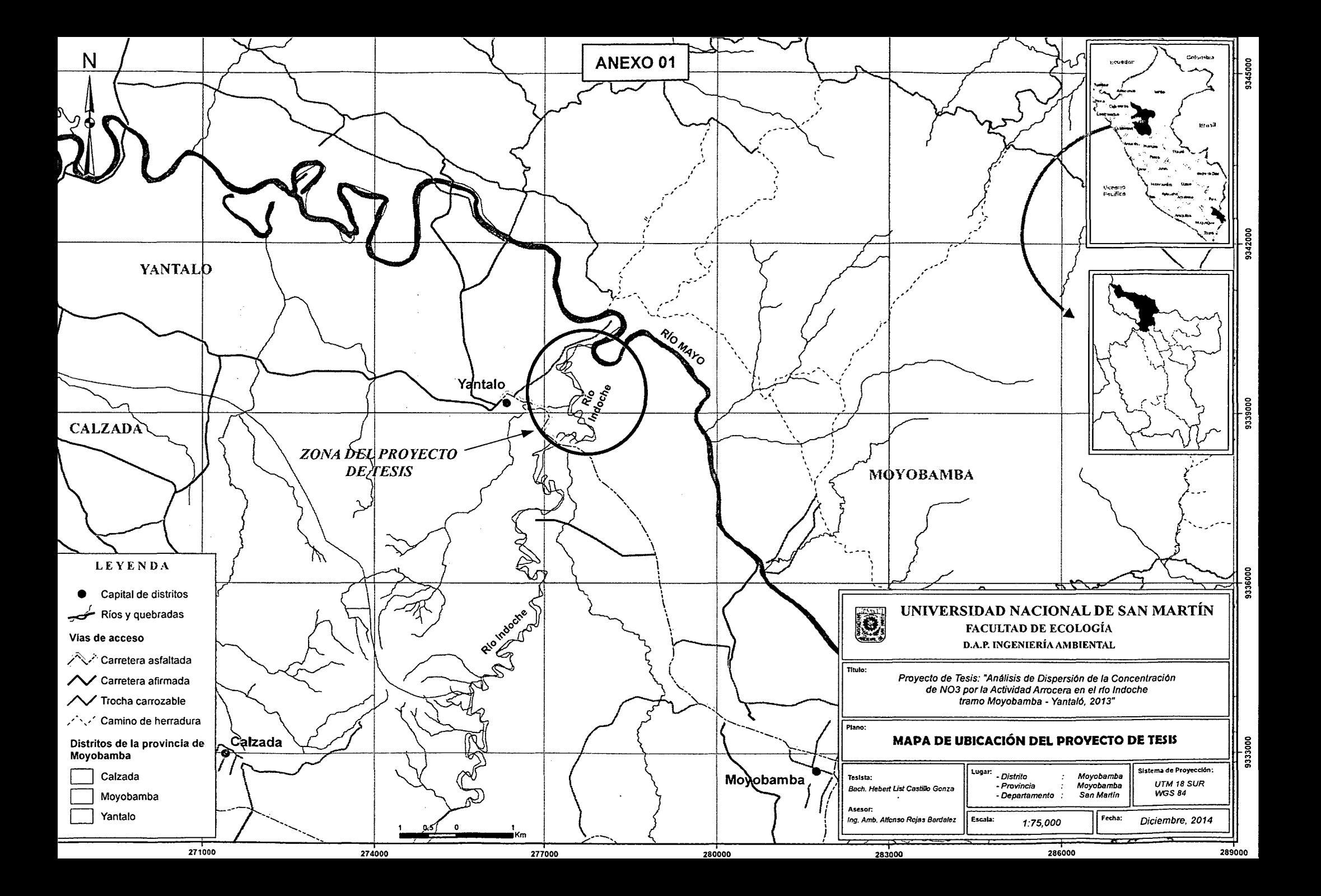

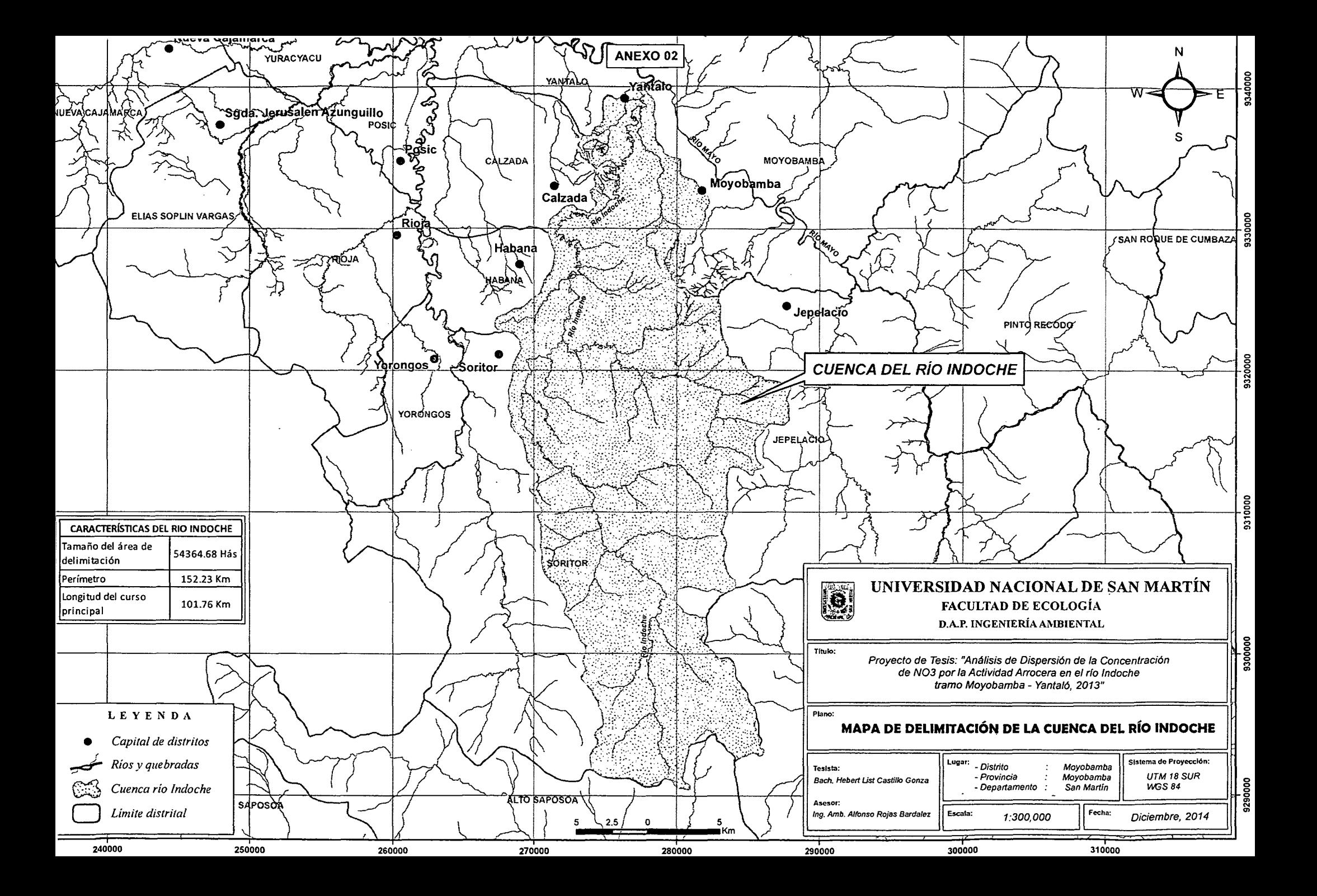

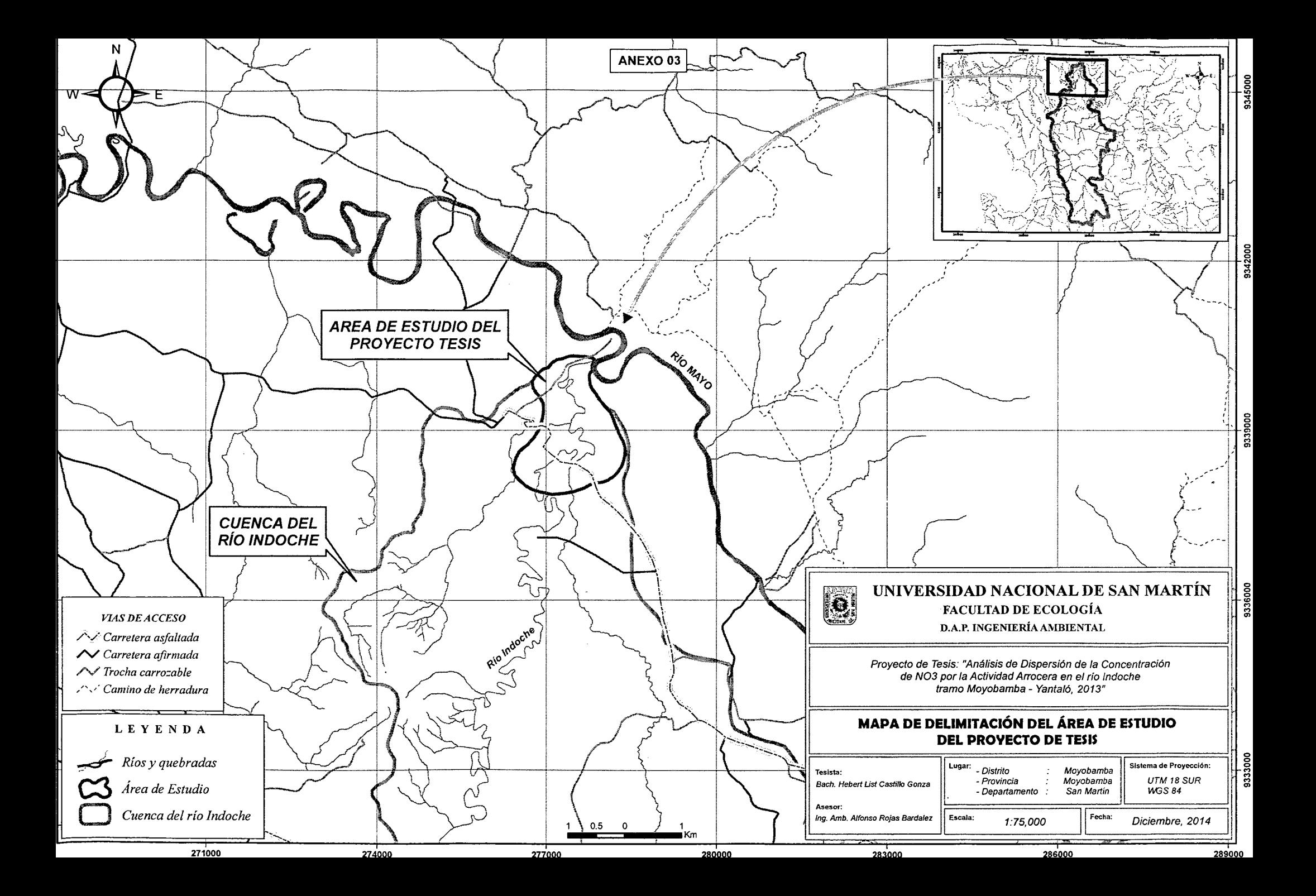

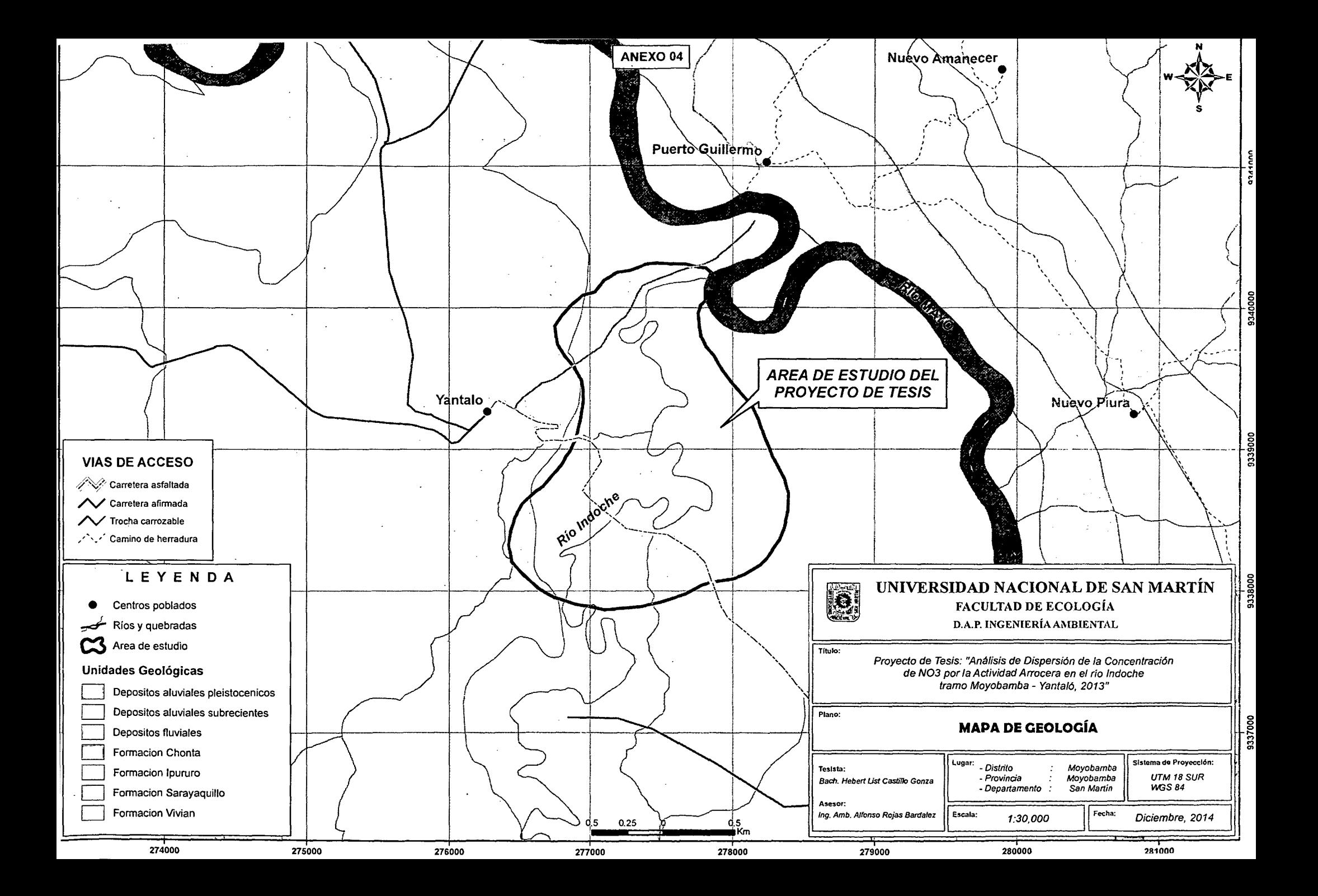

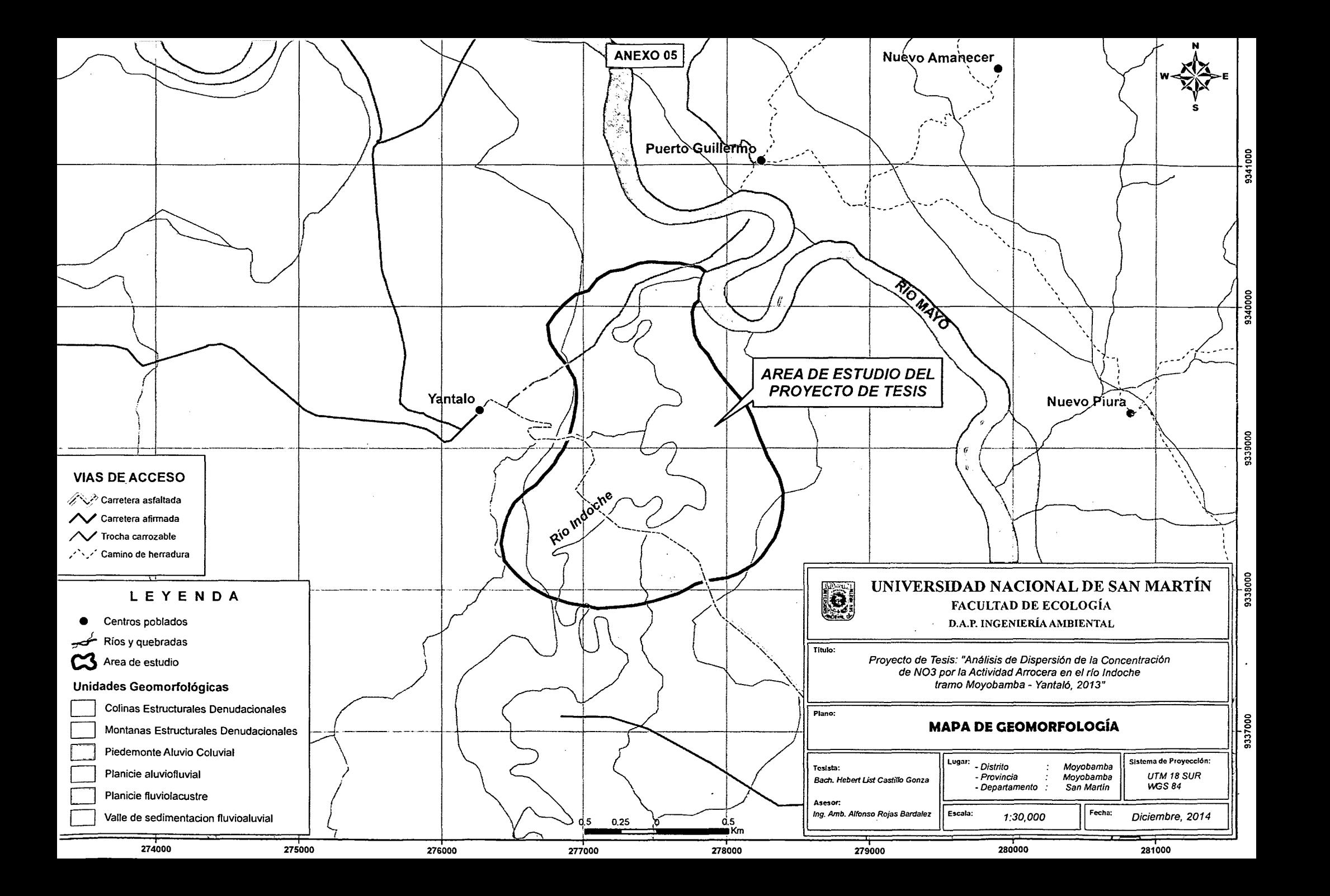

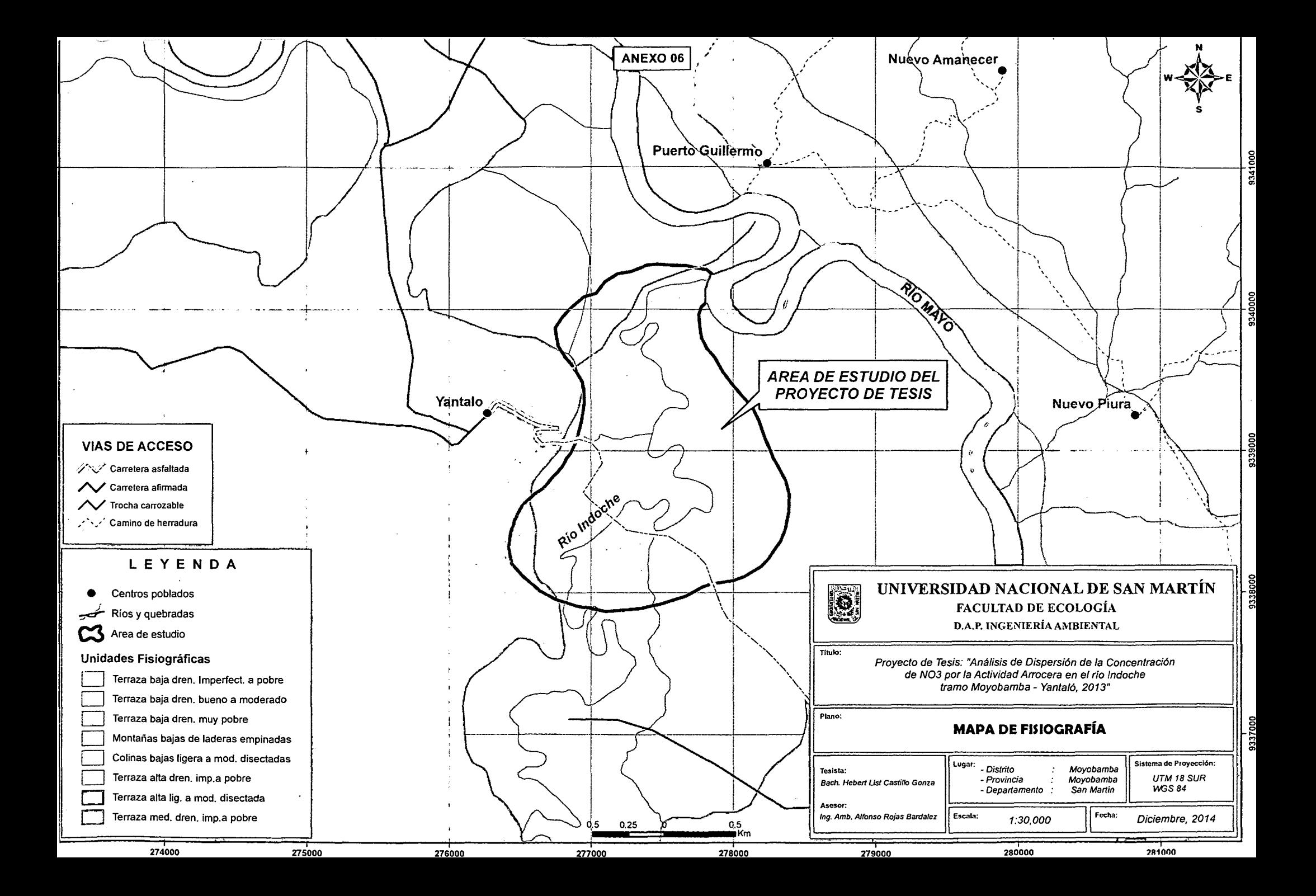

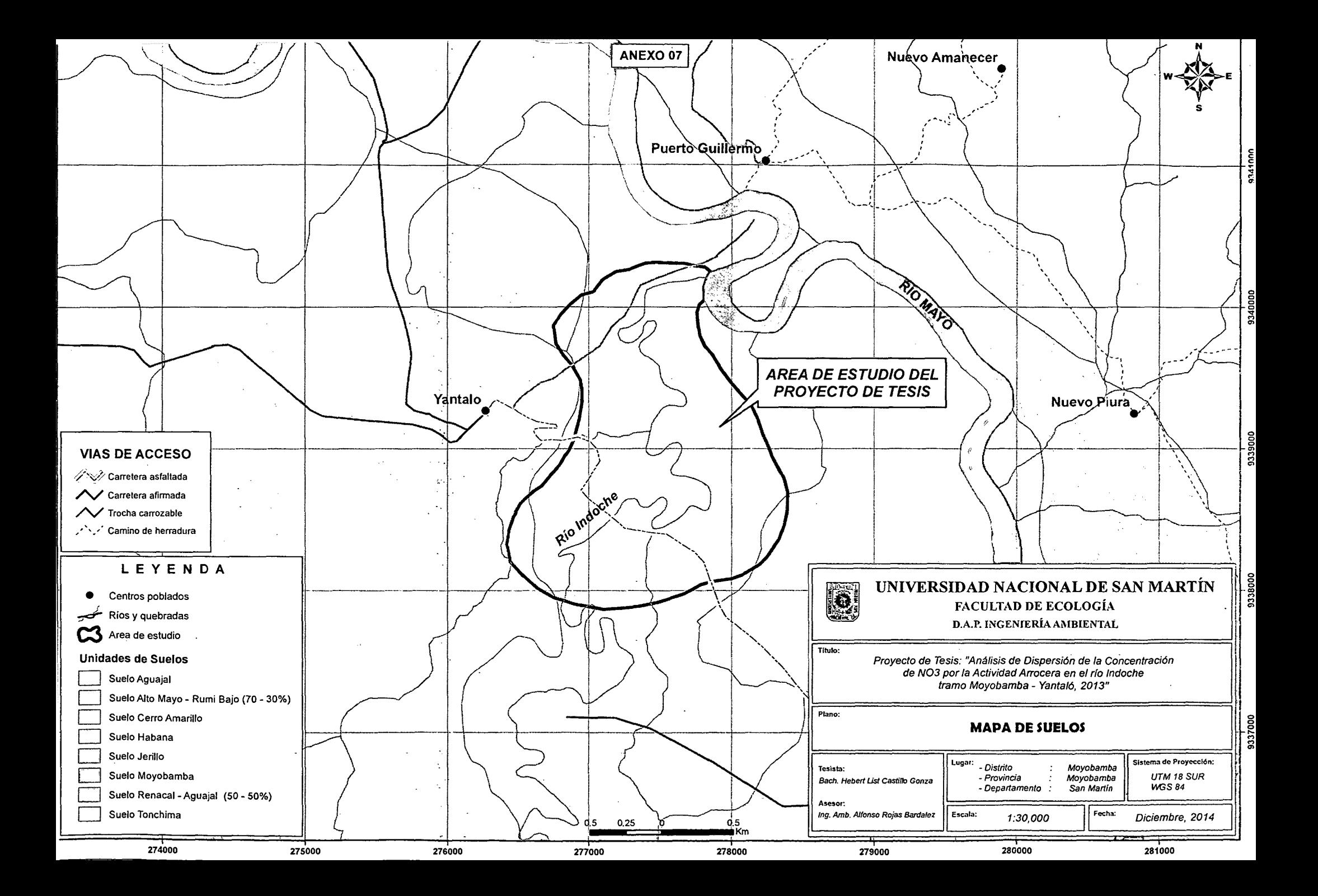

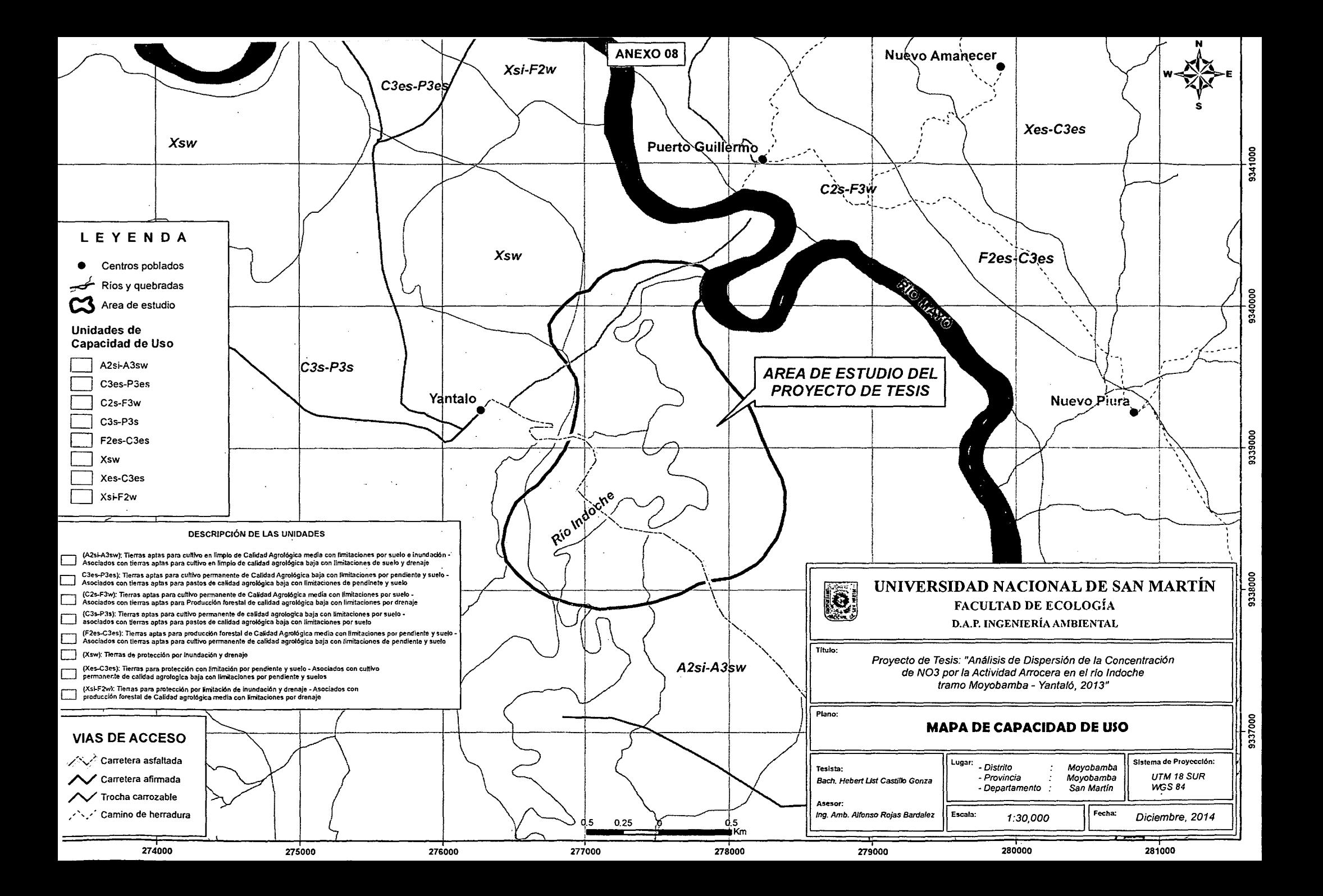

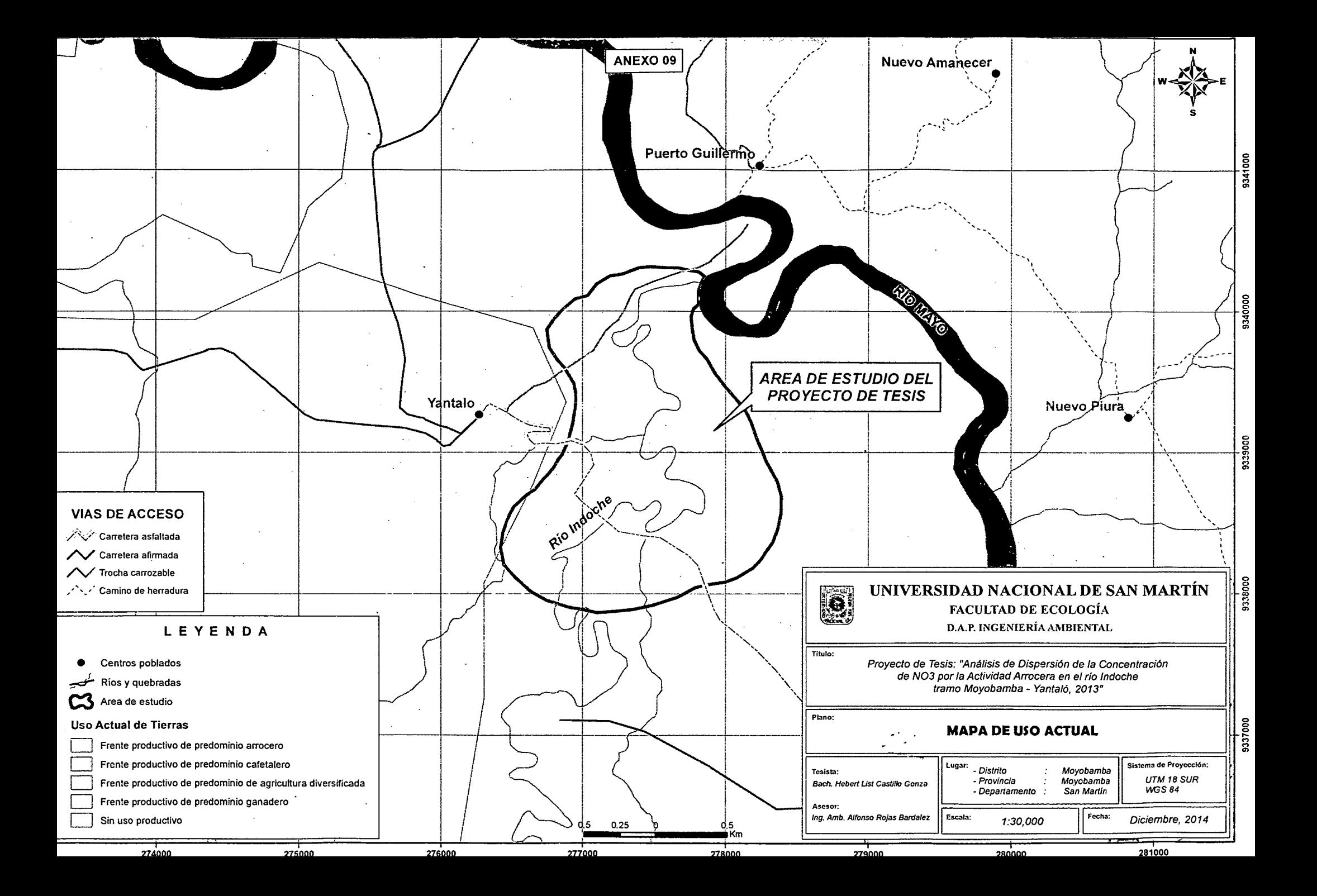